# WS 2012/13 Efficient Algorithms and Data Structures Harald Räcke Fakultät für Informatik

TU München

http://www14.in.tum.de/lehre/2012WS/ea/

### Winter Term 2012/13

EADS © Ernst Mayr, Harald Räcke

# Part I

# **Organizational Matters**

- Modul: IN2003
- Name: "Efficient Algorithms and Data Structures" "Effiziente Algorithmen und Datenstrukturen"
- ECTS: 8 Credit points
- Lectures:
  - 4 SWS Mon 10:15-11:45 (Room 00.13.009A) Thu 10:15-11:45 (Room 00.04.011, HS2)
- Webpage: http://www14.in.tum.de/lehre/2012WS/ea/

# Part I Organizational Matters

Required knowledge: IN0001, IN0003 "Introduction to Informatics 1/2" "Einführung in die Informatik 1/2" IN0007 "Fundamentals of Algorithms and Data Structures" "Grundlagen: Algorithmen und Datenstrukturen" (GAD) ▶ IN0011 "Basic Theoretic Informatics" "Einführung in die Theoretische Informatik" (THEO) ▶ IN0015 "Discrete Structures" "Diskrete Strukturen" (DS) ► IN0018 "Discrete Probability Theory" "Diskrete Wahrscheinlichkeitstheorie" (DWT)

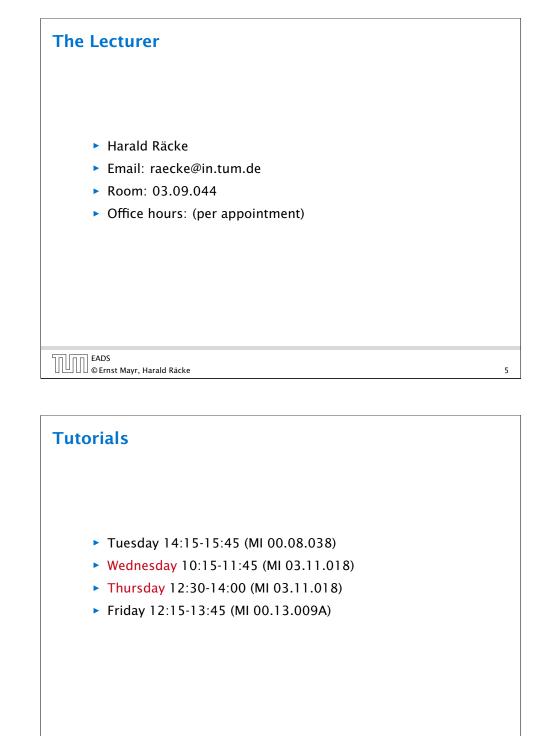

# **Tutorials** ► Tutor: Chintan Shah chintan.shah@tum.de ▶ Room: 03.09.059 Office hours: Wed 11:30-12:30 ▶ Room: 00.08.038 ► Time: Tue 14:14-15:45 EADS © Ernst Mayr, Harald Räcke 6

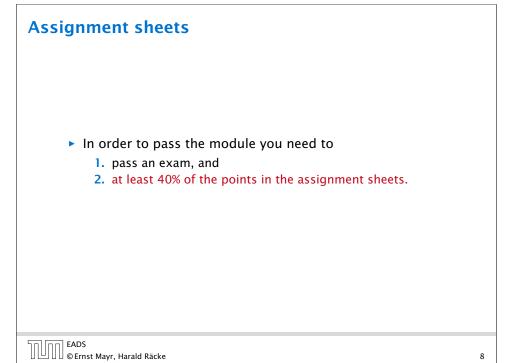

# Assessment

- Assignment Sheets:
  - An assignment sheet is usually made available on Wednesday on the module webpage.
  - Solutions have to be handed in in the following week before the lecture on Thursday.
  - You can hand in your solutions by putting them in the right folder in front of room 03.09.052.
  - Solutions have to be given in English.
  - Solutions will be discussed in the subsequent tutorial on Tuesday.
  - You can submit solutions in groups of up to **3** people.
  - The next assignment shee has to be handed in on Monday 12 November.

| החוחר | EADS<br>©Ernst Mayr, Harald F |       |
|-------|-------------------------------|-------|
|       | © Ernst Mayr, Harald F        | Räcke |

9

11

# 2 Literatur

5

| The design and analy                                                                  | Hopcroft, Jeffrey D. Ullman:<br>sis of computer algorithms,<br>shing Company: Reading (MA), 1974 |
|---------------------------------------------------------------------------------------|--------------------------------------------------------------------------------------------------|
| Thomas H. Cormen, C<br>Clifford Stein:<br>Introduction to algori<br>McGraw-Hill, 1990 | Charles E. Leiserson, Ron L. Rivest,<br><i>thms</i> ,                                            |
| Michael T. Goodrich, I<br>Algorithm design: Fou<br>examples,<br>John Wiley & Sons, 20 | undations, analysis, and internet                                                                |
| EADS<br>© Ernst Mayr, Harald Räcke                                                    | 2 Literatur                                                                                      |

# **1** Contents

- Foundations
  - Machine models
  - Efficiency measures
  - Asymptotic notation
  - Recursion
- Higher Data Structures
  - Search trees
  - Hashing
  - Priority queues
  - Union/Find data structures
- Cuts/Flows
- Matchings

EADS © Ernst Mayr, Harald Räcke

2

EADS © Ernst Mayr, Harald Räcke 1 Contents

| Lite | ratur                                                                                                    |
|------|----------------------------------------------------------------------------------------------------|
|      | Volker Heun:<br><i>Grundlegende Algorithmen: Einführung in den Entwurf und die Analyse effizienter Algorithmen</i> ,<br>2. Auflage, Vieweg, 2003                               |
|      | Jon Kleinberg, Eva Tardos:<br><i>Algorithm Design</i> ,<br>Addison-Wesley, 2005                                                                                                |
|      | Donald E. Knuth:<br><i>The art of computer programming. Vol. 1: Fundamental</i><br><i>Algorithms</i> ,<br>3. Auflage, Addison-Wesley Publishing Company: Reading<br>(MA), 1997 |

2 Literatur

| 2 Literatur                                                                                                    |    |
|----------------------------------------------------------------------------------------------------|----|
| <ul> <li>Donald E. Knuth:<br/><i>The art of computer programming. Vol. 3: Sorting and</i><br/><i>Searching,</i>         3. Auflage, Addison-Wesley Publishing Company: Reading<br/>(MA), 1997     </li> </ul>                                               |    |
| <ul> <li>Christos H. Papadimitriou, Kenneth Steiglitz:<br/><i>Combinatorial Optimization: Algorithms and Complexity</i>,<br/>Prentice Hall, 1982     </li> <li>Uwe Schöning:<br/><i>Algorithmik</i>,<br/>Spektrum Akademischer Verlag, 2001     </li> </ul> |    |
| Steven S. Skiena:<br>The Algorithm Design Manual,<br>Springer, 1998                                                                                                    |    |
| EADS 2 Literatur<br>© Ernst Mayr, Harald Räcke                                                                                                    | 13 |

### Vocabularies $a \cdot b$ "a times b" "a multiplied by b" "a into b" $\frac{a}{b}$ "a divided by b" "a by b" "a over b" (a: numerator (Zähler), b: denominator (Nenner)) $a^b$ "a raised to the b-th power" "a to the b-th" "a raised to the power of b" "a to the power of b" "a to the power of b" "a to the power of b" "a to the power of b" "a to the b"

"*a* raised by the exponent of *b*"

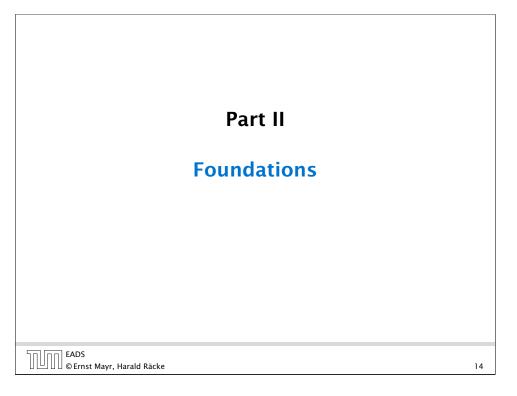

| Vocabularies                                                                                                    |
|----------------------------------------------------------------------------------------------------|
| n! "n factorial"                                                                                                    |
| $\binom{n}{k}$ " <i>n</i> choose <i>k</i> "                                                                                                    |
| <pre>x<sub>i</sub> "x subscript i"</pre>                                                                                                    |
| $\log_b a$ "log to the base <i>b</i> of <i>a</i> "<br>"log <i>a</i> to the base <i>b</i> "                                                                                                    |
| $f:X	o Y, x\mapsto x^2$                                                                                                    |
| $f$ is a function that maps from domain (Definitionsbereich) $X$ to codomain (Zielmenge) $Y$ . The set $\{y \in Y \mid \exists x \in X : f(x) = y\}$ is the image or the range of the function (Bildbereich/Wertebereich). |
|                                                                                                    |

EADS © Ernst Mayr, Harald Räcke

# 3 Goals

- Gain knowledge about efficient algorithms for important problems, i.e., learn how to solve certain types of problems efficiently.
- Learn how to analyze and judge the efficiency of algorithms.
- Learn how to design efficient algorithms.

EADS ©Ernst Mayr, Harald Räcke 3 Goals

# **4 Modelling Issues**

### How do you measure?

- Implementing and testing on representative inputs
  - How do you choose your inputs?
  - May be very time-consuming.
  - Very reliable results if done correctly.
  - Results only hold for a specific machine and for a specific set of inputs.
- Theoretical analysis in a specific model of computation.
  - Gives asymptotic bounds like "this algorithm always runs in time  $\mathcal{O}(n^2)$ ".
  - Typically focuses on the worst case.
  - Can give lower bounds like "any comparison-based sorting algorithm needs at least Ω(n log n) comparisons in the worst case".

17

# **4 Modelling Issues**

### What do you measure?

- Memory requirement
- Running time
- Number of comparisons
- Number of multiplications
- Number of hard-disc accesses
- Program size
- Power consumption
- ▶ ....

EADS 4 Modelling Issues

# **4 Modelling Issues**

### Input length

The theoretical bounds are usually given by a function  $f : \mathbb{N} \to \mathbb{N}$  that maps the input length to the running time (or storage space, comparisons, multiplications, program size etc.).

### The input length may e.g. be

- the size of the input (number of bits)
- the number of arguments

### Example 1

Suppose *n* numbers from the interval  $\{1, ..., N\}$  have to be sorted. In this case we usually say that the input length is *n* instead of e.g.  $n \log N$ , which would be the number of bits required to encode the input.

# **Model of Computation**

### How to measure performance

- Calculate running time and storage space etc. on a simplified, idealized model of computation, e.g. Random Access Machine (RAM), Turing Machine (TM), ...
- 2. Calculate number of certain basic operations: comparisons, multiplications, harddisc accesses, ...

Version 2. is often easier, but focusing on one type of operation makes it more difficult to obtain meaningful results.

| EADS 4 Modelling Issues |
|-------------------------|
|-------------------------|

### **Random Access Machine (RAM)** Input tape and output tape (sequences of zeros and ones; unbounded length). • Memory unit: infinite but countable number of registers $R[0], R[1], R[2], \ldots$ Registers hold integers. input tape memory ···) 1 0 0 1 0 0 Indirect addressing. R[0]R[1]R[2]control unit R[3]R[4]R[5]Note that in the picture on the right ...) 0 1 the tapes are one-directional, and that output tape a READ- or WRITE-operation always advances its tape. EADS 4 Modelling Issues 🛄 🛛 🖉 © Ernst Mayr, Harald Räcke

# **Turing Machine**

- Very simple model of computation.
- > Only the "current" memory location can be altered.
- Very good model for discussing computabiliy, or polynomial vs. exponential time.
- Some simple problems like recognizing whether input is of the form xx, where x is a string, have quadratic lower bound.

### $\Rightarrow$ Not a good model for developing efficient algorithms.

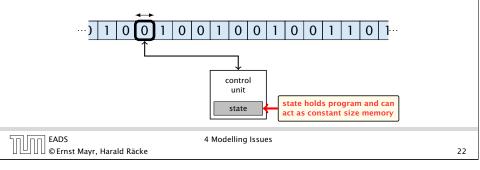

# **Random Access Machine (RAM) Operations** • input operations (input tape $\rightarrow R[i]$ ) • READ i• output operations ( $R[i] \rightarrow$ output tape) • WRITE i• register-register transfers • R[j] := R[i]• R[j] := 4• indirect addressing • R[j] := R[R[i]]loads the content of the R[i]-th into the j-th register • R[R[i]] := R[j]loads the content of the j-th into the R[i]-th register

EADS © Ernst Mayr, Harald Räcke

21

# **Random Access Machine (RAM)**

### Operations

5

| ► aritl            | hching (including loops) base<br>jump x<br>jumps to position x in the pro-<br>sets instruction counter to x;<br>reads the next operation to per-<br>jumpz x $R[i]$<br>jump to x if $R[i] = 0$<br>if not the instruction counter in<br>jumpi i<br>jump to $R[i]$ (indirect jump);<br>hmetic instructions: $+, -, \times,$<br>R[i] := R[j] + R[k];<br>R[i] := -R[k]; | gram;<br>rform from register <i>R</i> [ <i>x</i> ]<br>s increased by 1; |   |
|--------------------|----------------------------------------------------------------------------------------------------|-------------------------------------------------------------------------|---|
| EADS               | 4 Modelling Issue<br>yr, Harald Räcke                                                                                                    | sembler language of real machines.                                      | J |
| u — u u e cinst Ma | ji, narala nache                                                                                                    | 2.                                                                      |   |

# **4 Modelling Issues** Example 2 **Algorithm 1** RepeatedSquaring(*n*) 1: $r \leftarrow 2$ ; 2: for $i = 1 \rightarrow n$ do $r \leftarrow r^2$ 3: 4: return $\gamma$ running time: uniform model: n steps • logarithmic model: $1 + 2 + 4 + \cdots + 2^n = 2^{n+1} - 1 = \Theta(2^n)$ space requirement: • uniform model: $\mathcal{O}(1)$

• logarithmic model:  $\mathcal{O}(2^n)$ 

EADS U]UU©Ernst Mayr, Harald Räcke

4 Modelling Issues

# **Model of Computation**

- uniform cost model Every operation takes time 1.
- logarithmic cost model The cost depends on the content of memory cells:
  - The time for a step is equal to the largest operand involved;
  - > The storage space of a register is equal to the length (in bits) of the largest value ever stored in it.

**Bounded word RAM model:** cost is uniform but the largest

value stored in a register may not exceed w, where usually  $u = \log u$ 

| $w = \log_2 n$                                                                                                    |                                    |  |
|----------------------------------------------------------------------------------------------------|------------------------------------|--|
| The latter model is quite realistic as the word-size of<br>a standard computer that handles a problem of size $n$<br>must be at least $\log_2 n$ as otherwise the computer could<br>either not store the problem instance or not address all<br>its memory. |                                    |  |
|                                                                                                    |                                    |  |
| EADS<br>© Ernst Mayr, I                                                                                                    | 4 Modelling Issues<br>Harald Räcke |  |
|                                                                                                    |                                    |  |

There are different types of complexity bounds:

best-case complexity:

27

 $\Pi$ 

$$C_{\rm bc}(n) := \min\{C(x) \mid |x| = n\}$$

Usually easy to analyze, but not very meaningful.

worst-case complexity:

$$C_{WC}(n) := \max\{C(x) \mid |x| = n\}$$

Usually moderately easy to analyze; sometimes too pessimistic.

average case complexity:

$$C_{\text{avg}}(n) := \frac{1}{|I_n|} \sum_{|x|=n} C(x)$$

more general: probability measure  $\mu$ 

$$C_{\text{avg}}(n) := \sum_{x \in I_n} \mu(x) \cdot C(x)$$

4 Modelling Issues

$$C(x) \begin{array}{c} \text{cost of instance} \\ x \\ \hline |x| & \text{input length of} \\ \text{instance } x \\ I_n & \text{set of instances} \\ \text{of length } n \end{array}$$

EADS EADS © Ernst Mayr, Harald Räcke

There are different types of complexity bounds: amortized complexity: The average cost of data structure operations over a worst case sequence of operations. randomized complexity: The algorithm may use random bits. Expected running time (over all possible choices of random bits) for a fixed input x. Then take the worst-case over all x with |x| = n. EADS 4 Modelling Issues © Ernst Mayr, Harald Räcke **Asymptotic Notation Formal Definition** Let *f* denote functions from  $\mathbb{N}$  to  $\mathbb{R}^+$ . •  $\mathcal{O}(f) = \{g \mid \exists c > 0 \exists n_0 \in \mathbb{N}_0 \forall n \ge n_0 : [g(n) \le c \cdot f(n)]\}$ (set of functions that asymptotically grow not faster than f) •  $\Omega(f) = \{g \mid \exists c > 0 \exists n_0 \in \mathbb{N}_0 \forall n \ge n_0 : [g(n) \ge c \cdot f(n)]\}$ (set of functions that asymptotically grow not slower than f)

- Θ(f) = Ω(f) ∩ O(f)
   (functions that asymptotically have the same growth as f)
- ►  $o(f) = \{g \mid \forall c > 0 \exists n_0 \in \mathbb{N}_0 \forall n \ge n_0 : [g(n) \le c \cdot f(n)]\}$ (set of functions that asymptotically grow slower than f)
- ►  $\omega(f) = \{g \mid \forall c > 0 \exists n_0 \in \mathbb{N}_0 \forall n \ge n_0 : [g(n) \ge c \cdot f(n)]\}$ (set of functions that asymptotically grow faster than f)

| EADS<br>© Ernst Mayr, Harald Räcke | 5 Asymptotic Notation |
|------------------------------------|-----------------------|
| 🛛 🕒 🔲 © Ernst Mayr, Harald Räcke   |                       |

# **5** Asymptotic Notation

We are usually not interested in exact running times, but only in an asymptotic classification of the running time, that ignores constant factors and constant additive offsets.

- We are usually interested in the running times for large values of n. Then constant additive terms do not play an important role.
- An exact analysis (e.g. *exactly* counting the number of operations in a RAM) may be hard, but wouldn't lead to more precise results as the computational model is already quite a distance from reality.
- A linear speed-up (i.e., by a constant factor) is always possible by e.g. implementing the algorithm on a faster machine.
- Running time should be expressed by simple functions.

| EADS<br>© Ernst Mayr, Harald Räcke | 5 Asymptotic Notation |    |
|------------------------------------|-----------------------|----|
| 🛛 💾 🛛 🖉 Ernst Mayr, Harald Räcke   |                       | 29 |

# **Asymptotic Notation**

 $\Pi$ 

28

30

There is an equivalent definition using limes notation (assuming that the respective limes exists). f and g are functions from  $\mathbb{N}$  to  $\mathbb{R}^+$ .

| EADS<br>© Ernst Mayr, Harald Rä | 5 Asymptotic Nota                                       | ·                                                                                                    |
|---------------------------------|---------------------------------------------------------|----------------------------------------------------------------------------------------------------|
|                                 |                                                         | functions, and for the case that the limes is not infinity.                                                    |
|                                 | $\lim_{n \to \infty} \frac{g(n)}{f(n)} = \infty$        | <ul> <li>sume that f and g are positive functions.</li> <li>There also exist versions for arbitrary</li> </ul> |
|                                 | $\lim_{n \to \infty} \frac{g(n)}{f(n)} = 0$             | • Note that for the version of the Lan-<br>dau notation defined here, we as-                                   |
| • $g \in \Theta(f)$ :           | $0 < \lim_{n \to \infty} \frac{g(n)}{f(n)} < \infty$    |                                                                                                    |
| • $g \in \Omega(f)$ :           | $0 < \lim_{n \to \infty} \frac{g(n)}{f(n)} \le \infty$  |                                                                                                    |
| • $g \in \mathcal{O}(f)$ :      | $0 \leq \lim_{n \to \infty} \frac{g(n)}{f(n)} < \infty$ |                                                                                                    |

# **Asymptotic Notation**

### Abuse of notation

- **1.** People write  $f = \mathcal{O}(g)$ , when they mean  $f \in \mathcal{O}(g)$ . This is not an equality (how could a function be equal to a set of functions).
- **2.** People write  $f(n) = \mathcal{O}(g(n))$ , when they mean  $f \in \mathcal{O}(g)$ , with  $f : \mathbb{N} \to \mathbb{R}^+$ ,  $n \mapsto f(n)$ , and  $g : \mathbb{N} \to \mathbb{R}^+$ ,  $n \mapsto g(n)$ .
- **3.** People write e.g. h(n) = f(n) + o(g(n)) when they mean that there exists a function  $z : \mathbb{N} \to \mathbb{R}^+$ ,  $n \mapsto z(n), z \in o(g)$ such that h(n) = f(n) + z(n).

| fun<br>it is<br>(lea<br>only | <b>3.</b> This is particularly useful if you do not want to ignore constant factors. For example the median of $n$ elements can be determined using $\frac{3}{2}n + o(n)$ comparisons. |  |
|------------------------------|----------------------------------------------------------------------------------------------------|--|
| EADS                         | 5 Asymptotic Notation<br>avr. Harald Räcke 32                                                                                                    |  |

# **Asymptotic Notation in Equations**

How do we interpret an expression like:

 $2n^2 + 3n + 1 = 2n^2 + \Theta(n)$ 

Here,  $\Theta(n)$  stands for an anonymous function in the set  $\Theta(n)$ that makes the expression true.

Note that  $\Theta(n)$  is on the right hand side, otw. this interpretation is wrong.

# **Asymptotic Notation**

### Abuse of notation

**4.** People write  $\mathcal{O}(f(n)) = \mathcal{O}(g(n))$ , when they mean  $\mathcal{O}(f(n)) \subseteq \mathcal{O}(g(n))$ . Again this is not an equality.

| EADS<br>© Ernst Mayr, Harald Räcke | 5 Asymptotic Notation |    |
|------------------------------------|-----------------------|----|
| ∐└─┘∐∐©Ernst Mayr, Harald Räcke    |                       | 32 |

| Asymptotic Notation in Equations                                                                                                    |  |  |
|----------------------------------------------------------------------------------------------------|--|--|
|                                                                                                    |  |  |
| How do we interpret an expression like:                                                                                                    |  |  |
| $2n^2 + \mathcal{O}(n) = \Theta(n^2)$                                                                                                    |  |  |
| Regardless of how we choose the anonymous function $f(n) \in O(n)$ there is an anonymous function $g(n) \in \Theta(n^2)$ that makes the expression true. |  |  |
|                                                                                                    |  |  |
|                                                                                                    |  |  |
|                                                                                                    |  |  |

EADS

EADS © Ernst Mayr, Harald Räcke

### The $\Theta(i)$ -symbol on the left rep-Asymptotic Notation in Equations resents one anonymous function

 $f: \mathbb{N} \to \mathbb{R}^+$ , and then  $\sum_i f(i)$  is computed.

How do we interpret an expression like:

$$\sum_{i=1}^{n} \Theta(i) = \Theta(n^2$$

### Careful!

"It is understood" that every occurence of an O-symbol (or  $(\Theta, \Omega, o, \omega)$  on the left represents one anonymous function.

Hence, the left side is **not** equal to

$$\Theta(1) + \Theta(2) + \dots + \Theta(n-1) + \Theta(n)$$

$$\Theta(1) + \Theta(2) + \dots + \Theta(n-1) + \Theta(n) \operatorname{dees}$$

not really have a reasonable interpretai tion.

| EADS<br>©Ernst Mayr, Harald Räcke     | 5 Asymptotic Notation | 35 |
|---------------------------------------|-----------------------|----|
| · · · · · · · · · · · · · · · · · · · |                       |    |

# **Asymptotic Notation in Equations**

Then an asymptotic equation can be interpreted as containement btw. two sets:

$$n^2 \cdot \mathcal{O}(n) + \mathcal{O}(\log n) = \Theta(n^2)$$

represents

$$n^2 \cdot \mathcal{O}(n) + \mathcal{O}(\log n) \subseteq \Theta(n^2)$$

5 Asymptotic Notation

Note that the equation does not hold.

37

| EADS<br>© Ernst Mayr, Harald Räcke |
|------------------------------------|
| © Ernst Mayr, Harald Räcke         |

# **Asymptotic Notation in Equations**

We can view an expression containing asymptotic notation as generating a set:

 $n^2 \cdot \mathcal{O}(n) + \mathcal{O}(\log n)$ 

### represents

$${f: \mathbb{N} \to \mathbb{R}^+ \mid f(n) = n^2 \cdot g(n) + h(n)}$$

with  $g(n) \in \mathcal{O}(n)$  and  $h(n) \in \mathcal{O}(\log n)$ 

Recall that according to the previous slide e.g. the expressions 
$$\sum_{i=1}^{n} \mathcal{O}(i)$$
 and  $\sum_{i=1}^{n/2} \mathcal{O}(i) + \sum_{i=n/2+1}^{n} \mathcal{O}(i)$  generate different sets.

DD EADS EAUS © Ernst Mayr, Harald Räcke 5 Asymptotic Notation

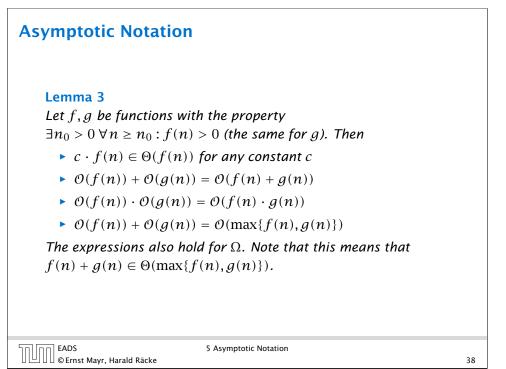

# **Asymptotic Notation**

### Comments

- > Do not use asymptotic notation within induction proofs.
- For any constants *a*, *b* we have log<sub>a</sub> n = Θ(log<sub>b</sub> n).
   Therefore, we will usually ignore the base of a logarithm within asymptotic notation.
- In general  $\log n = \log_2 n$ , i.e., we use 2 as the default base for the logarithm.

| חחלחר | EADS<br>© Ernst Mayr, Harald Räcke | 5 Asymptotic Notation |
|-------|------------------------------------|-----------------------|
|       | © Effist Mayr, Haraiu Racke        |                       |

# 6 Recurrences Algorithm 2 mergesort(list L) 1: $n \leftarrow size(L)$ 2: if $n \le 1$ return L 3: $L_1 \leftarrow L[1 \cdots \lfloor \frac{n}{2} \rfloor]$ 4: $L_2 \leftarrow L[\lfloor \frac{n}{2} \rfloor + 1 \cdots n]$ 5: mergesort( $L_1$ ) 6: mergesort( $L_2$ ) 7: $L \leftarrow merge(L_1, L_2)$ 8: return L

This algorithm requires

$$T(n) = T\left(\left\lceil \frac{n}{2} \right\rceil\right) + T\left(\left\lfloor \frac{n}{2} \right\rfloor\right) + \mathcal{O}(n) \le 2T\left(\left\lceil \frac{n}{2} \right\rceil\right) + \mathcal{O}(n)$$

comparisons when n > 1 and 0 comparisons when  $n \le 1$ .

| החוחר | EADS<br>© Ernst Mayr, Harald |       |
|-------|------------------------------|-------|
|       | © Ernst Mayr, Harald         | Räcke |

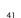

39

# **Asymptotic Notation**

In general asymptotic classification of running times is a good measure for comparing algorithms:

- If the running time analysis is tight and actually occurs in practise (i.e., the asymptotic bound is not a purely theoretical worst-case bound), then the algorithm that has better asymptotic running time will always outperform a weaker algorithm for large enough values of n.
- However, suppose that I have two algorithms:
  - Algorithm A. Running time  $f(n) = 1000 \log n = O(\log n)$ .
  - Algorithm B. Running time  $g(n) = \log^2 n$ .

Clearly f = o(g). However, as long as  $\log n \le 1000$ Algorithm B will be more efficient.

| EADS<br>© Ernst Mayr, Harald Räcke | 5 Asymptotic Notation |    |
|------------------------------------|-----------------------|----|
| 🛛 💾 🛯 🖉 © Ernst Mayr, Harald Räcke |                       | 40 |

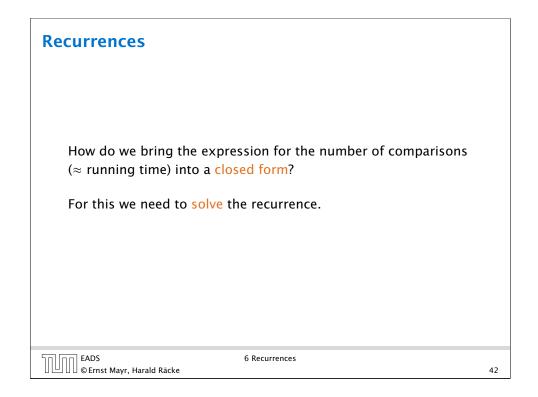

# **Methods for Solving Recurrences**

# **Methods for Solving Recurrences**

### 1. Guessing+Induction

Guess the right solution and prove that it is correct via induction. It needs experience to make the right guess.

### 2. Master Theorem

For a lot of recurrences that appear in the analysis of algorithms this theorem can be used to obtain tight asymptotic bounds. It does not provide exact solutions.

### 3. Characteristic Polynomial

Linear homogenous recurrences can be solved via this method.

| הם הר | EADS                               |  |
|-------|------------------------------------|--|
|       | EADS<br>© Ernst Mavr. Harald Räcke |  |

6 Recurrences

43

# 6.1 Guessing+Induction

First we need to get rid of the O-notation in our recurrence:

$$T(n) \leq \begin{cases} 2T(\left\lceil \frac{n}{2} \right\rceil) + cn & n \geq 2\\ 0 & \text{otherwise} \end{cases}$$

Assume that instead we had

$$T(n) \leq \begin{cases} 2T(\frac{n}{2}) + cn & n \ge 2\\ 0 & \text{otherwise} \end{cases}$$

One way of solving such a recurrence is to guess a solution, and check that it is correct by plugging it in.

### 4. Generating Functions

A more general technique that allows to solve certain types of linear inhomogenous relations and also sometimes non-linear recurrence relations.

### 5. Transformation of the Recurrence

Sometimes one can transform the given recurrence relations so that it e.g. becomes linear and can therefore be solved with one of the other techniques.

EADS ©Ernst Mayr, Harald Räcke

6 Recurrences

# 6.1 Guessing+Induction

Suppose we guess  $T(n) \le dn \log n$  for a constant d. Then

$$T(n) \le 2T\left(\frac{n}{2}\right) + cn$$
$$\le 2\left(d\frac{n}{2}\log\frac{n}{2}\right) + cn$$
$$= dn(\log n - 1) + cn$$
$$= dn\log n + (c - d)n$$
$$\le dn\log n$$

if we choose  $d \ge c$ .

nn EADS

EAUS ©Ernst Mayr, Harald Räcke

Formally one would make an induction proof, where the above is the induction step. The base case is usually trivial.

EADS ∐|∐∐©Ernst Mayr, Harald Räcke

6.1 Guessing+Induction

45

# 6.1 Guessing+Induction

 $T(n) \leq \begin{cases} 2T(\frac{n}{2}) + cn & n \ge 16\\ b & \text{otw.} \end{cases}$ 

**Guess:**  $T(n) \le dn \log n$ . **Proof.** (by induction)

- **base case**  $(2 \le n < 16)$ : true if we choose  $d \ge b$ .
- induction step  $2 \dots n 1 \rightarrow n$ :

Suppose statem. is true for  $n' \in \{2, ..., n-1\}$ , and  $n \ge 16$ . We prove it for n:

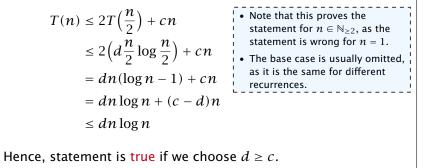

# 6.1 Guessing+Induction

We also make a guess of  $T(n) \le dn \log n$  and get

$$T(n) \leq 2T\left(\left\lceil\frac{n}{2}\right\rceil\right) + cn$$

$$\leq 2\left(d\left\lceil\frac{n}{2}\right\rceil\log\left\lceil\frac{n}{2}\right\rceil\right) + cn$$

$$\left\lceil\frac{n}{2}\right\rceil \leq \frac{n}{2} + 1\right\rceil \leq 2\left(d(n/2+1)\log(n/2+1)\right) + cn$$

$$\frac{n}{2} + 1 \leq \frac{9}{16}n \leq dn\log\left(\frac{9}{16}n\right) + 2d\log n + cn$$

$$\log\frac{9}{16}n = \log n + (\log 9 - 4) = dn\log n + (\log 9 - 4)dn + 2d\log n + cn$$

$$\log n \leq \frac{n}{4} \leq dn\log n + (\log 9 - 3.5)dn + cn$$

$$\leq dn\log n - 0.33dn + cn$$

$$\leq dn\log n$$
for a suitable choice of d.

| הח הר | EADS<br>© Ernst Mayr, Haralo |         |
|-------|------------------------------|---------|
|       | © Ernst Mavr. Haral          | d Räcke |

6.1 Guessing+Induction

49

6.1 Guessing+Induction

Why did we change the recurrence by getting rid of the ceiling?

If we do not do this we instead consider the following recurrence:

 $T(n) \leq \begin{cases} 2T(\left\lceil \frac{n}{2} \right\rceil) + cn & n \ge 16\\ b & \text{otherwise} \end{cases}$ 

Note that we can do this as for constant-sized inputs the running time is always some constant (*b* in the above case).

EADS 6.1 Guessing+Induction © Ernst Mayr, Harald Räcke

48

# 6.2 Master Theorem Lemma 4 Let $a \ge 1, b \ge 1$ and $\epsilon > 0$ denote constants. Consider the recurrence $T(n) = aT\left(\frac{n}{h}\right) + f(n)$ . Case 1. If $f(n) = O(n^{\log_b(a) - \epsilon})$ then $T(n) = O(n^{\log_b a})$ . Case 2. If $f(n) = \Theta(n^{\log_b(a)} \log^k n)$ then $T(n) = \Theta(n^{\log_b a} \log^{k+1} n)$ . Case 3. If $f(n) = \Omega(n^{\log_b(a) + \epsilon})$ and for sufficiently large n $af(\frac{n}{h}) \leq cf(n)$ for some constant c < 1 then $T(n) = \Theta(f(n))$ . Note that the cases do not cover all possibilities. EADS ©Ernst Mayr, Harald Räcke 6.2 Master Theorem 50

# 6.2 Master Theorem

We prove the Master Theorem for the case that n is of the form  $b^{\ell}$ , and we assume that the non-recursive case occurs for problem size 1 and incurs cost 1.

| EADS                            | 6.2 Master Theorem |    |
|---------------------------------|--------------------|----|
| UUUC © Ernst Mayr, Harald Räcke |                    | 51 |

6.2 Master Theorem This gives  $T(n) = n^{\log_b a} + \sum_{i=0}^{\log_b n-1} a^i f\left(\frac{n}{b^i}\right) .$ EADS 6.2 Master Theorem

## **The Recursion Tree**

The running time of a recursive algorithm can be visualized by a recursion tree:

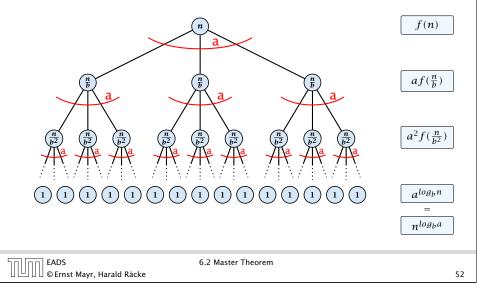

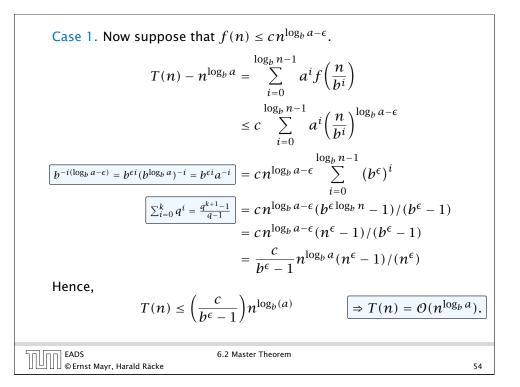

Case 2. Now suppose that 
$$f(n) \leq c n^{\log_b a}$$
.  

$$T(n) - n^{\log_b a} = \sum_{i=0}^{\log_b n-1} a^i f\left(\frac{n}{b^i}\right)$$

$$\leq c \sum_{i=0}^{\log_b n-1} a^i \left(\frac{n}{b^i}\right)^{\log_b a}$$

$$= c n^{\log_b a} \sum_{i=0}^{\log_b n-1} 1$$

$$= c n^{\log_b a} \log_b n$$
Hence,  

$$T(n) = \mathcal{O}(n^{\log_b a} \log_b n) \qquad \Rightarrow T(n) = \mathcal{O}(n^{\log_b a} \log n).$$

Case 2. Now suppose that 
$$f(n) \leq cn^{\log_b a} (\log_b(n))^k$$
.  

$$T(n) - n^{\log_b a} = \sum_{i=0}^{\log_b n-1} a^i f\left(\frac{n}{b^i}\right)$$

$$\leq c \sum_{i=0}^{\log_b n-1} a^i \left(\frac{n}{b^i}\right)^{\log_b a} \cdot \left(\log_b\left(\frac{n}{b^i}\right)\right)^k$$

$$n = b^\ell \neq \ell = \log_b n = cn^{\log_b a} \sum_{i=0}^{\ell-1} \left(\log_b\left(\frac{b^\ell}{b^i}\right)\right)^k$$

$$= cn^{\log_b a} \sum_{i=0}^{\ell-1} (\ell - i)^k$$

$$= cn^{\log_b a} \sum_{i=1}^{\ell} i^k \approx \frac{1}{k} \ell^{k+1}$$

$$\approx \frac{c}{k} n^{\log_b a} \ell^{k+1} \qquad \Rightarrow T(n) = O(n^{\log_b a} \log^{k+1} n).$$
EADS 6.2 Master Theorem

Case 2. Now suppose that 
$$f(n) \ge cn^{\log_b a}$$
.  

$$T(n) - n^{\log_b a} = \sum_{i=0}^{\log_b n-1} a^i f\left(\frac{n}{b^i}\right)$$

$$\ge c \sum_{i=0}^{\log_b n-1} a^i \left(\frac{n}{b^i}\right)^{\log_b a}$$

$$= cn^{\log_b a} \sum_{i=0}^{\log_b n-1} 1$$

$$= cn^{\log_b a} \log_b n$$
Hence,  

$$T(n) = \Omega(n^{\log_b a} \log_b n) \qquad \Rightarrow T(n) = \Omega(n^{\log_b a} \log n).$$

Case 3. Now suppose that  $f(n) \ge dn^{\log_b a + \epsilon}$ , and that for sufficiently large n:  $af(n/b) \le cf(n)$ , for c < 1.

From this we get  $a^i f(n/b^i) \le c^i f(n)$ , where we assume that  $n/b^{i-1} \ge n_0$  is still sufficiently large.

$$T(n) - n^{\log_{b} a} = \sum_{i=0}^{\log_{b} n-1} a^{i} f\left(\frac{n}{b^{i}}\right)$$
$$= \sum_{i=0}^{\log_{b} n-1} c^{i} f(n) + \mathcal{O}(n^{\log_{b} a})$$
$$\boxed{q < 1 : \sum_{i=0}^{n} q^{i} = \frac{1-q^{n+1}}{1-q} \le \frac{1}{1-q}} \le \frac{1}{1-c} f(n) + \mathcal{O}(n^{\log_{b} a})$$
Hence,
$$T(n) \le \mathcal{O}(f(n)) \qquad \Rightarrow T(n) = \Theta(f(n)).$$

# **Example: Multiplying Two Integers**

Suppose we want to multiply two n-bit Integers, but our registers can only perform operations on integers of constant size.

For this we first need to be able to add two integers **A** and **B**:

# 

This gives that two *n*-bit integers can be added in time O(n).

| EADS<br>© Ernst Mayr, Harald Räcke | 6.2 Master Theorem |  |
|------------------------------------|--------------------|--|

# **Example: Multiplying Two Integers**

A recursive approach:

Suppose that integers **A** and **B** are of length  $n = 2^k$ , for some k.

$$\begin{array}{c|c} B_1 & B_0 \\ \end{array} \times \begin{array}{c|c} A_1 & A \\ \end{array}$$

Then it holds that

$$A = A_1 \cdot 2^{\frac{n}{2}} + A_0$$
 and  $B = B_1 \cdot 2^{\frac{n}{2}} + B_0$ 

Hence,

$$A \cdot B = A_1 B_1 \cdot 2^n + (A_1 B_0 + A_0 B_1) \cdot 2^{\frac{n}{2}} + A_0 \cdot B_0$$

| EADS<br>© Ernst Mayr, Harald Räcke | 6.2 Master Theorem |
|------------------------------------|--------------------|
| 🛛 💾 🛛 🖉 © Ernst Mayr, Harald Räcke |                    |

# **Example: Multiplying Two Integers**

Suppose that we want to multiply an *n*-bit integer *A* and an *m*-bit integer *B* ( $m \le n$ ).

|                 | 1     | 0    | 0         | 0    | 1   | $\times$ | 1     | 0      | 1    | 1          |                                                                       |
|-----------------|-------|------|-----------|------|-----|----------|-------|--------|------|------------|-----------------------------------------------------------------------|
|                 |       |      |           |      |     | 1        | 0     | 0      | 0    | 1          |                                                                       |
|                 |       |      |           |      | 1   | 0        | 0     | 0      | 1    | 0          | • This is also nown as the "school method" for multiplying integers.  |
|                 |       |      |           | 0    | 0   | 0        | 0     | 0      | 0    | 0          | • Note that the intermediate num-<br>bers that are generated can have |
|                 |       |      | 1         | 0    | 0   | 0        | 1     | 0      | 0    | 0          | at most $m + n \le 2n$ bits.                                          |
|                 |       |      | 1         | 0    | 1   | 1        | 1     | 0      | 1    | 1          |                                                                       |
| Time            | req   | uire | eme       | ent: |     |          |       |        |      |            |                                                                       |
| ► C             | om    | outi | ng        | inte | erm | edi      | ate   | res    | ults | : O        | ( <i>nm</i> ).                                                        |
| ► A             | ddir  | 1a 1 | $n^{-}$ n | um   | ber | 's o     | f le  | nat    | h    | 2 <i>n</i> | :                                                                     |
|                 | ((n   | -    |           |      |     |          |       | -      |      |            |                                                                       |
| EADS<br>© Ernst | Mayr, | Hara | d Räd     | ke   |     |          | 6.2 N | laster | Theo | rem        | 60                                                                    |

| Example: Multiplying Two Integers |                                                                                                    |                                    |  |  |  |
|-----------------------------------|----------------------------------------------------------------------------------------------------|------------------------------------|--|--|--|
|                                   | Algorithm 3 mult(A, B)                                                                                          |                                    |  |  |  |
|                                   | 1: if $ A  =  B  = 1$ then                                                                                      | $\mathcal{O}(1)$                   |  |  |  |
|                                   | 2: <b>return</b> $a_0 \cdot b_0$                                                                                | $\mathcal{O}(1)$                   |  |  |  |
|                                   | 3: split $A$ into $A_0$ and $A_1$                                                                               | $\mathcal{O}(n)$                   |  |  |  |
|                                   | 4: split <i>B</i> into $B_0$ and $B_1$                                                                          | $\mathcal{O}(n)$                   |  |  |  |
|                                   | 5: $Z_2 \leftarrow \operatorname{mult}(A_1, B_1)$                                                               | $T(\frac{n}{2})$                   |  |  |  |
|                                   | 6: $Z_1 \leftarrow \operatorname{mult}(A_1, B_0) + \operatorname{mult}(A_0, B_1)$                               | $2T(\frac{n}{2}) + \mathcal{O}(n)$ |  |  |  |
|                                   | 7: $Z_0 \leftarrow \text{mult}(A_0, B_0)$<br>8: <b>return</b> $Z_2 \cdot 2^n + Z_1 \cdot 2^{\frac{n}{2}} + Z_0$ | $T(\frac{n}{2})$                   |  |  |  |
|                                   | 8: <b>return</b> $Z_2 \cdot 2^n + Z_1 \cdot 2^{\frac{n}{2}} + Z_0$                                              | $\mathcal{O}(n)$                   |  |  |  |

We get the following recurrence:

 $T(n) = 4T\left(\frac{n}{2}\right) + \mathcal{O}(n)$  .

59

61

6.2 Master Theorem

# **Example: Multiplying Two Integers**

**Master Theorem:** Recurrence:  $T[n] = aT(\frac{n}{b}) + f(n)$ .

- Case 1:  $f(n) = \mathcal{O}(n^{\log_b a \epsilon})$  $T(n) = \Theta(n^{\log_b a})$
- Case 2:  $f(n) = \Theta(n^{\log_b a} \log^k n)$   $T(n) = \Theta(n^{\log_b a} \log^{k+1} n)$
- Case 3:  $f(n) = \Omega(n^{\log_b a + \epsilon})$  $T(n) = \Theta(f(n))$

In our case a = 4, b = 2, and  $f(n) = \Theta(n)$ . Hence, we are in Case 1. since  $n = \mathcal{O}(n^{2-\epsilon}) = \mathcal{O}(n^{\log_b a - \epsilon})$ .

We get a running time of  $\mathcal{O}(n^2)$  for our algorithm.

 $\Rightarrow$  Not better then the "school method".

| הח הר | EADS<br>© Ernst Mavr. Harald Räcke |
|-------|------------------------------------|
|       | © Ernst Mayr. Harald Räcke         |

6.2 Master Theorem

# **Example: Multiplying Two Integers**

We get the following recurrence:

 $T(n) = 3T\left(\frac{n}{2}\right) + \mathcal{O}(n)$ .

**Master Theorem:** Recurrence:  $T[n] = aT(\frac{n}{h}) + f(n)$ .

- Case 1:  $f(n) = O(n^{\log_b a \epsilon})$   $T(n) = O(n^{\log_b a})$
- Case 2:  $f(n) = \Theta(n^{\log_b a} \log^k n)$   $T(n) = \Theta(n^{\log_b a} \log^{k+1} n)$
- Case 3:  $f(n) = \Omega(n^{\log_b a + \epsilon})$  $T(n) = \Theta(f(n))$

Again we are in Case 1. We get a running time of  $\Theta(n^{\log_2 3}) \approx \Theta(n^{1.59}).$ 

### A huge improvement over the "school method".

| הם הר | EADS<br>© Ernst Mayr, Harald Räcke |
|-------|------------------------------------|
|       | © Ernst Mayr, Harald Räcke         |

65

63

# **Example: Multiplying Two Integers**

We can use the following identity to compute  $Z_1$ :

$$Z_1 = A_1 B_0 + A_0 B_1 = Z_2 = Z_0$$
  
=  $(A_0 + A_1) \cdot (B_0 + B_1) - \overline{A_1 B_1} - \overline{A_0 B_0}$ 

| Hence,  |                                                                                                    |                                              |
|---------|----------------------------------------------------------------------------------------------------|----------------------------------------------|
| richee, | Algorithm 4 mult(A,B)                                                                                                    |                                              |
|         | 1: if $ A  =  B  = 1$ then                                                                                                    | $\mathcal{O}(1)$                             |
|         | 2: <b>return</b> $a_0 \cdot b_0$                                                                                                    | $\mathcal{O}(1)$                             |
|         | 3: split $A$ into $A_0$ and $A_1$                                                                                                    | $\mathcal{O}(n)$                             |
|         | 4: split <i>B</i> into $B_0$ and $B_1$                                                                                                  | $\mathcal{O}(n)$                             |
|         | 5: $Z_2 \leftarrow \operatorname{mult}(A_1, B_1)$                                                                                       | $T(\frac{n}{2})$                             |
|         | 6: $Z_0 \leftarrow \operatorname{mult}(A_0, B_0)$                                                                                       | $T(\frac{\bar{n}}{2})$                       |
|         | 7: $Z_1 \leftarrow \text{mult}(A_0 + A_1, B_0 + B_1) - Z_2 - Z_0$<br>8: <b>return</b> $Z_2 \cdot 2^n + Z_1 \cdot 2^{\frac{n}{2}} + Z_0$ | $T(\frac{\overline{n}}{2}) + \mathcal{O}(n)$ |
|         | 8: return $Z_2 \cdot 2^n + Z_1 \cdot 2^{\frac{n}{2}} + Z_0$                                                                             | $\mathcal{O}(n)$                             |
|         |                                                                                                    |                                              |
|         |                                                                                                    |                                              |

EADS © Ernst Mayr, Harald Räcke

# 6.3 The Characteristic Polynomial

Consider the recurrence relation:

 $c_0T(n) + c_1T(n-1) + c_2T(n-2) + \cdots + c_kT(n-k) = f(n)$ 

6.2 Master Theorem

This is the general form of a linear recurrence relation of order kwith constant coefficients ( $c_0, c_k \neq 0$ ).

- T(n) only depends on the k preceding values. This means the recurrence relation is of order k.
- The recurrence is linear as there are no products of T[n]'s.
- If f(n) = 0 then the recurrence relation becomes a linear, homogenous recurrence relation of order k.

Note that we ignore boundary conditions for the moment.

# 6.3 The Characteristic Polynomial

### **Observations:**

- The solution T[1], T[2], T[3],... is completely determined by a set of boundary conditions that specify values for T[1],...,T[k].
- In fact, any k consecutive values completely determine the solution.
- k non-concecutive values might not be an appropriate set of boundary conditions (depends on the problem).

### Approach:

- First determine all solutions that satisfy recurrence relation.
- Then pick the right one by analyzing boundary conditions.
- First consider the homogenous case.

| EADS<br>© Ernst Mayr, Harald Räcke | 6.3 The Characteristic Polynomial |    |
|------------------------------------|-----------------------------------|----|
| 🛛 🕒 🗋 © Ernst Mayr, Harald Räcke   |                                   | 67 |

# The Homogenous Case

Dividing by  $\lambda^{n-k}$  gives that all these constraints are identical to

$$\underbrace{c_0\lambda^k + c_1\lambda^{k-1} + c_2 \cdot \lambda^{k-2} + \dots + c_k}_{\text{characteristic polynomial } P[\lambda]} = 0$$

This means that if  $\lambda_i$  is a root (Nullstelle) of  $P[\lambda]$  then  $T[n] = \lambda_i^n$  is a solution to the recurrence relation.

Let  $\lambda_1, \ldots, \lambda_k$  be the *k* (complex) roots of  $P[\lambda]$ . Then, because of the vector space property

$$\alpha_1\lambda_1^n + \alpha_2\lambda_2^n + \cdots + \alpha_k\lambda_k^n$$

is a solution for arbitrary values  $\alpha_i$ .

| 50,00 | EADS<br>© Ernst Mayr, Harald Räcke |
|-------|------------------------------------|
|       | © Ernst Mayr, Harald Räcke         |

6.3 The Characteristic Polynomial

69

# The Homogenous Case

The solution space

 $S = \{ \mathcal{T} = T[1], T[2], T[3], \dots \mid \mathcal{T} \text{ fulfills recurrence relation } \}$ 

is a vector space. This means that if  $\mathcal{T}_1, \mathcal{T}_2 \in S$ , then also  $\alpha \mathcal{T}_1 + \beta \mathcal{T}_2 \in S$ , for arbitrary constants  $\alpha, \beta$ .

### How do we find a non-trivial solution?

We guess that the solution is of the form  $\lambda^n$ ,  $\lambda \neq 0$ , and see what happens. In order for this guess to fulfill the recurrence we need

$$c_0\lambda^n + c_1\lambda^{n-1} + c_2 \cdot \lambda^{n-2} + \dots + c_k \cdot \lambda^{n-k} = 0$$

for all  $n \ge k$ .

EADS 6.3 The Characteristic Polynomial © Ernst Mayr, Harald Räcke 68

# The Homogenous Case

### Lemma 5

Assume that the characteristic polynomial has k distinct roots  $\lambda_1, \ldots, \lambda_k$ . Then all solutions to the recurrence relation are of the form

$$\alpha_1\lambda_1^n + \alpha_2\lambda_2^n + \cdots + \alpha_k\lambda_k^n$$
.

### Proof.

There is one solution for every possible choice of boundary conditions for  $T[1], \ldots, T[k]$ .

We show that the above set of solutions contains one solution for every choice of boundary conditions.

# **The Homogenous Case**

### Proof (cont.).

Suppose I am given boundary conditions T[i] and I want to see whether I can choose the  $\alpha'_i s$  such that these conditions are met:

$$\alpha_{1} \cdot \lambda_{1} + \alpha_{2} \cdot \lambda_{2} + \cdots + \alpha_{k} \cdot \lambda_{k} = T[1]$$
  

$$\alpha_{1} \cdot \lambda_{1}^{2} + \alpha_{2} \cdot \lambda_{2}^{2} + \cdots + \alpha_{k} \cdot \lambda_{k}^{2} = T[2]$$
  

$$\vdots$$
  

$$\alpha_{1} \cdot \lambda_{1}^{k} + \alpha_{2} \cdot \lambda_{2}^{k} + \cdots + \alpha_{k} \cdot \lambda_{k}^{k} = T[k]$$

| EADS<br>© Ernst Mayr, Harald Räcke | 6.3 The Characteristic Polynomial |    |  |
|------------------------------------|-----------------------------------|----|--|
| 🛛 💾 🛛 🖉 © Ernst Mayr, Harald Räcke |                                   | 71 |  |

$$\begin{vmatrix} \lambda_{1} & \lambda_{2} & \cdots & \lambda_{k-1} & \lambda_{k} \\ \lambda_{1}^{2} & \lambda_{2}^{2} & \cdots & \lambda_{k-1}^{2} & \lambda_{k}^{2} \\ \vdots & \vdots & \vdots & \vdots & \vdots \\ \lambda_{1}^{k} & \lambda_{2}^{k} & \cdots & \lambda_{k-1}^{k} & \lambda_{k}^{k} \end{vmatrix} = \prod_{i=1}^{k} \lambda_{i} \cdot \begin{vmatrix} 1 & 1 & \cdots & 1 & 1 \\ \lambda_{1} & \lambda_{2} & \cdots & \lambda_{k-1} & \lambda_{k} \\ \vdots & \vdots & \vdots & \vdots \\ \lambda_{1}^{k-1} & \lambda_{2}^{k-1} & \cdots & \lambda_{k-1}^{k-1} & \lambda_{k}^{k-1} \end{vmatrix}$$
$$= \prod_{i=1}^{k} \lambda_{i} \cdot \begin{vmatrix} 1 & \lambda_{1} & \cdots & \lambda_{1}^{k-2} & \lambda_{1}^{k-1} \\ 1 & \lambda_{2} & \cdots & \lambda_{2}^{k-2} & \lambda_{2}^{k-1} \\ \vdots & \vdots & \vdots & \vdots \\ 1 & \lambda_{k} & \cdots & \lambda_{k}^{k-2} & \lambda_{k}^{k-1} \end{vmatrix}$$

# The Homogenous Case

### Proof (cont.).

Suppose I am given boundary conditions T[i] and I want to see whether I can choose the  $\alpha'_i s$  such that these conditions are met:

| $\left( \begin{array}{c} \lambda_1 \\ \lambda_1^2 \end{array} \right)$ | $\lambda_2 \ \lambda_2^2$ | <br>  | $\left. egin{array}{c} \lambda_k \ \lambda_k^2 \ \lambda_k^2 \end{array}  ight angle$ | $\begin{pmatrix} \alpha_1 \\ \alpha_2 \end{pmatrix}$           |   | $\left(\begin{array}{c} T[1]\\ T[2] \end{array}\right)$                   |
|------------------------------------------------------------------------|---------------------------|-------|---------------------------------------------------------------------------------------|----------------------------------------------------------------|---|---------------------------------------------------------------------------|
| $\lambda_1^k$                                                          | $\lambda_2^k$             | :<br> | $\lambda_k^k$                                                                         | $\left(\begin{array}{c} \vdots \\ \alpha_k \end{array}\right)$ | _ | $ \left(\begin{array}{c} T[1]\\ T[2]\\ \vdots\\ T[k] \end{array}\right) $ |

We show that the column vectors are linearly independent. Then the above equation has a solution.

| EADS<br>© Ernst Mayr, Harald Räcke | 6.3 The Characteristic Polynomial |    |
|------------------------------------|-----------------------------------|----|
| UUUC © Ernst Mayr, Harald Räcke    |                                   | 72 |

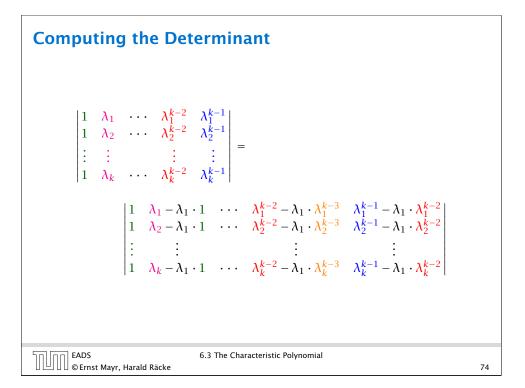

# **Computing the Determinant**

$$\begin{vmatrix} 1 & \lambda_{1} - \lambda_{1} \cdot 1 & \cdots & \lambda_{1}^{k-2} - \lambda_{1} \cdot \lambda_{1}^{k-3} & \lambda_{1}^{k-1} - \lambda_{1} \cdot \lambda_{1}^{k-2} \\ 1 & \lambda_{2} - \lambda_{1} \cdot 1 & \cdots & \lambda_{2}^{k-2} - \lambda_{1} \cdot \lambda_{2}^{k-3} & \lambda_{2}^{k-1} - \lambda_{1} \cdot \lambda_{2}^{k-2} \\ \vdots & \vdots & \vdots & \vdots \\ 1 & \lambda_{k} - \lambda_{1} \cdot 1 & \cdots & \lambda_{k}^{k-2} - \lambda_{1} \cdot \lambda_{k}^{k-3} & \lambda_{k}^{k-1} - \lambda_{1} \cdot \lambda_{k}^{k-2} \end{vmatrix} = \\ \begin{vmatrix} 1 & 0 & \cdots & 0 & 0 \\ 1 & (\lambda_{2} - \lambda_{1}) \cdot 1 & \cdots & (\lambda_{2} - \lambda_{1}) \cdot \lambda_{2}^{k-3} & (\lambda_{2} - \lambda_{1}) \cdot \lambda_{2}^{k-2} \\ \vdots & \vdots & \vdots & \vdots \\ 1 & (\lambda_{k} - \lambda_{1}) \cdot 1 & \cdots & (\lambda_{k} - \lambda_{1}) \cdot \lambda_{k}^{k-3} & (\lambda_{k} - \lambda_{1}) \cdot \lambda_{k}^{k-2} \end{vmatrix}$$

| EADS<br>© Ernst Mayr, Harald Räcke | 6.3 The Characteristic Polynomial |
|------------------------------------|-----------------------------------|
| 🛛 🕒 🖯 🕼 Ernst Mayr, Harald Räcke   |                                   |

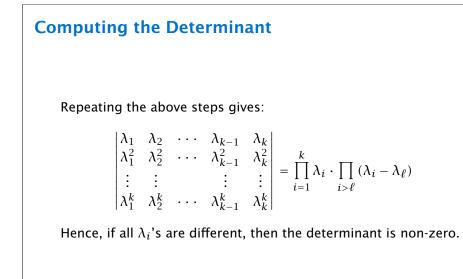

# **Computing the Determinant** $\begin{vmatrix} 1 & 0 & \cdots & 0 & 0 \\ 1 & (\lambda_2 - \lambda_1) \cdot 1 & \cdots & (\lambda_2 - \lambda_1) \cdot \lambda_2^{k-3} & (\lambda_2 - \lambda_1) \cdot \lambda_2^{k-2} \\ \vdots & \vdots & \vdots & \vdots \\ 1 & (\lambda_k - \lambda_1) \cdot 1 & \cdots & (\lambda_k - \lambda_1) \cdot \lambda_k^{k-3} & (\lambda_k - \lambda_1) \cdot \lambda_k^{k-2} \end{vmatrix} =$ $\prod_{i=2}^{k} (\lambda_i - \lambda_1) \cdot \begin{vmatrix} 1 & \lambda_2 & \cdots & \lambda_2^{k-3} & \lambda_2^{k-2} \\ \vdots & \vdots & \vdots & \vdots \\ 1 & \lambda_k & \cdots & \lambda_2^{k-3} & \lambda_2^{k-2} \end{vmatrix}$ EADS © Ernst Mayr, Harald Räcke 6.3 The Characteristic Polynomial 76

# The Homogeneous Case

nn EADS

©Ernst Mayr, Harald Räcke

### What happens if the roots are not all distinct?

Suppose we have a root  $\lambda_i$  with multiplicity (Vielfachheit) at least 2. Then not only is  $\lambda_i^n$  a solution to the recurrence but also  $n\lambda_i^n$ .

To see this consider the polynomial

$$P[\lambda] \cdot \lambda^{n-k} = c_0 \lambda^n + c_1 \lambda^{n-1} + c_2 \lambda^{n-2} + \dots + c_k \lambda^{n-k}$$

Since  $\lambda_i$  is a root we can write this as  $Q[\lambda] \cdot (\lambda - \lambda_i)^2$ . Calculating the derivative gives a polynomial that still has root  $\lambda_i$ .

77

This means

$$c_0 n \lambda_i^{n-1} + c_1 (n-1) \lambda_i^{n-2} + \dots + c_k (n-k) \lambda_i^{n-k-1} = 0$$

Hence,

$$c_0 \underbrace{n\lambda_i^n}_{T[n]} + c_1 \underbrace{(n-1)\lambda_i^{n-1}}_{T[n-1]} + \cdots + c_k \underbrace{(n-k)\lambda_i^{n-k}}_{T[n-k]} = 0$$

| רח EADS                         | 6.3 The Characteristic Polynomial |    |
|---------------------------------|-----------------------------------|----|
| UUUC © Ernst Mayr, Harald Räcke |                                   | 79 |

### **The Homogeneous Case**

### Lemma 6

Let  $P[\lambda]$  denote the characteristic polynomial to the recurrence

 $c_0T[n] + c_1T[n-1] + \cdots + c_kT[n-k] = 0$ 

Let  $\lambda_i$ , i = 1, ..., m be the (complex) roots of  $P[\lambda]$  with multiplicities  $\ell_i$ . Then the general solution to the recurrence is given by

$$T[n] = \sum_{i=1}^{m} \sum_{j=0}^{\ell_i - 1} \alpha_{ij} \cdot (n^j \lambda_i^n) .$$

The full proof is omitted. We have only shown that any choice of  $\alpha_{ij}$ 's is a solution to the recurrence.

| EADS<br>© Ernst Mayr, Harald Räcke | 6.3 The Characteristic Polynomial |
|------------------------------------|-----------------------------------|
| 🛛 🗀 🗆 🖉 Ernst Mayr, Harald Racke   |                                   |

# **The Homogeneous Case**

Suppose  $\lambda_i$  has multiplicity *j*. We know that

$$c_0 n \lambda_i^n + c_1 (n-1) \lambda_i^{n-1} + \dots + c_k (n-k) \lambda_i^{n-k} = 0$$

(after taking the derivative; multiplying with  $\lambda$ ; plugging in  $\lambda_i$ )

Doing this again gives

$$c_0 n^2 \lambda_i^n + c_1 (n-1)^2 \lambda_i^{n-1} + \dots + c_k (n-k)^2 \lambda_i^{n-k} = 0$$

We can continue j - 1 times.

Hence,  $n^{\ell}\lambda_i^n$  is a solution for  $\ell \in 0, \ldots, j-1$ .

EADS 6.3 The Characteristic Polynomial © Ernst Mayr, Harald Räcke

| Example: Fibonacci Sequence                                           |  |
|-----------------------------------------------------------------------|--|
|                                                                       |  |
| T[0] = 0<br>T[1] = 1<br>$T[n] = T[n-1] + T[n-2] \text{ for } n \ge 2$ |  |
| The characteristic polynomial is                                      |  |
| $\lambda^2 - \lambda - 1$                                             |  |
| Finding the roots, gives                                              |  |

$$\lambda_{1/2} = \frac{1}{2} \pm \sqrt{\frac{1}{4} + 1} = \frac{1}{2} \left( 1 \pm \sqrt{5} \right)$$

EADS © Ernst Mayr, Harald Räcke

81

6.3 The Characteristic Polynomial

# **Example: Fibonacci Sequence**

Hence, the solution is of the form

$$\alpha\left(\frac{1+\sqrt{5}}{2}\right)^n + \beta\left(\frac{1-\sqrt{5}}{2}\right)^n$$

$$T[0] = 0$$
 gives  $\alpha + \beta = 0$ .

T[1] = 1 gives

$$\alpha\left(\frac{1+\sqrt{5}}{2}\right)+\beta\left(\frac{1-\sqrt{5}}{2}\right)=1 \Longrightarrow \alpha-\beta=\frac{2}{\sqrt{5}}$$

| 83 |
|----|
|    |

# The Inhomogeneous Case

Consider the recurrence relation:

 $c_0T(n) + c_1T(n-1) + c_2T(n-2) + \cdots + c_kT(n-k) = f(n)$ 

with  $f(n) \neq 0$ .

While we have a fairly general technique for solving homogeneous, linear recurrence relations the inhomogeneous case is different.

| Example: Fibonacci Sequence                                                                                |    |
|----------------------------------------------------------------------------------------------------|----|
|                                                                                                    |    |
| Hence, the solution is                                                                                     |    |
| $\frac{1}{\sqrt{5}}\left[\left(\frac{1+\sqrt{5}}{2}\right)^n - \left(\frac{1-\sqrt{5}}{2}\right)^n\right]$ |    |
|                                                                                                    |    |
|                                                                                                    |    |
|                                                                                                    |    |
| EADS 6.3 The Characteristic Polynomial                                                                     | 84 |

# The Inhomogeneous Case

EADS © Ernst Mayr, Harald Räcke

The general solution of the recurrence relation is

$$T(n) = T_h(n) + T_p(n) ,$$

where  $T_h$  is any solution to the homogeneous equation, and  $T_p$  is one particular solution to the inhomogeneous equation.

There is no general method to find a particular solution.

# The Inhomogeneous Case

Example:

T[n] = T[n-1] + 1 T[0] = 1

Then,

T[n-1] = T[n-2] + 1  $(n \ge 2)$ 

Subtracting the first from the second equation gives,

$$T[n] - T[n-1] = T[n-1] - T[n-2] \qquad (n \ge 2)$$

or

 $T[n] = 2T[n-1] - T[n-2] \qquad (n \ge 2)$ 

I get a completely determined recurrence if I add T[0] = 1 and T[1] = 2.

| EADS<br>© Ernst Mayr, Harald Räcke | 6.3 The Characteristic Polynomial |    |
|------------------------------------|-----------------------------------|----|
| 🛛 🕒 🛛 🖉 Ernst Mayr, Harald Räcke   |                                   | 87 |

# The Inhomogeneous Case

If f(n) is a polynomial of degree r this method can be applied r + 1 times to obtain a homogeneous equation:

 $T[n] = T[n-1] + n^2$ 

Shift:

$$T[n-1] = T[n-2] + (n-1)^2 = T[n-2] + n^2 - 2n + 1$$

Difference:

$$T[n] - T[n-1] = T[n-1] - T[n-2] + 2n - 1$$

$$T[n] = 2T[n-1] - T[n-2] + 2n - 1$$

| הח EADS                            | 6.3 The Characteristic Polynomial |    |  |
|------------------------------------|-----------------------------------|----|--|
| 🛛 🛄 🗍 🖾 © Ernst Mayr, Harald Räcke |                                   | 89 |  |

# The Inhomogeneous Case

Example: Characteristic polynomial:

 $\underbrace{\lambda^2 - 2\lambda + 1}_{(\lambda - 1)^2} = 0$ 

Then the solution is of the form

$$T[n] = \alpha 1^n + \beta n 1^n = \alpha + \beta n$$

T[0] = 1 gives  $\alpha = 1$ .

$$T[1] = 2$$
 gives  $1 + \beta = 2 \Longrightarrow \beta = 1$ .

| EADS<br>© Ernst Mayr, Harald Räcke | 6.3 The Characteristic Polynomial |    |
|------------------------------------|-----------------------------------|----|
| 🛛 🕒 🛛 🖉 Ernst Mayr, Harald Räcke   |                                   | 88 |

$$T[n] = 2T[n-1] - T[n-2] + 2n - 1$$

Shift:

$$T[n-1] = 2T[n-2] - T[n-3] + 2(n-1) - 1$$
$$= 2T[n-2] - T[n-3] + 2n - 3$$

Difference:

$$T[n] - T[n-1] = 2T[n-1] - T[n-2] + 2n - 1$$
$$- 2T[n-2] + T[n-3] - 2n + 3$$

$$T[n] = 3T[n-1] - 3T[n-2] + T[n-3] + 2$$

and so on...

EADS 6.3 The Characteristic Polynomial

# **6.4 Generating Functions**

**Definition 7 (Generating Function)** 

Let  $(a_n)_{n\geq 0}$  be a sequence. The corresponding

generating function (Erzeugendenfunktion) is

$$F(z) := \sum_{n \ge 0} a_n z^n;$$

exponential generating function (exponentielle) Erzeugendenfunktion) is

$$F(z) = \sum_{n \ge 0} \frac{a_n}{n!} z^n.$$

EADS © Ernst Mayr, Harald Räcke EADS

6.4 Generating Functions

# **6.4 Generating Functions**

There are two different views:

A generating function is a formal power series (formale Potenzreihe).

Then the generating function is an algebraic object.

Let  $f = \sum_{n \ge 0} a_n z^n$  and  $g = \sum_{n \ge 0} b_n z^n$ .

- **Equality:** *f* and *g* are equal if  $a_n = b_n$  for all *n*.
- Addition:  $f + g := \sum_{n>0} (a_n + b_n) z^n$ .
- Multiplication:  $f \cdot g := \sum_{n \ge 0} c_n z^n$  with  $c = \sum_{p=0}^n a_p b_{n-p}$ .

There are no convergence issues here.

| חחוחר | EADS<br>©Ernst Mayr, Harald Räcke |
|-------|-----------------------------------|
|       | © Ernst Mayr, Harald Räcke        |

93

91

# **6.4 Generating Functions**

### Example 8

**1.** The generating function of the sequence (1, 0, 0, ...) is

F(z) = 1.

**2.** The generating function of the sequence (1, 1, 1, ...) is

 $F(z) = \frac{1}{1-z}.$ 

|    | EADS<br>© Ernst Mayr, Harald Räcke | 6.4 Generating Functions | 92 |
|----|------------------------------------|--------------------------|----|
| L. |                                    |                          |    |

| 6.4 Generating Functions                                                 |  |
|--------------------------------------------------------------------------|--|
|                                                                          |  |
| The arithmetic view:                                                     |  |
| We view a power series as a function $f : \mathbb{C} \to \mathbb{C}$ .   |  |
| Then, it is important to think about convergence/convergence radius etc. |  |
|                                                                          |  |
|                                                                          |  |
|                                                                          |  |
| EADS 6.4 Generating Functions                                            |  |

# **6.4 Generating Functions**

What does  $\sum_{n\geq 0} z^n = \frac{1}{1-z}$  mean in the algebraic view?

It means that the power series 1 - z and the power series  $\sum_{n \ge 0} z^n$  are invers, i.e.,

$$(1-z)\cdot \left(\sum_{n\geq 0}^{\infty}z^n\right)=1$$

This is well-defined.

|                                  | 6.4 Generating Functions |    |
|----------------------------------|--------------------------|----|
| 🛛 🕒 🛛 🖉 Ernst Mayr, Harald Räcke |                          | 95 |

# **6.4 Generating Functions**

We can repeat this

$$\sum_{n \ge 0} (n+1)z^n = \frac{1}{(1-z)^2}$$

Derivative:

$$\sum_{\substack{n \ge 1 \\ \sum_{n \ge 0} (n+1)(n+2)z^n}} n(n+1)z^{n-1} = \frac{2}{(1-z)^5}$$

Hence, the generating function of the sequence  $a_n = (n + 1)(n + 2)$  is  $\frac{2}{(1-z)^3}$ .

| 50) (D N | EADS<br>© Ernst Mayr, Harald Räcke |
|----------|------------------------------------|
|          | © Ernst Mayr, Harald Räcke         |

6.4 Generating Functions

6.4 Generating Functions

Suppose we are given the generating function

 $\sum_{n\geq 0} z^n = \frac{1}{1-z} \; .$ 

work for this definition. In particular, e.g. the derivative of  $\frac{1}{1-z}$  is  $\frac{1}{(1-z)^2}$ . Note that this requires a proof if we consider power series as algebraic

objects. However, we did not prove

this in the lecture.

Formally the derivative of a formal

power series  $\sum_{n\geq 0} a_n z^n$  is defined as  $\sum_{n\geq 0} na_n z^{n-1}$ .

The known rules for differentiation

We can compute the derivative:

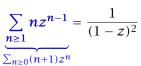

Hence, the generating function of the sequence  $a_n = n + 1$  is  $1/(1-z)^2$ .

| EADS<br>© Ernst Mayr, Harald Räcke | 6.4 Generating Functions |    |
|------------------------------------|--------------------------|----|
| 🛛 🕒 🔲 © Ernst Mayr, Harald Räcke   |                          | 96 |

# **6.4 Generating Functions**

Computing the *k*-th derivative of  $\sum z^n$ .

$$\sum_{n\geq k} n(n-1)\cdot\ldots\cdot(n-k+1)z^{n-k} = \sum_{n\geq 0} (n+k)\cdot\ldots\cdot(n+1)z^n$$
$$= \frac{k!}{(1-z)^{k+1}} .$$

Hence:

$$\sum_{n \ge 0} \binom{n+k}{k} z^n = \frac{1}{(1-z)^{k+1}}$$

The generating function of the sequence  $a_n = \binom{n+k}{k}$  is  $\frac{1}{(1-z)^{k+1}}$ .

EADS © Ernst Mayr, Harald Räcke

97

6.4 Generating Functions

# **6.4 Generating Functions**

$$\sum_{n \ge 0} nz^n = \sum_{n \ge 0} (n+1)z^n - \sum_{n \ge 0} z^n$$
$$= \frac{1}{(1-z)^2} - \frac{1}{1-z}$$
$$= \frac{z}{(1-z)^2}$$

The generating function of the sequence  $a_n = n$  is  $\frac{z}{(1-z)^2}$ .

| EADS                               | 6.4 Generating Functions |    |
|------------------------------------|--------------------------|----|
| 🛛 🕒 🛛 🖉 © Ernst Mayr, Harald Räcke |                          | 99 |

# Example: $a_n = a_{n-1} + 1$ , $a_0 = 1$

Suppose we have the recurrence  $a_n = a_{n-1} + 1$  for  $n \ge 1$  and  $a_0 = 1$ .

$$A(z) = \sum_{n \ge 0} a_n z^n$$
  
=  $a_0 + \sum_{n \ge 1} (a_{n-1} + 1) z^n$   
=  $1 + z \sum_{n \ge 1} a_{n-1} z^{n-1} + \sum_{n \ge 1} z^n$   
=  $z \sum_{n \ge 0} a_n z^n + \sum_{n \ge 0} z^n$   
=  $zA(z) + \sum_{n \ge 0} z^n$   
=  $zA(z) + \frac{1}{1-z}$   
6.4 Generating Functions

101

# 6.4 Generating Functions

We know

$$\sum_{n\geq 0} y^n = \frac{1}{1-y}$$

Hence,

$$\sum_{n\geq 0}a^nz^n=\frac{1}{1-az}$$

The generating function of the sequence  $f_n = a^n$  is  $\frac{1}{1-az}$ .

| Selfer EADS               | 6.4 Generating Functions |     |
|---------------------------|--------------------------|-----|
| ©Ernst Mayr, Harald Räcke |                          | 100 |

| Example: $a_n = a_{n-1} + 1$ , $a_0 = 1$                                                                  |  |
|----------------------------------------------------------------------------------------------------|--|
| Solving for $A(z)$ gives<br>$\sum_{n\geq 0} a_n z^n = A(z) = \frac{1}{(1-z)^2} = \sum_{n\geq 0} (n+1)z^n$ |  |
| Hence, $a_n = n + 1$ .                                                                                    |  |
| EADS 6.4 Generating Functions<br>© Ernst Mayr, Harald Räcke 102                                           |  |

# **Some Generating Functions**

|                 | n-th sequence element              | generating function      |
|-----------------|------------------------------------|--------------------------|
|                 | 1                                  | $\frac{1}{1-z}$          |
|                 | n + 1                              | $\frac{1}{(1-z)^2}$      |
|                 | $\binom{n+k}{k}$                   | $\frac{1}{(1-z)^{k+1}}$  |
|                 | n                                  | $\frac{z}{(1-z)^2}$      |
|                 | $a^n$                              | $\frac{1}{1-az}$         |
|                 | $n^2$                              | $\frac{z(1+z)}{(1-z)^3}$ |
|                 | $\frac{1}{n!}$                     | e <sup>z</sup>           |
|                 |                                    |                          |
| EADS<br>© Ernst | 6.4 Generati<br>Mayr, Harald Räcke | ng Functions             |

# **Solving Recursions with Generating Functions**

- **1.** Set  $A(z) = \sum_{n \ge 0} a_n z^n$ .
- 2. Transform the right hand side so that boundary condition and recurrence relation can be plugged in.
- **3.** Do further transformations so that the infinite sums on the right hand side can be replaced by A(z).
- 4. Solving for A(z) gives an equation of the form A(z) = f(z), where hopefully f(z) is a simple function.
- 5. Write f(z) as a formal power series. Techniques:
  - partial fraction decomposition (Partialbruchzerlegung)
  - Iookup in tables
- **6.** The coefficients of the resulting power series are the  $a_n$ .

EADS © Ernst Mayr, Harald Räcke

105

# **Some Generating Functions**

|                               | n-th sequence element         | generating function                    |
|-------------------------------|-------------------------------|----------------------------------------|
|                               | $cf_n$                        | cF                                     |
|                               | $f_n + g_n$                   | F + G                                  |
|                               | $\sum_{i=0}^{n} f_i g_{n-i}$  | $F \cdot G$                            |
|                               | $f_{n-k}$ $(n \ge k); 0$ otw. | $z^kF$                                 |
|                               | $\sum_{i=0}^{n} f_i$          | $\frac{F(z)}{1-z}$                     |
|                               | $nf_n$                        | $z \frac{\mathrm{d}F(z)}{\mathrm{d}z}$ |
|                               | $c^n f_n$                     | F(cz)                                  |
|                               |                               |                                        |
| EADS 6.4 Generating Functions |                               |                                        |

# Example: $a_n = 2a_{n-1}, a_0 = 1$

1. Set up generating function:

$$A(z) = \sum_{n \ge 0} a_n z^n$$

2. Transform right hand side so that recurrence can be plugged in:

$$A(z) = a_0 + \sum_{n \ge 1} a_n z^n$$

2. Plug in:

EADS © Ernst Mayr, Harald Räcke

$$A(z) = 1 + \sum_{n \ge 1} (2a_{n-1})z^n$$

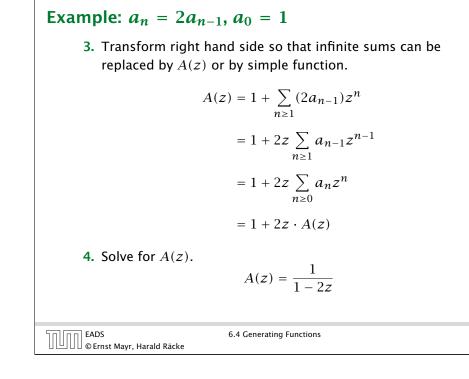

# **Example:** $a_n = 3a_{n-1} + n$ , $a_0 = 1$

1. Set up generating function:

$$A(z) = \sum_{n \ge 0} a_n z^n$$

107

|                                  | 6.4 Generating Functions |     |
|----------------------------------|--------------------------|-----|
| 🛛 🕒 🗋 🕼 Ernst Mayr, Harald Räcke |                          | 109 |

**Example:**  $a_n = 2a_{n-1}, a_0 = 1$ 

**5.** Rewrite f(z) as a power series:

$$\sum_{n\geq 0} a_n z^n = A(z) = \frac{1}{1-2z} = \sum_{n\geq 0} 2^n z^n$$

| n n                            | ≥0                       | $n \ge 0$ |
|--------------------------------|--------------------------|-----------|
|                                |                          |           |
|                                |                          |           |
|                                |                          |           |
|                                |                          |           |
|                                |                          |           |
|                                |                          |           |
|                                |                          |           |
|                                |                          |           |
|                                |                          |           |
|                                |                          |           |
|                                |                          |           |
|                                |                          |           |
|                                |                          |           |
|                                |                          |           |
|                                |                          |           |
|                                | 6.4 Generating Functions |           |
| UUUC © Ernst Mayr, Harald Räck | e                        | 108       |

| <b>Example:</b> $a_n = 3a_{n-1} + n$ , $a_0 = 1$                                                                                                    |
|----------------------------------------------------------------------------------------------------|
| <b>2./3.</b> Transform right hand side:                                                                                                    |
| $A(z) = \sum_{n \ge 0} a_n z^n$<br>= $a_0 + \sum_{n \ge 1} a_n z^n$<br>= $1 + \sum_{n \ge 1} (3a_{n-1} + n) z^n$<br>= $1 + 3z \sum_{n \ge 1} a_{n-1} z^{n-1} + \sum_{n \ge 1} n z^n$<br>= $1 + 3z \sum_{n \ge 0} a_n z^n + \sum_{n \ge 0} n z^n$<br>= $1 + 3z A(z) + \frac{z}{(1-z)^2}$ |
|                                                                                                    |
| EADS 6.4 Generating Functions                                                                                                    |

Example: 
$$a_n = 3a_{n-1} + n$$
,  $a_0 = 1$ 

**4.** Solve for A(z):

$$A(z) = 1 + 3zA(z) + \frac{z}{(1-z)^2}$$

gives

$$A(z) = \frac{(1-z)^2 + z}{(1-3z)(1-z)^2} = \frac{z^2 - z + 1}{(1-3z)(1-z)^2}$$

| הח EADS                      | 6.4 Generating Functions |     |
|------------------------------|--------------------------|-----|
| UUU©Ernst Mayr, Harald Räcke |                          | 111 |

Example: 
$$a_n = 3a_{n-1} + n$$
,  $a_0 = 1$ 

**5.** Write f(z) as a formal power series:

This leads to the following conditions:

$$A + B + C = 1$$
$$2A + 4B + 3C = 1$$
$$A + 3B = 1$$

which gives

$$A = \frac{7}{4}$$
  $B = -\frac{1}{4}$   $C = -\frac{1}{2}$ 

113

EADS 6.4 Generating Functions

**Example:**  $a_n = 3a_{n-1} + n$ ,  $a_0 = 1$ 

**5.** Write f(z) as a formal power series:

We use partial fraction decomposition:

$$\frac{z^2 - z + 1}{(1 - 3z)(1 - z)^2} \stackrel{!}{=} \frac{A}{1 - 3z} + \frac{B}{1 - z} + \frac{C}{(1 - z)^2}$$

This gives

$$z^{2} - z + 1 = A(1 - z)^{2} + B(1 - 3z)(1 - z) + C(1 - 3z)$$
  
=  $A(1 - 2z + z^{2}) + B(1 - 4z + 3z^{2}) + C(1 - 3z)$   
=  $(A + 3B)z^{2} + (-2A - 4B - 3C)z + (A + B + C)$   
  
EADS  
© Ernst Mayr, Harald Räcke  
6.4 Generating Functions  
112

| <b>Example:</b> $a_n = 3a_{n-1} + n$ , $a_0 = 1$<br>5. Write $f(z)$ as a formal power series:                                                                                                    |  |
|----------------------------------------------------------------------------------------------------|--|
| $A(z) = \frac{7}{4} \cdot \frac{1}{1 - 3z} - \frac{1}{4} \cdot \frac{1}{1 - z} - \frac{1}{2} \cdot \frac{1}{(1 - z)^2}$                                                                           |  |
| $= \frac{7}{4} \cdot \sum_{n \ge 0} 3^n z^n - \frac{1}{4} \cdot \sum_{n \ge 0} z^n - \frac{1}{2} \cdot \sum_{n \ge 0} (n+1) z^n$ $\sum_{n \ge 0} (7 - 2^n - \frac{1}{4} - \frac{1}{4} (n+1)) z^n$ |  |
| $= \sum_{n \ge 0} \left( \frac{7}{4} \cdot 3^n - \frac{1}{4} - \frac{1}{2}(n+1) \right) z^n$ $= \sum_{n \ge 0} \left( \frac{7}{4} \cdot 3^n - \frac{1}{2}n - \frac{3}{4} \right) z^n$             |  |
| 6. This means $a_n = \frac{7}{4}3^n - \frac{1}{2}n - \frac{3}{4}$ .                                                                                                    |  |
| 6.4 Generating Functions                                                                                                    |  |

# 6.5 Transformation of the Recurrence

Example 9  $f_0 = 1$   $f_1 = 2$   $f_n = f_{n-1} \cdot f_{n-2} \text{ for } n \geq 2 \ .$ 

Define

 $g_n := \log f_n$ .

Then

 $g_n = g_{n-1} + g_{n-2}$  for  $n \ge 2$   $g_1 = \log 2 = 1$ ,  $g_0 = 0$  (für  $\log = \log_2$ )  $g_n = F_n$  (*n*-th Fibonacci number)  $f_n = 2^{F_n}$ 

| EADS 6.5<br>© Ernst Mayr, Harald Räcke | Transformation of the Recurrence |
|----------------------------------------|----------------------------------|
|----------------------------------------|----------------------------------|

# **6** Recurrences

We get

$$g_{k} = 3 [g_{k-1}] + 2^{k}$$

$$= 3 [3g_{k-2} + 2^{k-1}] + 2^{k}$$

$$= 3^{2} [g_{k-2}] + 32^{k-1} + 2^{k}$$

$$= 3^{2} [3g_{k-3} + 2^{k-2}] + 32^{k-1} + 2^{k}$$

$$= 3^{3}g_{k-3} + 3^{2}2^{k-2} + 32^{k-1} + 2^{k}$$

$$= 2^{k} \cdot \sum_{i=0}^{k} \left(\frac{3}{2}\right)^{i}$$

$$= 2^{k} \cdot \frac{\left(\frac{3}{2}\right)^{k+1} - 1}{1/2} = 3^{k+1} - 2^{k+1}$$
6.5 Transformation of the Recurrence

# 6.5 Transformation of the Recurrence

Example 10

$$f_1 = 1$$
  
 $f_n = 3f_{\frac{n}{2}} + n$ ; for  $n = 2^k$ ,  $k \ge 1$  ;

Define

 $g_k := f_{2^k}$  .

Then:

115

$$g_0 = 1$$
  
 $g_k = 3g_{k-1} + 2^k, \ k \ge 1$ 

| הח EADS                            | 6.5 Transformation of the Recurrence |     |
|------------------------------------|--------------------------------------|-----|
| EADS<br>© Ernst Mayr, Harald Räcke |                                      | 116 |

| 6 Recurrences                      |                                                                                                    |     |
|------------------------------------|----------------------------------------------------------------------------------------------------|-----|
| Let $n = 2^k$ :                    | $g_k = 3^{k+1} - 2^{k+1}, \text{ hence}$<br>$f_n = 3 \cdot 3^k - 2 \cdot 2^k$<br>$= 3(2^{\log 3})^k - 2 \cdot 2^k$<br>$= 3(2^k)^{\log 3} - 2 \cdot 2^k$<br>$= 3n^{\log 3} - 2n .$ |     |
| EADS<br>© Ernst Mayr, Harald Räcke | 6.5 Transformation of the Recurrence                                                                                                    | 118 |

|                                    | Part III        |     |
|------------------------------------|-----------------|-----|
|                                    | Data Structures |     |
|                                    | Data Structures |     |
|                                    |                 |     |
|                                    |                 |     |
|                                    |                 |     |
|                                    |                 |     |
|                                    |                 |     |
| EADS<br>© Ernst Mayr, Harald Räcke |                 | 119 |

# **Dynamic Set Operations**

- S. search(k): Returns pointer to object x from S with key[x] = k or null.
- S. insert(x): Inserts object x into set S. key[x] must not currently exist in the data-structure.
- S. delete(x): Given pointer to object x from S, delete x from the set.
- S. minimum(): Return pointer to object with smallest key-value in S.
- S. maximum(): Return pointer to object with largest key-value in S.
- S. successor(x): Return pointer to the next larger element in S or null if S is maximum.
- S. predecessor(x): Return pointer to the next smaller element in S or null if S is minimum.

EADS © Ernst Mayr, Harald Räcke

121

# Abstract Data Type

An abstract data type (ADT) is defined by an interface of operations or methods that can be performed and that have a defined behavior.

The data types in this lecture all operate on objects that are represented by a [key, value] pair.

- The key comes from a totally ordered set, and we assume that there is an efficient comparison function.
- The value can be anything; it usually carries satellite information important for the application that uses the ADT.

EADS © Ernst Mayr, Harald Räcke

**Dynamic Set Operations** • S. union(S'): Sets  $S := S \cup S'$ . The set S' is destroyed. • S. merge(S'): Sets  $S := S \cup S'$ . Requires  $S \cap S' = \emptyset$ . • S. split(k, S'):  $S := \{x \in S \mid \text{key}[x] \le k\}, S' := \{x \in S \mid \text{key}[x] > k\}.$ • S. concatenate(S'):  $S := S \cup S'$ . Requires S. maximum()  $\le S'$ . minimum(). • S. decrease-key(x, k): Replace key[x] by  $k \le \text{key}[x]$ .

# **Examples of ADTs**

### Stack:

- S.push(x): Insert an element.
- S.pop(): Return the element from S that was inserted most recently; delete it from S.
- *S*.empty(): Tell if *S* contains any object.

### Queue:

- ► *S*.enqueue(*x*): Insert an element.
- S.dequeue(): Return the element that is longest in the structure; delete it from S.
- **S.empty()**: Tell if S contains any object.

### **Priority-Queue:**

- ► *S*.insert(*x*): Insert an element.
- S.delete-min(): Return the element with lowest key-value; delete it from S.

# 7 Dictionary

### Dictionary:

- S.insert(x): Insert an element x.
- ► *S*.delete(*x*): Delete the element pointed to by *x*.
- S.search(k): Return a pointer to an element *e* with key[*e*] = k in S if it exists; otherwise return null.

EADS © Ernst Mayr, Harald Räcke

### 124

# 7.1 Binary Search Trees

An (internal) binary search tree stores the elements in a binary tree. Each tree-node corresponds to an element. All elements in the left sub-tree of a node v have a smaller key-value than key[v] and elements in the right sub-tree have a larger-key value. We assume that all key-values are different.

(External Search Trees store objects only at leaf-vertices)

### Examples:

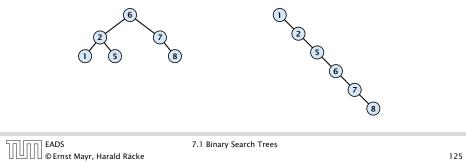

# 7.1 Binary Search Trees

We consider the following operations on binary search trees. Note that this is a super-set of the dictionary-operations.

7 Dictionary

- T. insert(x)
- ► T. delete(x)
- ► *T*. search(*k*)
- ► T. successor(x)
- T. predecessor(x)
- T. minimum()
- T. maximum()

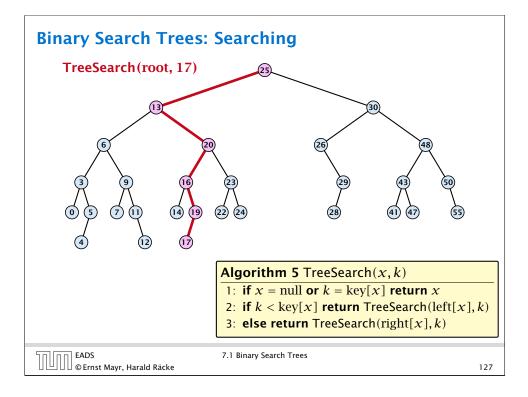

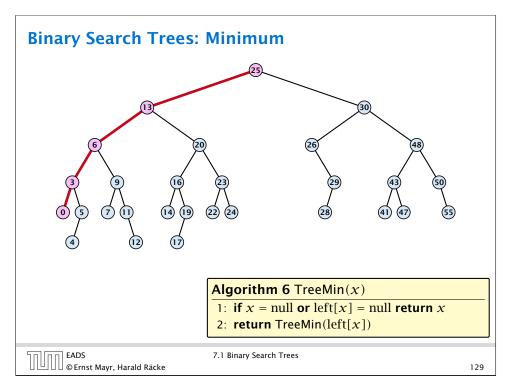

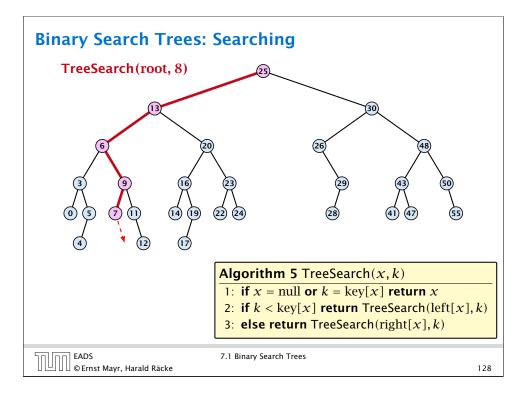

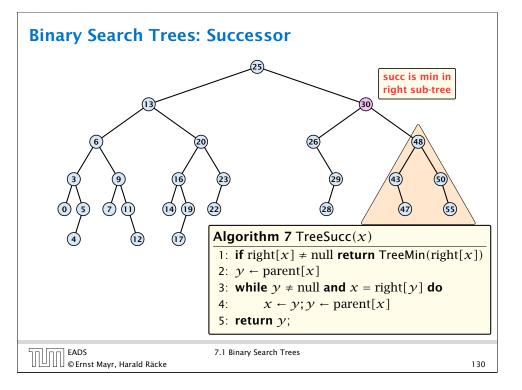

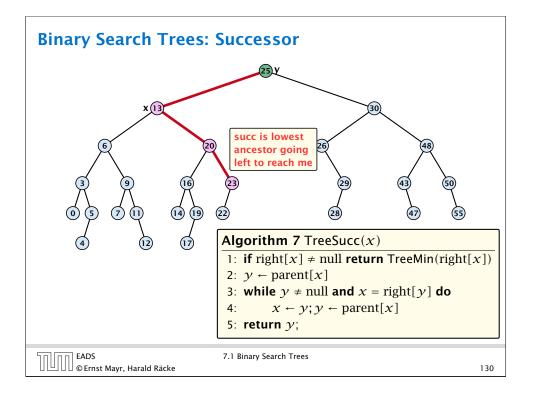

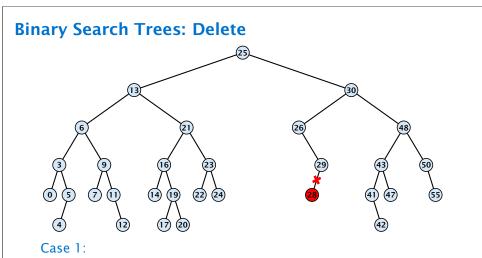

Element does not have any children

Simply go to the parent and set the corresponding pointer to null.

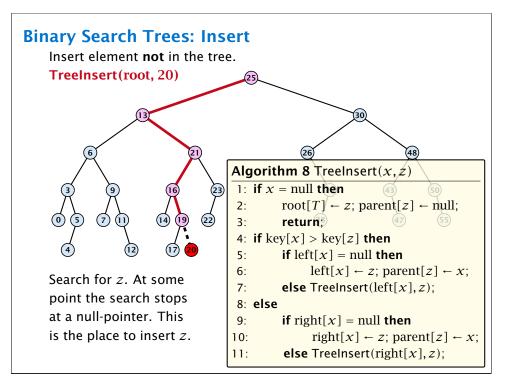

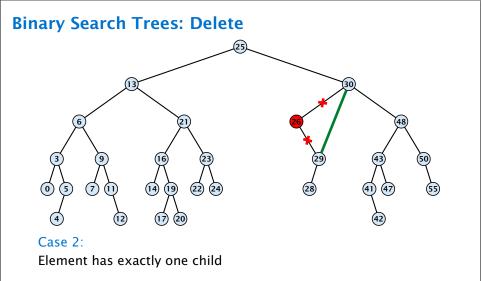

 Splice the element out of the tree by connecting its parent to its successor.

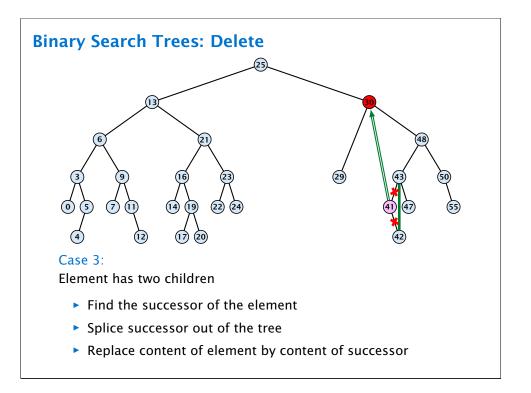

# **Balanced Binary Search Trees**

All operations on a binary search tree can be performed in time  $\mathcal{O}(h)$ , where *h* denotes the height of the tree.

However the height of the tree may become as large as  $\Theta(n)$ .

### **Balanced Binary Search Trees**

With each insert- and delete-operation perform local adjustments to guarantee a height of  $\mathcal{O}(\log n)$ .

AVL-trees, Red-black trees, Scapegoat trees, 2-3 trees, B-trees, AA trees, Treaps

similar: SPLAY trees.

# **Binary Search Trees: Delete**

### Algorithm 9 TreeDelete(z)1: **if** left[z] = null **or** right[z] = null 2: **then** $\gamma \leftarrow z$ **else** $\gamma \leftarrow$ TreeSucc(z); select y to splice out 3: if left[ $\gamma$ ] $\neq$ null then $x \leftarrow \text{left}[y]$ else $x \leftarrow \text{right}[y]$ ; x is child of y (or null) 4: 5: if $x \neq$ null then parent[x] $\leftarrow$ parent[y]; parent[x] is correct 6: if parent[ $\gamma$ ] = null then 7: $root[T] \leftarrow x$ 8: else if $\gamma = \text{left}[\text{parent}[x]]$ then 9: fix pointer to x left[parent[ $\gamma$ ]] $\leftarrow x$ 10: 11: else right[parent[ $\gamma$ ]] $\leftarrow x$ 12: 13: if $\gamma \neq z$ then copy $\gamma$ -data to z

DD EADS EAUS © Ernst Mayr, Harald Räcke 7.1 Binary Search Trees

# 7.2 Red Black Trees

### **Definition 11**

EADS

© Ernst Mayr, Harald Räcke

A red black tree is a balanced binary search tree in which each internal node has two children. Each internal node has a color. such that

- 1. The root is black.
- 2. All leaf nodes are black.
- 3. For each node, all paths to descendant leaves contain the same number of black nodes.
- 4. If a node is red then both its children are black.

The null-pointers in a binary search tree are replaced by pointers to special null-vertices, that do not carry any object-data

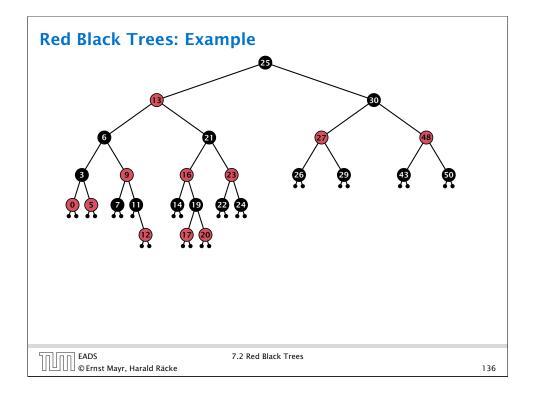

# 7.2 Red Black Trees

**Proof of Lemma 14.** 

Induction on the height of *v*.

**base case** (height(v) = 0)

- If height(v) (maximum distance btw. v and a node in the sub-tree rooted at v) is 0 then v is a leaf.
- The black height of v is 0.
- The sub-tree rooted at v contains  $0 = 2^{bh(v)} 1$  inner vertices.

# 7.2 Red Black Trees

### Lemma 12

A red-black tree with n internal nodes has height at most  $\mathcal{O}(\log n)$ .

### **Definition 13**

The black height bh(v) of a node v in a red black tree is the number of black nodes on a path from v to a leaf vertex (not counting v).

We first show:

### Lemma 14

A sub-tree of black height bh(v) in a red black tree contains at *least*  $2^{bh(v)} - 1$  *internal vertices.* 

| EADS<br>© Ernst Mayr, Harald Räcke | 7.2 Red Black Trees |
|------------------------------------|---------------------|
|                                    |                     |

# 7.2 Red Black Trees

### **Proof (cont.)**

### induction step

EADS

- Suppose v is a node with height(v) > 0.
- $\triangleright$  v has two children with strictly smaller height.
- These children  $(c_1, c_2)$  either have  $bh(c_i) = bh(v)$  or  $bh(c_i) = bh(v) - 1.$
- By induction hypothesis both sub-trees contain at least  $2^{bh(v)-1} - 1$  internal vertices.
- ▶ Then  $T_v$  contains at least  $2(2^{bh(v)-1}-1) + 1 \ge 2^{bh(v)} 1$ vertices.

138

# 7.2 Red Black Trees

## Proof of Lemma 12.

Let h denote the height of the red-black tree, and let P denote a path from the root to the furthest leaf.

At least half of the node on P must be black, since a red node must be followed by a black node.

Hence, the black height of the root is at least h/2.

The tree contains at least  $2^{h/2} - 1$  internal vertices. Hence,  $2^{h/2} - 1 \le n$ .

Hence,  $h \leq 2\log(n+1) = O(\log n)$ .

140

| 50 00 | EADS                  |        |       |
|-------|-----------------------|--------|-------|
|       | EADS<br>© Ernst Mayr, | Harald | Räcke |

7.2 Red Black Trees

# 7.2 Red Black Trees We need to adapt the insert and delete operations so that the red black properties are maintained.

# 7.2 Red Black Trees

## **Definition 15**

A red black tree is a balanced binary search tree in which each internal node has two children. Each internal node has a color, such that

- 1. The root is black.
- 2. All leaf nodes are black.
- **3.** For each node, all paths to descendant leaves contain the same number of black nodes.
- 4. If a node is red then both its children are black.

The null-pointers in a binary search tree are replaced by pointers to special null-vertices, that do not carry any object-data.

|                                    | 7.2 Red Black Trees |     |
|------------------------------------|---------------------|-----|
| EADS<br>© Ernst Mayr, Harald Räcke |                     | 141 |

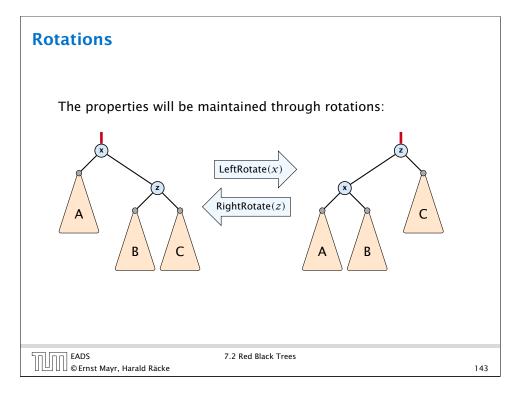

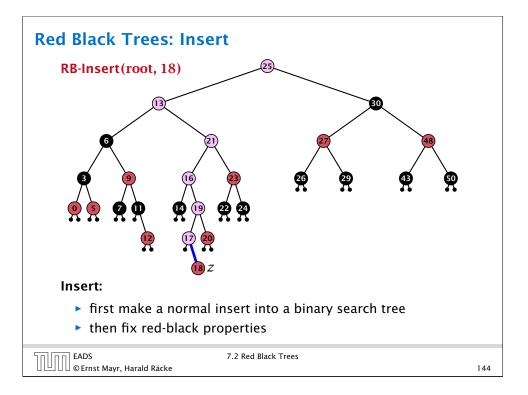

| 5: $\operatorname{col}[p[z]] \leftarrow \operatorname{black}; \operatorname{col}[u] \leftarrow \operatorname{black};$<br>6: $\operatorname{col}[gp[z]] \leftarrow \operatorname{red}; z \leftarrow \operatorname{grandparent}[z];$<br>7: <b>else</b> Case 2: uncle black<br>8: <b>if</b> $z = \operatorname{right}[\operatorname{parent}[z]]$ <b>then</b> 2a: $z$ right characteristic definition of the second second seco | Alg | orithm 10 InsertFix $(z)$                                                                                          |                               |
|----------------------------------------------------------------------------------------------------|-----|----------------------------------------------------------------------------------------------------|-------------------------------|
| 3: $uncle \leftarrow right[grandparent[z]]$ 4:if $col[uncle] = red$ thenCase 1: uncle5: $col[p[z]] \leftarrow black; col[u] \leftarrow black;$ 6: $col[gp[z]] \leftarrow red; z \leftarrow grandparent[z];$ 7:elseCase 2: uncle black8:if $z = right[parent[z]]$ then $2a: z right chastion collection collectio$                                                                                                    | 1:  | while $parent[z] \neq null$ and $col[parent[z]]$                                                                   | = red <b>do</b>               |
| 4:if $col[uncle] = red$ thenCase 1: uncle5: $col[p[z]] \leftarrow black; col[u] \leftarrow black;$ 6: $col[gp[z]] \leftarrow red; z \leftarrow grandparent[z];$ 7:else8:if $z = right[parent[z]]$ then2a: $z$ right cf9: $z \leftarrow p[z];$ LeftRotate( $z$ );10: $col[p[z]] \leftarrow black; col[gp[z]] \leftarrow red; 2b: z left cf$                                                                                                    | 2:  | <b>if</b> parent[ $z$ ] = left[gp[ $z$ ]] <b>then</b> $z$ in left s                                                | ubtree of grandparent         |
| 5: $\operatorname{col}[p[z]] \leftarrow \operatorname{black}; \operatorname{col}[u] \leftarrow \operatorname{black};$<br>6: $\operatorname{col}[gp[z]] \leftarrow \operatorname{red}; z \leftarrow \operatorname{grandparent}[z];$<br>7: <b>else</b> Case 2: uncle black<br>8: <b>if</b> $z = \operatorname{right}[\operatorname{parent}[z]]$ <b>then</b> 2a: $z$ right chains and the set of the set of th | 3:  | $uncle \leftarrow right[grandparent[z]]$                                                                           |                               |
| 6: $\operatorname{col}[\operatorname{gp}[z]] \leftarrow \operatorname{red}; z \leftarrow \operatorname{grandparent}[z];$<br>7: <b>else</b> Case 2: uncle black:<br>8: <b>if</b> $z = \operatorname{right}[\operatorname{parent}[z]]$ <b>then</b> 2a: $z$ right ch<br>9: $z \leftarrow \operatorname{p}[z];$ LeftRotate $(z);$<br>10: $\operatorname{col}[\operatorname{p}[z]] \leftarrow \operatorname{black};$ col $[\operatorname{gp}[z]] \leftarrow \operatorname{red};$ 2b: $z$ left ch                                                                                                    | 4:  | if col[ <i>uncle</i> ] = red then                                                                                  | Case 1: uncle red             |
| 7:elseCase 2: uncle bla8:if $z = right[parent[z]]$ then2a: $z$ right ch9: $z \leftarrow p[z]$ ; LeftRotate( $z$ );10: $col[p[z]] \leftarrow black;$ $col[gp[z]] \leftarrow red; 2b: z$ left ch                                                                                                    | 5:  | $\operatorname{col}[p[z]] \leftarrow \operatorname{black}; \operatorname{col}[u] \leftarrow \operatorname{black};$ | ack;                          |
| 8: <b>if</b> $z = right[parent[z]]$ <b>then</b> 2a: $z$ right ch<br>9: $z \leftarrow p[z]$ ; LeftRotate( $z$ );<br>10: $col[p[z]] \leftarrow black$ ; $col[gp[z]] \leftarrow red$ ; 2b: $z$ left ch                                                                                                    | 6:  | $col[gp[z]] \leftarrow red; z \leftarrow grandpate$                                                                | rent[ <i>z</i> ];             |
| 9: $z \leftarrow p[z]$ ; LeftRotate(z);<br>10: $\operatorname{col}[p[z]] \leftarrow \operatorname{black}$ ; $\operatorname{col}[gp[z]] \leftarrow \operatorname{red}$ ; 2b: z left cf                                                                                                    | 7:  | else                                                                                                    | Case 2: uncle black           |
| 10: $\operatorname{col}[p[z]] \leftarrow \operatorname{black}; \operatorname{col}[gp[z]] \leftarrow \operatorname{red}; \operatorname{2b}: z \operatorname{left} \operatorname{ch}$                                                                                                    | 8:  | if $z = right[parent[z]]$ then                                                                                     | 2a: <i>z</i> right child      |
|                                                                                                    | 9:  | $z \leftarrow p[z]; LeftRotate(z);$                                                                                |                               |
| 11. $\mathbf{PightPototo}(\mathbf{gp}[\mathbf{g}])$ :                                                                                                    | 10: | $\operatorname{col}[p[z]] \leftarrow \operatorname{black}; \operatorname{col}[gp[z]] \cdot$                        | - red;2b: <i>z</i> left child |
| (p[2]),                                                                                                    | 11: | RightRotate $(gp[z]);$                                                                                             |                               |
| 12: <b>else</b> same as then-clause but right and left exchanged                                                                                                    | 12: | else same as then-clause but right and                                                                             | left exchanged                |
| 13: $col(root[T]) \leftarrow black;$                                                                                                    | 13: | $col(root[T]) \leftarrow black;$                                                                                   |                               |

# **Red Black Trees: Insert**

## Invariant of the fix-up algorithm:

- z is a red node
- the black-height property is fulfilled at every node
- the only violation of red-black properties occurs at *z* and parent[*z*]
  - either both of them are red (most important case)
  - or the parent does not exist (violation since root must be black)

If z has a parent but no grand-parent we could simply color the parent/root black; however this case never happens.

|                                    | 7.2 Red Black Trees |     |
|------------------------------------|---------------------|-----|
| 🛛 🛄 🖓 🖾 © Ernst Mayr, Harald Räcke |                     | 145 |

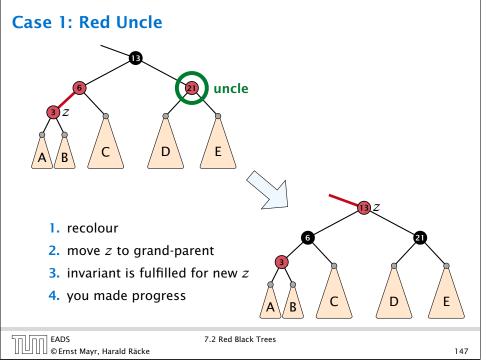

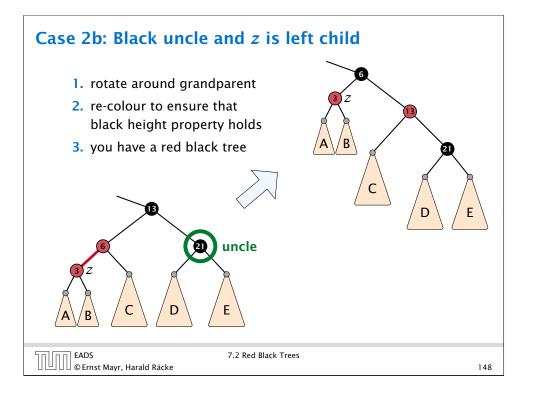

# **Red Black Trees: Insert**

## Running time:

- Only Case 1 may repeat; but only h/2 many steps, where his the height of the tree.
- ► Case  $2a \rightarrow Case 2b \rightarrow red-black$  tree
- $\blacktriangleright$  Case 2b  $\rightarrow$  red-black tree

Performing Case 1 at most  $O(\log n)$  times and every other case at most once, we get a red-black tree. Hence  $O(\log n)$ re-colorings and at most 2 rotations.

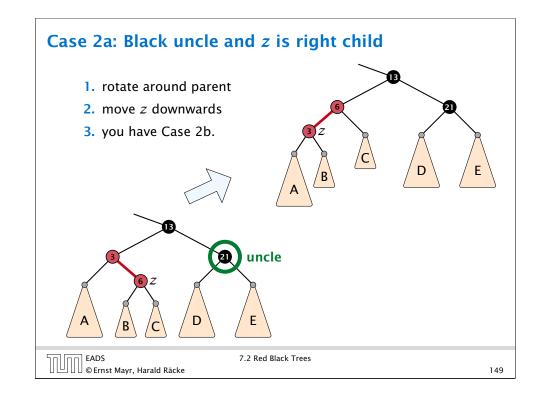

# **Red Black Trees: Delete**

First do a standard delete.

nn EADS

If the spliced out node x was red everytting is fine.

If it was black there may be the following problems.

- Parent and child of x were red; two adjacent red vertices.
- If you delete the root, the root may now be red.
- Every path from an ancestor of x to a descendant leaf of xchanges the number of black nodes. Black height property might be violated.

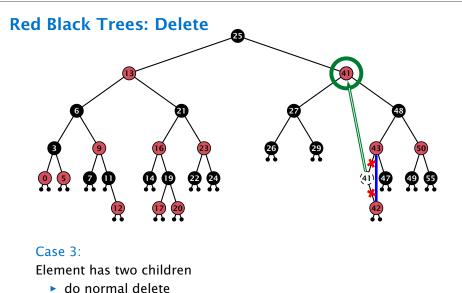

- o normal delete
- when replacing content by content of successor, don't change color of node

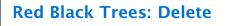

## Invariant of the fix-up algorithm

- the node z is black
- if we "assign" a fake black unit to the edge from z to its parent then the black-height property is fulfilled

**Goal:** make rotations in such a way that you at some point can remove the fake black unit from the edge.

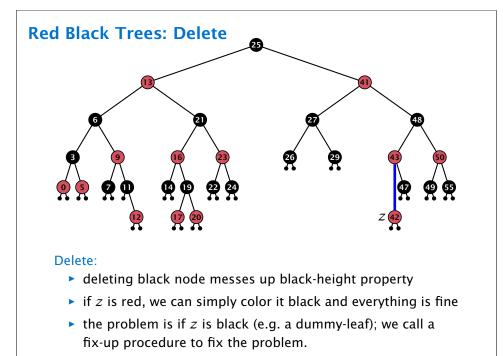

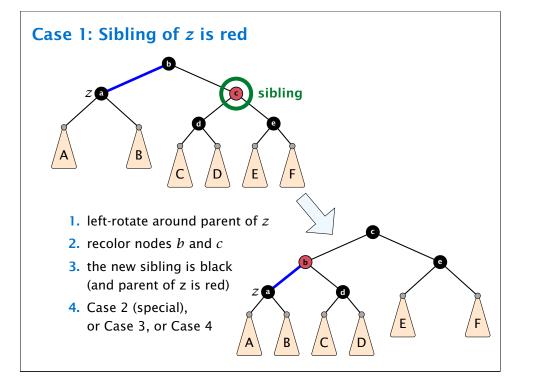

7.2 Red Black Trees

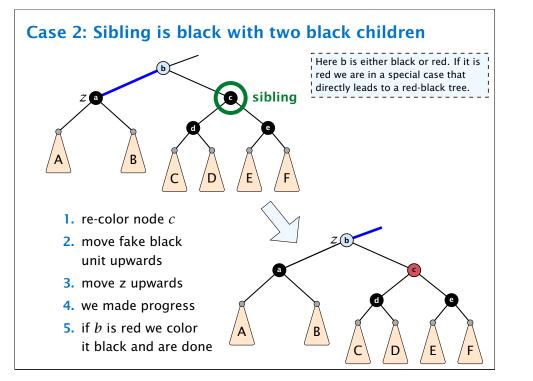

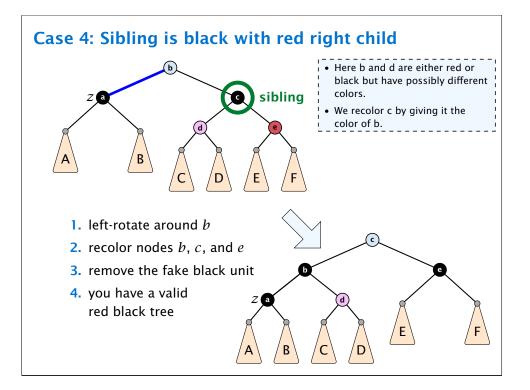

# Case 3: Sibling black with one black child to the right

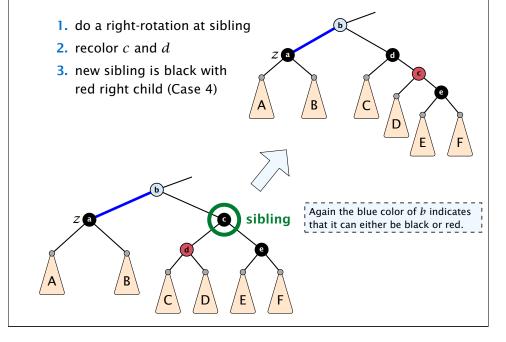

## Running time:

- only Case 2 can repeat; but only h many steps, where h is the height of the tree
- Case 1  $\rightarrow$  Case 2 (special)  $\rightarrow$  red black tree
  - Case 1  $\rightarrow$  Case 3  $\rightarrow$  Case 4  $\rightarrow$  red black tree
  - Case 1  $\rightarrow$  Case 4  $\rightarrow$  red black tree
- Case 3  $\rightarrow$  Case 4  $\rightarrow$  red black tree
- Case  $4 \rightarrow$  red black tree

Performing Case 2 at most  $O(\log n)$  times and every other step at most once, we get a red black tree. Hence,  $O(\log n)$ re-colorings and at most 3 rotations.

## 7.3 AVL-Trees

## **Definition 16**

AVL-trees are binary search trees that fulfill the following balance condition. For every node v

 $|\text{height}(\text{left sub-tree}(v)) - \text{height}(\text{right sub-tree}(v))| \leq 1$  .

## Lemma 17

An AVL-tree of height h contains at least  $F_{h+2} - 1$  and at most  $2^{h} - 1$  internal nodes, where  $F_{n}$  is the n-th Fibonacci number  $(F_{0} = 0, F_{1} = 1)$ , and the height is the maximal number of edges from the root to an (empty) dummy leaf.

| החוחר | EADS<br>© Ernst Mavr. Harald Räcke |
|-------|------------------------------------|
|       | © Ernst Mayr, Harald Räcke         |

7.3 AVL-Trees

160

## **Proof (cont.)**

## Induction (base cases):

- 1. an AVL-tree of height h = 1 contains at least one internal node,  $1 \ge F_3 1 = 2 1 = 1$ .
- **2.** an AVL tree of height h = 2 contains at least two internal nodes,  $2 \ge F_4 1 = 3 1 = 2$

 $\mathcal{Q}$ 

## Proof.

The upper bound is clear, as a binary tree of height h can only contain

$$\sum_{j=0}^{h-1} 2^j = 2^h - 1$$

internal nodes.

| EADS 7.3 AVL-Trees |                                    |               |     |
|--------------------|------------------------------------|---------------|-----|
| EADS 7.3 AVL-Trees |                                    |               |     |
|                    | EADS<br>© Ernst Mayr, Harald Räcke | 7.3 AVL-Trees | 161 |

## Induction step:

An AVL-tree of height  $h \ge 2$  of minimal size has a root with sub-trees of height h - 1 and h - 2, respectively. Both, sub-trees have minmal node number.

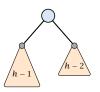

## Let

 $g_h := 1 + \text{minimal size of AVL-tree of height } h$ .

Then

| $g_1 = 2$                                   | $= F_3$     |
|---------------------------------------------|-------------|
| $g_2 = 3$                                   | $= F_4$     |
| $g_h - 1 = 1 + g_{h-1} - 1 + g_{h-2} - 1$ , | hence       |
| $g_h = g_{h-1} + g_{h-2}$                   | $= F_{h+2}$ |

7.3 AVL-Trees

## 7.3 AVL-Trees

An AVL-tree of height h contains at least  $F_{h+2} - 1$  internal nodes. Since

 $n+1 \ge F_{h+2} = \Omega\left(\left(rac{1+\sqrt{5}}{2}
ight)^h
ight)$  ,

we get

$$n \ge \Omega\left(\left(\frac{1+\sqrt{5}}{2}\right)^h\right)$$

and, hence,  $h = O(\log n)$ .

| EADS<br>© Ernst Mayr, Harald Räcke | 7.3 AVL-Trees | 164 |
|------------------------------------|---------------|-----|
|                                    |               |     |

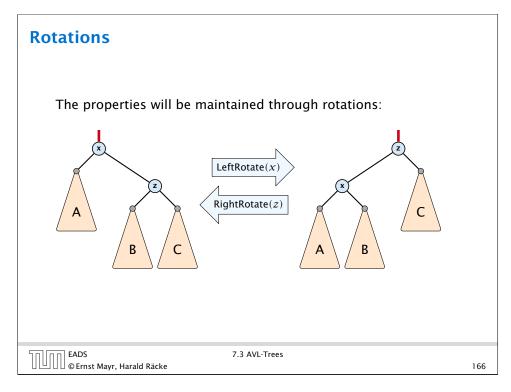

## 7.3 AVL-Trees

We need to maintain the balance condition through rotations.

For this we store in every internal tree-node v the balance of the node. Let v denote a tree node with left child  $c_{\ell}$  and right child  $c_r$ .

 $balance[v] := height(T_{c_{\ell}}) - height(T_{c_{r}})$ ,

where  $T_{c_{\ell}}$  and  $T_{c_r}$ , are the sub-trees rooted at  $c_{\ell}$  and  $c_r$ , respectively.

| Sol no EADS 7.3 AVL-Trees      |     |
|--------------------------------|-----|
|                                |     |
| UUU © Ernst Mayr, Harald Räcke | 165 |

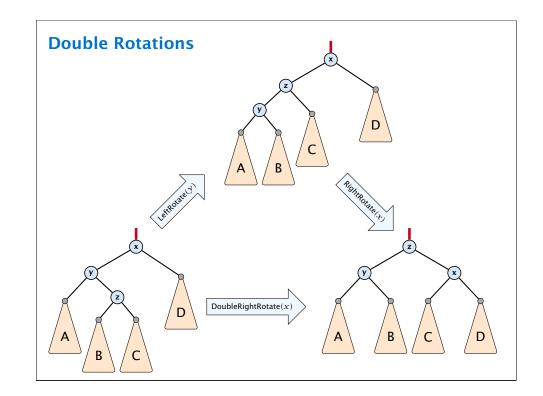

## **AVL-trees: Insert**

Note that before the insertion w is right above the leaf level, i.e., x replaces a child of w that was a dummy leaf.

- Insert like in a binary search tree.
- Let *w* denote the parent of the newly inserted node *x*.
- One of the following cases holds:

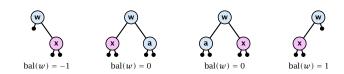

- If bal[w] ≠ 0, T<sub>w</sub> has changed height; the balance-constraint may be violated at ancestors of w.
- Call AVL-fix-up-insert(parent[w]) to restore the balance-condition.

| החוחר | EADS<br>© Ernst Mayr, Harald Räcke |
|-------|------------------------------------|
|       | © Ernst Mayr, Harald Räcke         |

EADS

U]UU©Ernst Mayr, Harald Räcke

7.3 AVL-Trees

168

170

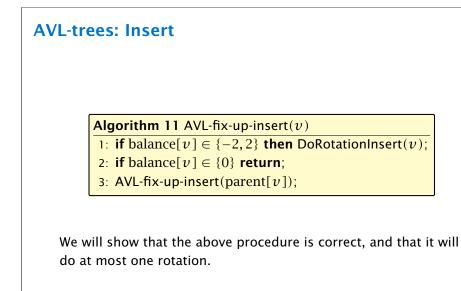

7.3 AVL-Trees

# **AVL-trees: Insert**

## Invariant at the beginning of AVL-fix-up-insert(v):

- 1. The balance constraints hold at all descendants of v.
- **2.** A node has been inserted into  $T_c$ , where c is either the right or left child of v.
- **3.**  $T_c$  has increased its height by one (otw. we would already have aborted the fix-up procedure).
- **4.** The balance at node c fulfills balance $[c] \in \{-1, 1\}$ . This holds because if the balance of c is 0, then  $T_c$  did not change its height, and the whole procedure would have been aborted in the previous step.

|                                    |               | Note that these constraints hold for the first call AVL-fix-up-insert(parent[ $w$ ]). | i |
|------------------------------------|---------------|---------------------------------------------------------------------------------------|---|
| EADS<br>© Ernst Mayr, Harald Räcke | 7.3 AVL-Trees | 169                                                                                   | , |

| :es.         | Insert                                                        |
|--------------|---------------------------------------------------------------|
|              |                                                               |
|              |                                                               |
| Algo         | rithm 12 DoRotationInsert( $v$ )                              |
| 1: <b>if</b> | balance[ $v$ ] = $-2$ <b>then</b> // insert in right sub-tree |
| 2:           | <b>if</b> balance[right[ $v$ ]] = $-1$ <b>then</b>            |
| 3:           | LeftRotate $(v)$ ;                                            |
| 4:           | else                                                          |
| 5:           | DoubleLeftRotate( $v$ );                                      |
| 6: <b>e</b>  | <b>lse</b> // insert in left sub-tree                         |
| 7:           | if balance[left[ $v$ ]] = 1 then                              |
| 8:           | RightRotate( $v$ );                                           |
| 9:           | else                                                          |
| 10:          | DoubleRightRotate( $v$ );                                     |

## EADS © Ernst Mayr, Harald Räcke

Π

## **AVL-trees: Insert**

It is clear that the invariant for the fix-up routine holds as long as no rotations have been done.

We have to show that after doing one rotation **all** balance constraints are fulfilled.

We show that after doing a rotation at v:

- $\blacktriangleright$  *v* fulfills balance condition.
- All children of v still fulfill the balance condition.
- The height of  $T_v$  is the same as before the insert-operation took place.

We only look at the case where the insert happened into the right sub-tree of v. The other case is symmetric.

|                            | 7.3 AVL-Trees |     |
|----------------------------|---------------|-----|
| © Ernst Mayr, Harald Räcke |               | 172 |

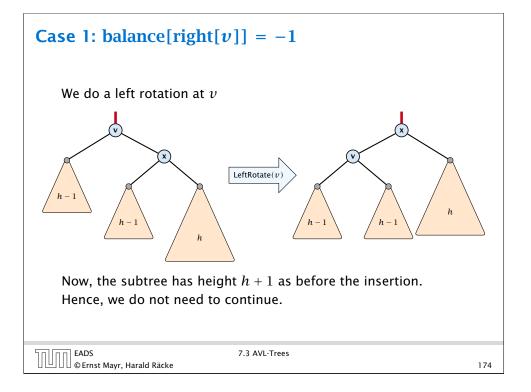

## **AVL-trees: Insert**

We have the following situation:

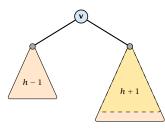

The right sub-tree of v has increased its height which results in a balance of -2 at v.

Before the insertion the height of  $T_v$  was h + 1.

| רח EADS                       | 7.3 AVL-Trees |     |
|-------------------------------|---------------|-----|
| UUUU©Ernst Mayr, Harald Räcke |               | 173 |

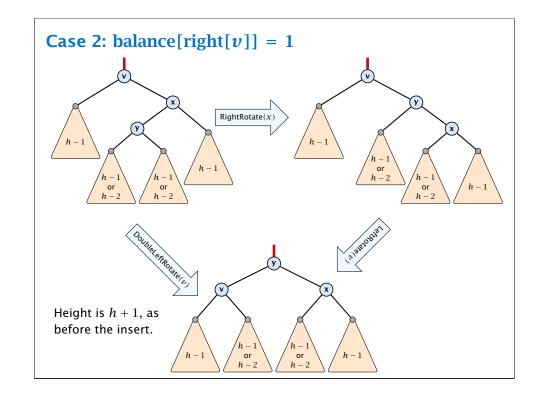

# **AVL-trees: Delete**

- Delete like in a binary search tree.
- Let v denote the parent of the node that has been spliced out.
- The balance-constraint may be violated at v, or at ancestors of v, as a sub-tree of a child of v has reduced its height.
- Initially, the node *c*—the new root in the sub-tree that has changed—is either a dummy leaf or a node with two dummy leafs as children.

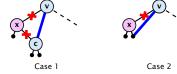

In both cases bal[c] = 0.

• Call AVL-fix-up-delete(v) to restore the balance-condition.

| EADS<br>© Ernst Mayr, Harald Räcke | 7.3 AVL-Trees |
|------------------------------------|---------------|
| 🛛 💾 🗋 🖉 Ernst Mayr, Harald Räcke   |               |

|     | Algorithm 13 AVL-fix-up-delete( $v$ )                                                                                         |
|-----|----------------------------------------------------------------------------------------------------|
|     | 1: <b>if</b> balance[ $v$ ] $\in$ {-2, 2} <b>then</b> DoRotationDelete( $v$ );                                                |
|     | 2: if balance[ $v$ ] $\in \{-1, 1\}$ return;                                                                                  |
|     | 3: AVL-fix-up-delete(parent[v]);                                                                                              |
| the | vill show that the above procedure is correct. However, fo<br>case of a delete there may be a logarithmic number of<br>tions. |

# **AVL-trees: Delete**

## Invariant at the beginning AVL-fix-up-delete(v):

- 1. The balance constraints holds at all descendants of v.
- **2.** A node has been deleted from  $T_c$ , where c is either the right or left child of v.
- **3.**  $T_c$  has decreased its height by one.
- 4. The balance at the node c fulfills balance[c] = 0. This holds because if the balance of c is in  $\{-1, 1\}$ , then  $T_c$  did not change its height, and the whole procedure would have been aborted in the previous step.

| רח [חח] EADS                       | 7.3 AVL-Trees |     |
|------------------------------------|---------------|-----|
| EADS<br>© Ernst Mayr, Harald Räcke |               | 177 |
|                                    |               |     |

| trees: l            | Delete                                                                                                    |   |
|---------------------|----------------------------------------------------------------------------------------------------|---|
|                     |                                                                                                    |   |
| Algor               | <b>ithm 14</b> DoRotationDelete( $v$ )                                                                                                    | ] |
| 1: if               | balance[ $v$ ] = $-2$ <b>then</b> // deletion in left sub-tree                                                                                                    |   |
| 2:                  | if balance[right[ $v$ ]] $\in \{0, -1\}$ then                                                                                                    |   |
| 3:                  | LeftRotate( $v$ );                                                                                                    |   |
| 4:                  | else                                                                                                    |   |
| 5:                  | DoubleLeftRotate( $v$ );                                                                                                    |   |
| 6: <b>el</b> s      | <b>se</b> // deletion in right sub-tree                                                                                                    |   |
| 7:                  | if balance[left[ $v$ ]] = {0, 1} then                                                                                                    |   |
| 8:                  | RightRotate $(v)$ ;                                                                                                    |   |
| 9:                  | else                                                                                                    |   |
| 10:                 | DoubleRightRotate( $v$ );                                                                                                    |   |
| and                 | te that the case distinction on the second level (bal[right[ $v$ ]]<br>bal[left[ $v$ ]]) is not done w.r.t. the child $c$ for which the sub-<br>$c$ $T_c$ has changed. This is different to AVL-fix-up-insert. | J |
| DS<br>Ernst Mayr, H | 7.3 AVL-Trees<br>Iarald Räcke                                                                                                    |   |

178

## **AVL-trees: Delete**

It is clear that the invariant for the fix-up routine hold as long as no rotations have been done.

We show that after doing a rotation at v:

- v fulfills the balance condition.
- All children of v still fulfill the balance condition.
- If now balance[v] ∈ {−1,1} we can stop as the height of T<sub>v</sub> is the same as before the deletion.

We only look at the case where the deleted node was in the right sub-tree of v. The other case is symmetric.

|                                  | 7.3 AVL-Trees |     |
|----------------------------------|---------------|-----|
| 🛛 🕒 🛛 🖉 Ernst Mayr, Harald Räcke |               | 180 |

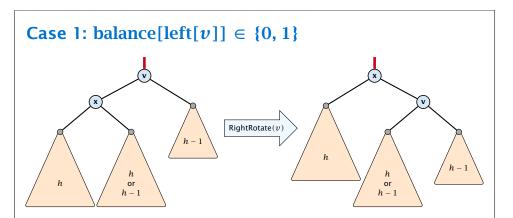

If the middle subtree has height h the whole tree has height h + 2 as before the deletion. The iteration stops as the balance at the root is non-zero.

If the middle subtree has height h - 1 the whole tree has decreased its height from h + 2 to h + 1. We do continue the fix-up procedure as the balance at the root is zero.

## **AVL-trees: Delete**

We have the following situation:

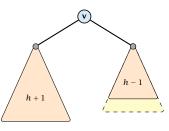

The right sub-tree of v has decreased its height which results in a balance of 2 at v.

Before the deletion the height of  $T_v$  was h + 2.

|                                 | 7.3 AVL-Trees |     |
|---------------------------------|---------------|-----|
| UUUC © Ernst Mayr, Harald Räcke |               | 181 |

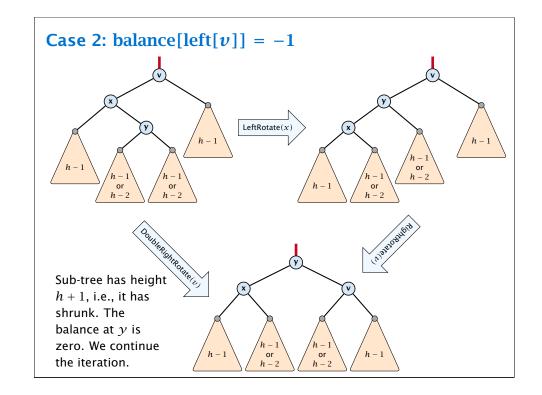

## 7.4 Augmenting Data Structures

Suppose you want to develop a data structure with:

- Insert(x): insert element x.
- **Search**(*k*): search for element with key *k*.
- **Delete**(*x*): delete element referenced by pointer *x*.
- find-by-rank( $\ell$ ): return the  $\ell$ -th element; return "error" if the data-structure contains less than  $\ell$  elements.

Augment an existing data-structure instead of developing a new one.

# 7.4 Augmenting Data Structures

Goal: Design a data-structure that supports insert, delete, search, and find-by-rank in time  $O(\log n)$ .

- 1. We choose a red-black tree as the underlying data-structure.
- **2.** We store in each node v the size of the sub-tree rooted at v.
- 3. We need to be able to update the size-field in each node without asymptotically affecting the running time of insert, delete, and search. We come back to this step later...

# 7.4 Augmenting Data Structures

## How to augment a data-structure

- 1. choose an underlying data-structure
- 2. determine additional information to be stored in the underlying structure
- 3. verify/show how the additional information can be maintained for the basic modifying operations on the underlying structure.

| 4. develop the new operations                     | <ul> <li>Of course, the above steps heavily depend<br/>on each other. For example it makes no<br/>sense to choose additional information to<br/>be stored (Step 2), and later realize that<br/>either the information cannot be maintained<br/>efficiently (Step 3) or is not sufficient to<br/>support the new operations (Step 4).</li> <li>However, the above outline is a good way to<br/>describe/document a new data-structure.</li> </ul> |
|---------------------------------------------------|----------------------------------------------------------------------------------------------------|
| EADS 7.4 Augmenting<br>© Ernst Mayr, Harald Räcke | Data Structures                                                                                                    |

# 7.4 Augmenting Data Structures

Goal: Design a data-structure that supports insert, delete, search, and find-by-rank in time  $O(\log n)$ .

4. How does find-by-rank work? Find-by-rank(k) := Select(root, k) with

## Algorithm 15 Select(x, i)

- 1: if x = null then return error
- 2: if left[x]  $\neq$  null then  $r \leftarrow$  left[x].size +1 else  $r \leftarrow 1$
- 3: if i = r then return x
- 4: if  $i < \gamma$  then
- **return** Select(left[*x*], *i*) 5:
- 6: **else**

EADS © Ernst Mayr, Harald Räcke

nn EADS

**return** Select(right[x], i - r) 7:

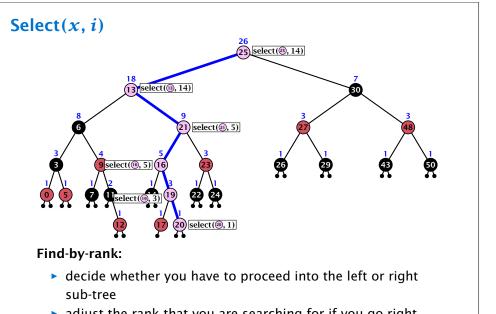

adjust the rank that you are searching for if you go right

| EADS<br>© Ernst Mayr, Harald Räcke | 7.4 Augmenting Data Structures |     |
|------------------------------------|--------------------------------|-----|
| UUUC © Ernst Mayr, Harald Räcke    |                                | 188 |

# Rotations

The only operation during the fix-up procedure that alters the tree and requires an update of the size-field:

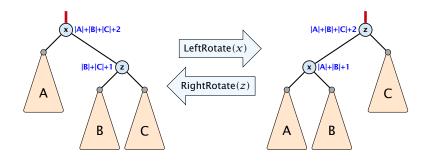

The nodes x and z are the only nodes changing their size-fields.

The new size-fields can be computed locally from the size-fields of the children.

| 50) (D N | EADS<br>© Ernst Mayr, Harald Räcke |
|----------|------------------------------------|
|          | © Ernst Mayr, Harald Räcke         |

## 7.4 Augmenting Data Structures

Goal: Design a data-structure that supports insert, delete, search, and find-by-rank in time  $O(\log n)$ .

3. How do we maintain information?

**Search**(*k*): Nothing to do.

**Insert**(x): When going down the search path increase the size field for each visited node. Maintain the size field during rotations.

**Delete**(x): Directly after splicing out a node traverse the path from the spliced out node upwards, and decrease the size counter on every node on this path. Maintain the size field during rotations.

| EADS<br>© Ernst Mayr, Harald Räcke | 7.4 Augmenting Data Structures |     |
|------------------------------------|--------------------------------|-----|
| 🛛 🛄 🗍 🖉 Ernst Mayr, Harald Räcke   |                                | 189 |

# 7.5 (*a*, *b*)-trees

## **Definition 18**

For  $b \ge 2a - 1$  an (a, b)-tree is a search tree with the following properties

- 1. all leaves have the same distance to the root
- 2. every internal non-root vertex v has at least a and at most b children
- 3. the root has degree at least 2 if the tree is non-empty
- 4. the internal vertices do not contain data, but only keys (external search tree)
- 5. there is a special dummy leaf node with key-value  $\infty$

# 7.5 (*a*, *b*)-trees

Each internal node v with d(v) children stores d - 1 keys  $k_1, \ldots, k_d - 1$ . The *i*-th subtree of v fulfills

 $k_{i-1} < ext{ key in } i ext{-th sub-tree } \leq k_i$  ,

```
where we use k_0 = -\infty and k_d = \infty.
```

EADS © Ernst Mayr, Harald Räcke 7.5 (a, b)-trees

192

# 7.5 (*a*, *b*)-trees

## Variants

- The dummy leaf element may not exist; it only makes implementation more convenient.
- Variants in which b = 2a are commonly referred to as B-trees.
- A *B*-tree usually refers to the variant in which keys and data are stored at internal nodes.
- A B<sup>+</sup> tree stores the data only at leaf nodes as in our definition. Sometimes the leaf nodes are also connected in a linear list data structure to speed up the computation of successors and predecessors.
- A B\* tree requires that a node is at least 2/3-full as opposed to 1/2-full (the requirement of a B-tree).

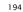

# 7.5 (*a*, *b*)-trees

## Example 19

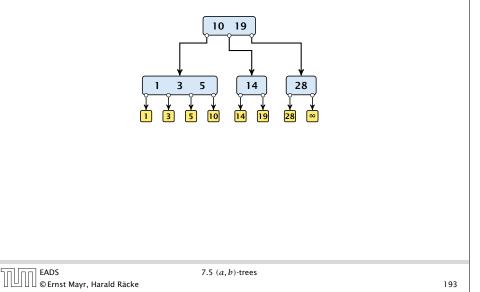

## Lemma 20

Let T be an (a, b)-tree for n > 0 elements (i.e., n + 1 leaf nodes) and height h (number of edges from root to a leaf vertex). Then

- 1.  $2a^{h-1} \le n+1 \le b^h$
- **2.**  $\log_b(n+1) \le h \le 1 + \log_a(\frac{n+1}{2})$

## Proof.

- If n > 0 the root has degree at least 2 and all other nodes have degree at least a. This gives that the number of leaf nodes is at least 2a<sup>h-1</sup>.
- Analogously, the degree of any node is at most b and, hence, the number of leaf nodes at most b<sup>h</sup>.

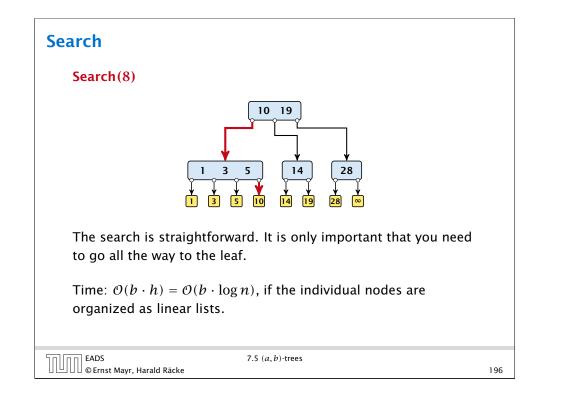

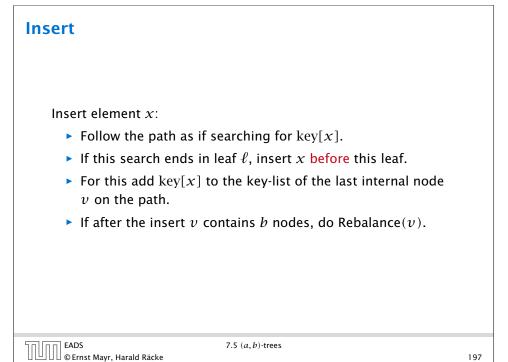

# Search

## Search(19)

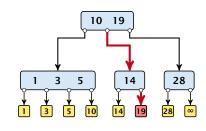

The search is straightforward. It is only important that you need to go all the way to the leaf.

Time:  $O(b \cdot h) = O(b \cdot \log n)$ , if the individual nodes are organized as linear lists.

| EADS<br>© Ernst Mayr, Harald Räcke | 7.5 $(a, b)$ -trees |
|------------------------------------|---------------------|
| 🛛 🕒 🛛 🖉 Ernst Mayr, Harald Räcke   |                     |

## Insert

## Rebalance(v):

EADS

© Ernst Mayr, Harald Räcke

- Let  $k_i$ , i = 1, ..., b denote the keys stored in v.
- Let  $j := \lfloor \frac{b+1}{2} \rfloor$  be the middle element.
- Create two nodes v<sub>1</sub>, and v<sub>2</sub>. v<sub>1</sub> gets all keys k<sub>1</sub>,..., k<sub>j-1</sub> and v<sub>2</sub> gets keys k<sub>j+1</sub>,..., k<sub>b</sub>.
- ▶ Both nodes get at least  $\lfloor \frac{b-1}{2} \rfloor$  keys, and have therefore degree at least  $\lfloor \frac{b-1}{2} \rfloor + 1 \ge a$  since  $b \ge 2a 1$ .
- They get at most [<sup>b-1</sup>/<sub>2</sub>] keys, and have therefore degree at most [<sup>b-1</sup>/<sub>2</sub>] + 1 ≤ b (since b ≥ 2).
- The key k<sub>j</sub> is promoted to the parent of v. The current pointer to v is altered to point to v<sub>1</sub>, and a new pointer (to the right of k<sub>j</sub>) in the parent is added to point to v<sub>2</sub>.
- Then, re-balance the parent.

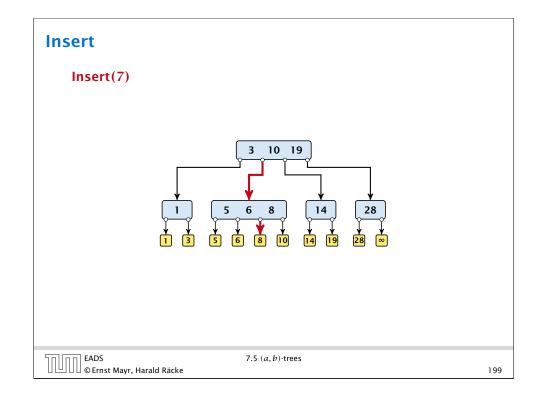

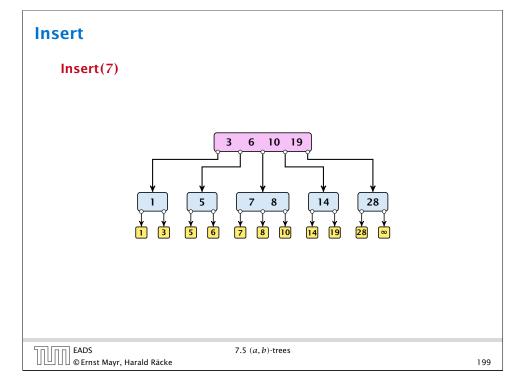

## Insert

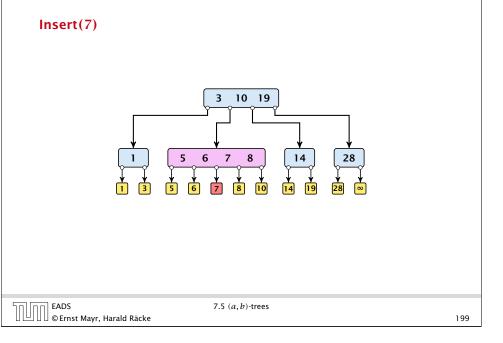

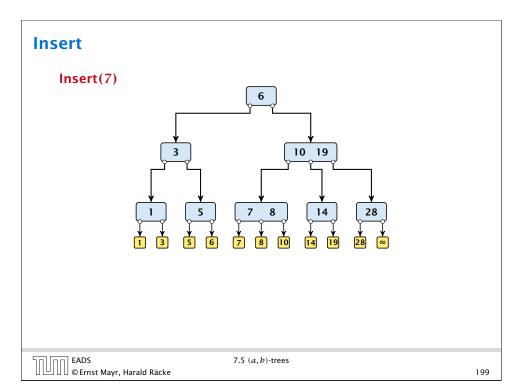

## Delete

Delete element *x* (pointer to leaf vertex):

- Let v denote the parent of x. If key[x] is contained in v, remove the key from v, and delete the leaf vertex.
- Otherwise delete the key of the predecessor of x from v; delete the leaf vertex; and replace the occurrence of key[x] in internal nodes by the predecessor key. (Note that it appears in exactly one internal vertex).
- ► If now the number of keys in v is below a 1 perform Rebalance'(v).

| EADS<br>©Ernst Mayr, Harald Räcke | 7.5 ( <i>a</i> , <i>b</i> )-trees |
|-----------------------------------|-----------------------------------|
|                                   |                                   |

| Delete        |                                                                                                    |     |
|---------------|----------------------------------------------------------------------------------------------------|-----|
|               |                                                                                                    |     |
|               | Animation for deleting in an<br>(a, b)-tree is only available in the<br>lecture version of the slides. |     |
|               |                                                                                                    |     |
| © Ernst Mayr, | 7.5 ( <i>a</i> , <i>b</i> )-trees<br>Harald Räcke                                                      | 202 |

## Delete

200

Rebalance'(v):

- If there is a neighbour of v that has at least a keys take over the largest (if right neighbor) or smallest (if left neighbour) and the corresponding sub-tree.
- If not: merge v with one of its neighbours.
- The merged node contains at most (a − 2) + (a − 1) + 1 keys, and has therefore at most 2a − 1 ≤ b successors.
- Then rebalance the parent.
- During this process the root may become empty. In this case the root is deleted and the height of the tree decreases.

201

| 50 00 | EADS<br>© Ernst Mayr, Harald Räcke |
|-------|------------------------------------|
|       | © Ernst Mayr, Harald Räcke         |

7.5 (*a*, *b*)-trees

# (2, 4)-trees and red black trees

There is a close relation between red-black trees and (2, 4)-trees:

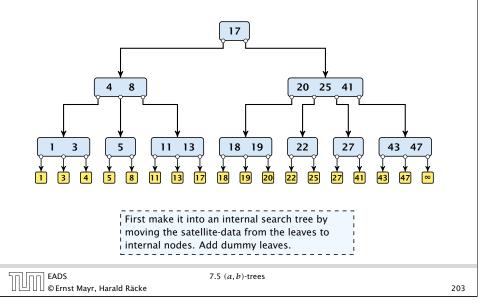

# (2, 4)-trees and red black trees

There is a close relation between red-black trees and (2, 4)-trees:

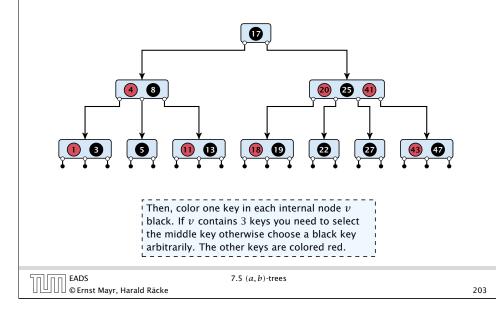

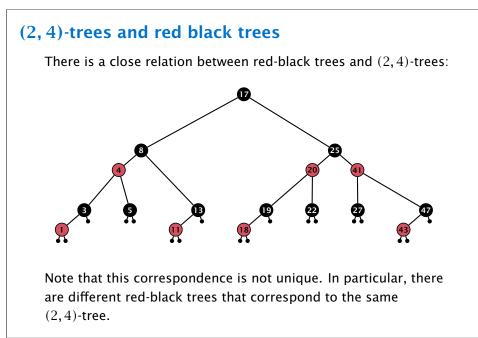

| חחוחר | EADS<br>©Ernst Mayr, Harald |       |
|-------|-----------------------------|-------|
|       | © Ernst Mayr, Harald        | Räcke |

## (2, 4)-trees and red black trees

There is a close relation between red-black trees and (2, 4)-trees:

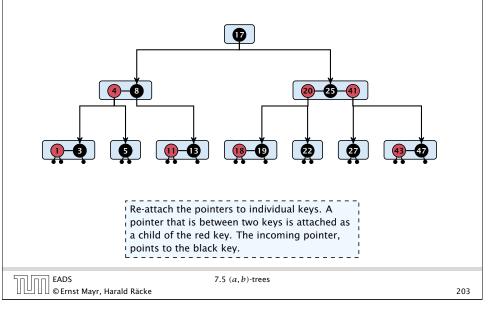

# 7.6 Skip Lists

Why do we not use a list for implementing the ADT Dynamic Set?

- time for search  $\Theta(n)$
- time for insert  $\Theta(n)$  (dominated by searching the item)
- ► time for delete Θ(1) if we are given a handle to the object, otw. Θ(n)

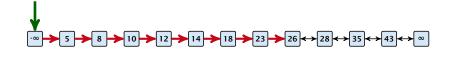

How can we improve the search-operation?

## Add an express lane:

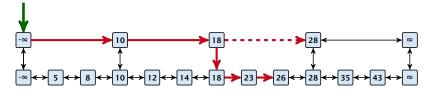

Let  $|L_1|$  denote the number of elements in the "express lane", and  $|L_0| = n$  the number of all elements (ignoring dummy elements).

Worst case search time:  $|L_1| + \frac{|L_0|}{|L_1|}$  (ignoring additive constants)

Choose  $|L_1| = \sqrt{n}$ . Then search time  $\Theta(\sqrt{n})$ .

| EADS<br>© Ernst Mayr, Harald Räcke | 7.6 Skip Lists |
|------------------------------------|----------------|
| 🛛 💾 🛛 🖉 © Ernst Mayr, Harald Räcke |                |

# 7.6 Skip Lists

Choose ratios between list-lengths evenly, i.e.,  $\frac{|L_{i-1}|}{|L_i|} = r$ , and, hence,  $L_k \approx r^{-k}n$ .

Worst case running time is:  $O(r^{-k}n + kr)$ . Choose  $r = n^{\frac{1}{k+1}}$ . Then

$$r^{-k}n + kr = \left(n^{\frac{1}{k+1}}\right)^{-k}n + kn^{\frac{1}{k+1}}$$
$$= n^{1-\frac{k}{k+1}} + kn^{\frac{1}{k+1}}$$
$$= (k+1)n^{\frac{1}{k+1}} .$$

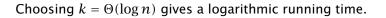

| הם הר | EADS<br>© Ernst Mayr, Harald Räcke |
|-------|------------------------------------|
|       | © Ernst Mayr, Harald Räcke         |

207

205

# 7.6 Skip Lists

Add more express lanes. Lane  $L_i$  contains roughly every  $\frac{L_{i-1}}{L_i}$ -th item from list  $L_{i-1}$ .

## Search(x) $(k + 1 \text{ lists } L_0, \ldots, L_k)$

- ► Find the largest item in list L<sub>k</sub> that is smaller than x. At most |L<sub>k</sub>| + 2 steps.
- ► Find the largest item in list  $L_{k-1}$  that is smaller than x. At most  $\left[\frac{|L_{k-1}|}{|L_{k}|+1}\right] + 2$  steps.
- ▶ Find the largest item in list  $L_{k-2}$  that is smaller than x. At most  $\left[\frac{|L_{k-2}|}{|L_{k-1}|+1}\right] + 2$  steps.
- ...

At most 
$$|L_k| + \sum_{i=1}^k \frac{L_{i-1}}{L_i} + 3(k+1)$$
 steps.

EADS 7.6 Skip Lists 206

# 7.6 Skip Lists How to do insert and delete? If we want that in L<sub>i</sub> we always skip over roughly the same number of elements in L<sub>i-1</sub> an insert or delete may require a lot of re-organisation. Use randomization instead!

## Insert:

- A search operation gives you the insert position for element x in every list.
- Flip a coin until it shows head, and record the number t ∈ {1,2,...} of trials needed.
- Insert x into lists  $L_0, \ldots, L_{t-1}$ .

## **Delete:**

- > You get all predecessors via backward pointers.
- Delete *x* in all lists it actually appears in.

The time for both operations is dominated by the search time.

| EADS<br>© Ernst Mayr, Harald Räcke | 7.6 Skip Lists |
|------------------------------------|----------------|
| 🛛 🕒 🛛 🖉 © Ernst Mayr, Harald Räcke |                |

209

211

# High Probability

EADS

□][][] © Ernst Mayr, Harald Räcke

## **Definition 21 (High Probability)**

We say a **randomized** algorithm has running time  $O(\log n)$  with high probability if for any constant  $\alpha$  the running time is at most  $O(\log n)$  with probability at least  $1 - \frac{1}{n^{\alpha}}$ .

7.6 Skip Lists

Here the  $\mathcal{O}$ -notation hides a constant that may depend on  $\alpha$ .

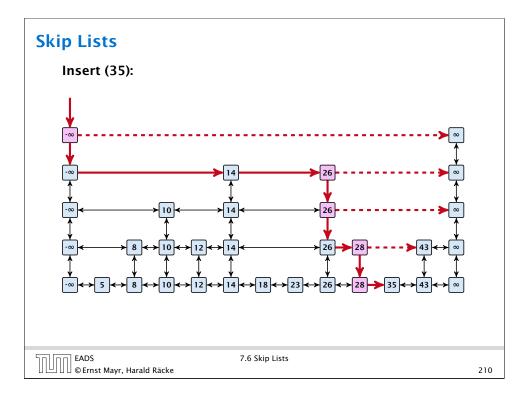

# **High Probability**

Suppose there are a polynomially many events  $E_1, E_2, ..., E_\ell$ ,  $\ell = n^c$  each holding with high probability (e.g.  $E_i$  may be the event that the *i*-th search in a skip list takes time at most  $O(\log n)$ ).

Then the probability that all  $E_i$  hold is at least

$$\Pr[E_1 \wedge \cdots \wedge E_{\ell}] = 1 - \Pr[\bar{E}_1 \vee \cdots \vee \bar{E}_{\ell}]$$
  
$$\geq 1 - n^c \cdot n^{-\alpha}$$
  
$$= 1 - n^{c-\alpha} .$$

This means  $\Pr[E_1 \land \cdots \land E_\ell]$  holds with high probability.

EADS ©Ernst Mayr, Harald Räcke

## Lemma 22

A search (and, hence, also insert and delete) in a skip list with n elements takes time O(logn) with high probability (w. h. p.).

| EADS<br>© Ernst Mayr, Harald Räcke | 7.6 Skip Lists |  |
|------------------------------------|----------------|--|
|                                    |                |  |

$$\left(\frac{n}{k}\right)^{k} \leq \binom{n}{k} \leq \left(\frac{en}{k}\right)^{k}$$

$$\binom{n}{k} = \frac{n!}{k! \cdot (n-k)!} = \frac{n \cdot \ldots \cdot (n-k+1)}{k \cdot \ldots \cdot 1} \geq \left(\frac{n}{k}\right)^{k}$$

$$\binom{n}{k} = \frac{n \cdot \ldots \cdot (n-k+1)}{k!} \leq \frac{n^{k}}{k!} = \frac{n^{k} \cdot k^{k}}{k^{k} \cdot k!}$$

$$= \left(\frac{n}{k}\right)^{k} \cdot \frac{k^{k}}{k!} \leq \left(\frac{en}{k}\right)^{k}$$
FADS 7.6 Skip Lists

# Skip Lists Backward analysis: →23 →23 →23 →28 →23 →28 →23 →28 →23 →28 →23 →28 →23 →28 →23 →28 →23 →28 →23 →28 →23 →28 →23 →28 →23 →28 →23 →28 →23 →28 →23 →28 →23 →28 →23 →28 →23 →28 →23 →28 →23 →28 →23 →28 →23 →28 →23 →28 →23 →28 →23 →28 →23 →28 →23 →28 →23 →28 →23 →28 →23 →28 →23 →28 →23 →28 →28 →28 →35 →43 →28 →28 →28 →28 →28 →28 →28 →28 →28 →28 →28 →28 →28 →28 →28 →28 →28 →28 →28 →28 →28 →28 →28 →28 →28 →28 →28 →28 →28 →28 →28 →28 →28 →28 →28 →28 →28 →28 <

| EADS<br>© Ernst Mayr, Harald Räcke | 7.6 Skip Lists |     |
|------------------------------------|----------------|-----|
| UUU © Ernst Mayr, Harald Räcke     |                | 214 |
|                                    |                |     |

# 7.6 Skip Lists

213

215

Let  $E_{z,k}$  denote the event that a search path is of length z (number of edges) but does not visit a list above  $L_k$ .

In particular, this means that during the construction in the backward analysis we see at most k heads (i.e., coin flips that tell you to go up) in z trials.

EADS © Ernst Mayr, Harald Räcke

 $\Pr[E_{z,k}] \le \Pr[\text{at most } k \text{ heads in } z \text{ trials}]$ 

$$\leq \binom{z}{k} 2^{-(z-k)} \leq \left(\frac{ez}{k}\right)^k 2^{-(z-k)} \leq \left(\frac{2ez}{k}\right)^k 2^{-z}$$

choosing  $k = \gamma \log n$  with  $\gamma \ge 1$  and  $z = (\beta + \alpha)\gamma \log n$ 

$$\leq \left(\frac{2ez}{k}\right)^{k} 2^{-\beta k} \cdot n^{-\gamma \alpha} \leq \left(\frac{2ez}{2^{\beta}k}\right)^{k} \cdot n^{-\alpha}$$
$$\leq \left(\frac{2e(\beta + \alpha)}{2^{\beta}}\right)^{k} n^{-\alpha}$$

7.6 Skip Lists

now choosing  $\beta = 6\alpha$  gives

$$\leq \left(\frac{42\alpha}{64^{lpha}}\right)^k n^{-lpha} \leq n^{-lpha}$$

for  $\alpha \geq 1$ .

EADS © Ernst Mayr, Harald Räcke

# 7 Dictionary

Dictionary:

- Sinsert(x): Insert an element x.
- *S*.delete(*x*): Delete the element pointed to by *x*.
- S.search(k): Return a pointer to an element e with key[e] = k in S if it exists; otherwise return null.

So far we have implemented the search for a key by carefully choosing split-elements.

Then the memory location of an object x with key k is determined by successively comparing k to split-elements.

Hashing tries to directly compute the memory location from the given key. The goal is to have constant search time.

217

# 7.6 Skip Lists

So far we fixed  $k = \gamma \log n$ ,  $\gamma \ge 1$ , and  $z = 7\alpha \gamma \log n$ ,  $\alpha \ge 1$ .

This means that a search path of length  $\Omega(\log n)$  visits a list on a level  $\Omega(\log n)$ , w.h.p.

Let  $A_{k+1}$  denote the event that the list  $L_{k+1}$  is non-empty. Then

$$\Pr[A_{k+1}] \le n2^{-(k+1)} \le n^{-(\gamma-1)}$$
.

For the search to take at least  $z = 7\alpha \gamma \log n$  steps either the event  $E_{z,k}$  or the even  $A_{k+1}$  must hold. Hence,

 $\begin{aligned} &\Pr[\text{search requires } z \text{ steps}] \leq \Pr[E_{z,k}] + \Pr[A_{k+1}] \\ &\leq n^{-\alpha} + n^{-(\gamma-1)} \end{aligned}$ 

This means, the search requires at most z steps, w. h. p.

| EADS<br>© Ernst Mayr, Harald Räcke | 7.6 Skip Lists |     |
|------------------------------------|----------------|-----|
| 🛛 🕒 🛛 🖉 Ernst Mayr, Harald Räcke   |                | 218 |

# 7 Dictionary

## Definitions:

- Universe U of keys, e.g.,  $U \subseteq \mathbb{N}_0$ . U very large.
- Set  $S \subseteq U$  of keys,  $|S| = m \le |U|$ .
- Array  $T[0, \ldots, n-1]$  hash-table.
- ▶ Hash function  $h: U \rightarrow [0, ..., n-1]$ .

## The hash-function *h* should fulfill:

- Fast to evaluate.
- Small storage requirement.
- Good distribution of elements over the whole table.

# 7 Dictionary

Ideally the hash function maps all keys to different memory locations.

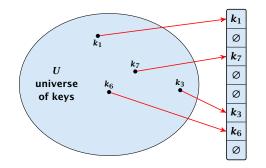

This special case is known as Direct Addressing. It is usually very unrealistic as the universe of keys typically is quite large, and in particular larger than the available memory.

| EADS<br>© Ernst Mayr, Harald Räcke      | 7.7 Hashing |
|-----------------------------------------|-------------|
| U L U U U U U U U U U U U U U U U U U U |             |

# 7 Dictionary

If we do not know the keys in advance, the best we can hope for is that the hash function distributes keys evenly across the table.

## **Problem: Collisions**

Usually the universe U is much larger than the table-size n.

Hence, there may be two elements  $k_1, k_2$  from the set S that map to the same memory location (i.e.,  $h(k_1) = h(k_2)$ ). This is called a collision.

# 7 Dictionary

Suppose that we know the set S of actual keys (no insert/no delete). Then we may want to design a simple hash-function that maps all these keys to different memory locations.

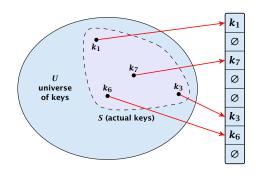

Such a hash function h is called a perfect hash function for set S.

|                                    | 7.7 Hashing |     |
|------------------------------------|-------------|-----|
| EADS<br>© Ernst Mayr, Harald Räcke |             | 222 |

# 7 Dictionary

Typically, collisions do not appear once the size of the set *S* of actual keys gets close to *n*, but already when  $|S| \ge \omega(\sqrt{n})$ .

## Lemma 23

The probability of having a collision when hashing m elements into a table of size n under uniform hashing is at least

$$1 - e^{-\frac{m(m-1)}{2n}} \approx 1 - e^{-\frac{m^2}{2n}}$$
.

## Uniform hashing:

│└┘ │ │ © Ernst Mayr, Harald Räcke

EADS

Choose a hash function uniformly at random from all functions  $f: U \rightarrow [0, ..., n-1].$ 

EADS ©Ernst Mayr, Harald Räcke

# 7 Dictionary

## Proof.

Let  $A_{m,n}$  denote the event that inserting m keys into a table of size n does not generate a collision. Then

$$\Pr[A_{m,n}] = \prod_{\ell=1}^{m} \frac{n-\ell+1}{n} = \prod_{j=0}^{m-1} \left(1 - \frac{j}{n}\right)$$
$$\leq \prod_{j=0}^{m-1} e^{-j/n} = e^{-\sum_{j=0}^{m-1} \frac{j}{n}} = e^{-\frac{m(m-1)}{2n}}$$

Here the first equality follows since the  $\ell$ -th element that is hashed has a probability of  $\frac{n-\ell+1}{n}$  to not generate a collision under the condition that the previous elements did not induce collisions.

| 50 [00] | EADS                               |  |
|---------|------------------------------------|--|
|         | EADS<br>© Ernst Mayr. Harald Räcke |  |

7.7 Hashing

# Resolving Collisions The methods for dealing with collisions can be classified into the two main types open addressing, aka. closed hashing hashing with chaining, aka. closed addressing, open hashing. There are applications e.g. computer chess where you do not resolve collisions at all.

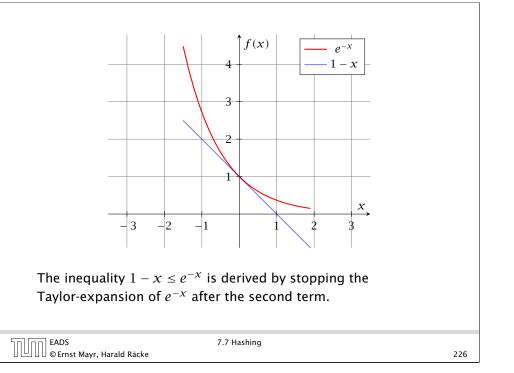

# Hashing with Chaining

Arrange elements that map to the same position in a linear list.

- Access: compute h(x) and search list for key[x].
- Insert: insert at the front of the list.

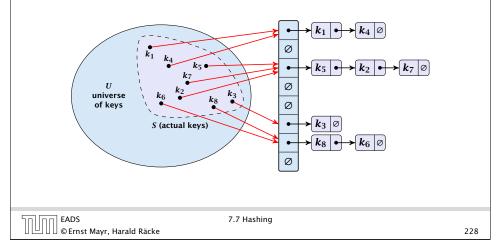

# 7 Dictionary

Let  ${\cal A}$  denote a strategy for resolving collisions. We use the following notation:

- A<sup>+</sup> denotes the average time for a successful search when using A;
- A<sup>-</sup> denotes the average time for an unsuccessful search when using A;
- We parameterize the complexity results in terms of  $\alpha := \frac{m}{n}$ , the so-called fill factor of the hash-table.

We assume uniform hashing for the following analysis.

| 50 00 | EADS                               | 7.7 H |
|-------|------------------------------------|-------|
|       | EADS<br>© Ernst Mayr, Harald Räcke |       |

7.7 Hashing

229

# Hashing with Chaining

For a successful search observe that we do **not** choose a list at random, but we consider a random key k in the hash-table and ask for the search-time for k.

This is 1 plus the number of elements that lie before k in k's list.

Let  $k_{\ell}$  denote the  $\ell$ -th key inserted into the table.

Let for two keys  $k_i$  and  $k_j$ ,  $X_{ij}$  denote the indicator variable for the event that  $k_i$  and  $k_j$  hash to the same position. Clearly,  $\Pr[X_{ij} = 1] = 1/n$  for uniform hashing.

The expected successful search cost is

$$\mathbf{E}\left[\frac{1}{m}\sum_{i=1}^{m}\left(1+\sum_{j=i+1}^{m}X_{ij}\right)\right]$$

231

# Hashing with Chaining

The time required for an unsuccessful search is 1 plus the length of the list that is examined. The average length of a list is  $\alpha = \frac{m}{n}$ . Hence, if *A* is the collision resolving strategy "Hashing with Chaining" we have

 $A^- = 1 + \alpha$  .

| רח EADS                            | 7.7 Hashing |     |
|------------------------------------|-------------|-----|
| 🛛 💾 🛛 🖉 © Ernst Mayr, Harald Räcke |             | 230 |

Hashing with Chaining  

$$E\left[\frac{1}{m}\sum_{i=1}^{m}\left(1+\sum_{j=i+1}^{m}X_{ij}\right)\right] = \frac{1}{m}\sum_{i=1}^{m}\left(1+\sum_{j=i+1}^{m}E[X_{ij}]\right)$$

$$= \frac{1}{m}\sum_{i=1}^{m}\left(1+\sum_{j=i+1}^{m}\frac{1}{n}\right)$$

$$= 1+\frac{1}{mn}\sum_{i=1}^{m}(m-i)$$

$$= 1+\frac{1}{mn}\left(m^{2}-\frac{m(m+1)}{2}\right)$$

$$= 1+\frac{m-1}{2n}=1+\frac{\alpha}{2}-\frac{\alpha}{2m}.$$
Hence, the expected cost for a successful search is  $A^{+} \le 1+\frac{\alpha}{2}$ .

# Hashing with Chaining

## **Disadvantages:**

- pointers increase memory requirements
- pointers may lead to bad cache efficiency

## Advantages:

- no à priori limit on the number of elements
- deletion can be implemented efficiently
- by using balanced trees instead of linked list one can also obtain worst-case guarantees.

| EADS<br>© Ernst Mayr, Harald Räcke |  |
|------------------------------------|--|

7.7 Hashing

# **Open Addressing**

Choices for h(k, j):

- Linear probing:
   h(k,i) = h(k) + i mod n
   (sometimes: h(k,i) = h(k) + ci mod n).
- Quadratic probing:  $h(k,i) = h(k) + c_1i + c_2i^2 \mod n.$
- Double hashing:  $h(k, i) = h_1(k) + ih_2(k) \mod n.$

For quadratic probing and double hashing one has to ensure that the search covers all positions in the table (i.e., for double hashing  $h_2(k)$  must be relatively prime to n (teilerfremd); for quadratic probing  $c_1$  and  $c_2$  have to be chosen carefully).

235

233

# **Open Addressing**

All objects are stored in the table itself.

Define a function h(k, j) that determines the table-position to be examined in the *j*-th step. The values  $h(k, 0), \ldots, h(k, n - 1)$  must form a permutation of  $0, \ldots, n - 1$ .

**Search**(k): Try position h(k, 0); if it is empty your search fails; otw. continue with h(k, 1), h(k, 2), ....

**Insert**(x): Search until you find an empty slot; insert your element there. If your search reaches h(k, n - 1), and this slot is non-empty then your table is full.

EADS © Ernst Mayr, Harald Räcke 7.7 Hashing

234

# **Linear Probing**

- Advantage: Cache-efficiency. The new probe position is very likely to be in the cache.
- Disadvantage: Primary clustering. Long sequences of occupied table-positions get longer as they have a larger probability to be hit. Furthermore, they can merge forming larger sequences.

## Lemma 24

Let L be the method of linear probing for resolving collisions:

$$L^{+} \approx \frac{1}{2} \left( 1 + \frac{1}{1 - \alpha} \right)$$
$$L^{-} \approx \frac{1}{2} \left( 1 + \frac{1}{(1 - \alpha)^{2}} \right)$$

EADS © Ernst Mayr, Harald Räcke 7.7 Hashing

# **Quadratic Probing**

- ► Not as cache-efficient as Linear Probing.
- Secondary clustering: caused by the fact that all keys mapped to the same position have the same probe sequence.

## Lemma 25

Let Q be the method of quadratic probing for resolving collisions:

$$Q^+ \approx 1 + \ln\left(\frac{1}{1-lpha}\right) - \frac{lpha}{2}$$
  
 $Q^- pprox \frac{1}{1-lpha} + \ln\left(\frac{1}{1-lpha}\right) - lpha$ 

7.7 Hashing

EADS © Ernst Mayr, Harald Räcke

237

# **Open Addressing**

## Some values:

| α    | Linear | Probing | Quadrati | c Probing | Double | Hashing |
|------|--------|---------|----------|-----------|--------|---------|
|      | $L^+$  | $L^-$   | $Q^+$    | $Q^-$     | $D^+$  | $D^-$   |
| 0.5  | 1.5    | 2.5     | 1.44     | 2.19      | 1.39   | 2       |
| 0.9  | 5.5    | 50.5    | 2.85     | 11.40     | 2.55   | 10      |
| 0.95 | 10.5   | 200.5   | 3.52     | 22.05     | 3.15   | 20      |

|                                    | 7.7 Hashing |     |
|------------------------------------|-------------|-----|
| 🛛 🛄 🖓 🖾 © Ernst Mayr, Harald Räcke |             | 239 |
|                                    |             |     |

# **Double Hashing**

• Any probe into the hash-table usually creates a cache-miss.

## Lemma 26

Let A be the method of double hashing for resolving collisions:

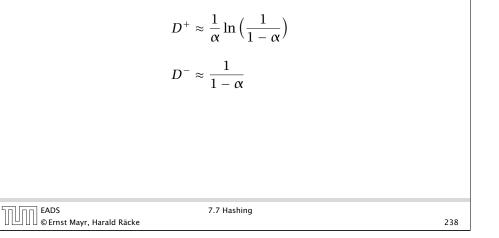

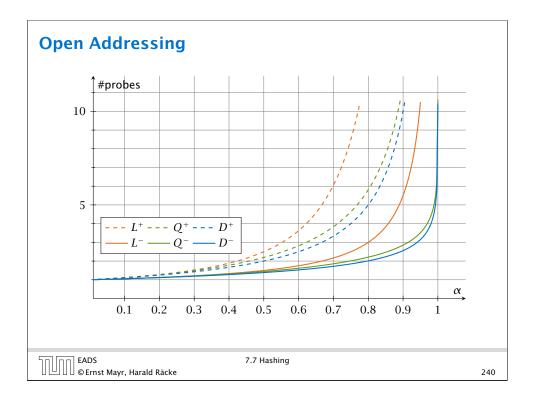

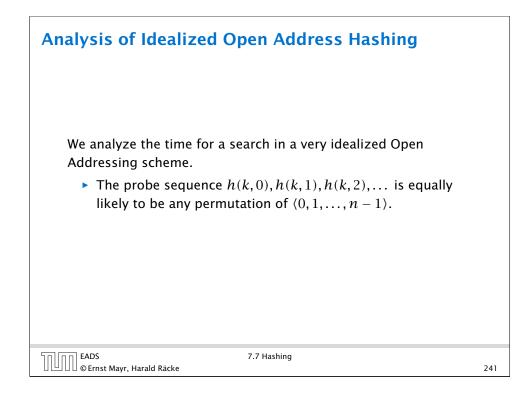

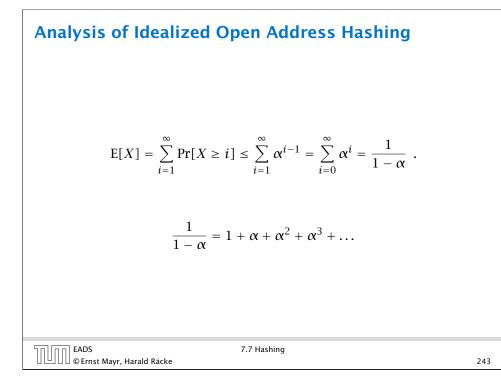

## **Analysis of Idealized Open Address Hashing**

Let X denote a random variable describing the number of probes in an unsuccessful search.

Let  $A_i$  denote the event that the *i*-th probe occurs and is to a non-empty slot.

$$\Pr[A_1 \cap A_2 \cap \dots \cap A_{i-1}]$$

$$= \Pr[A_1] \cdot \Pr[A_2 \mid A_1] \cdot \Pr[A_3 \mid A_1 \cap A_2] \cdot \dots \cdot \Pr[A_{i-1} \mid A_1 \cap \dots \cap A_{i-2}]$$

$$\Pr[X \ge i] = \frac{m}{n} \cdot \frac{m-1}{n-1} \cdot \frac{m-2}{n-2} \cdot \dots \cdot \frac{m-i+2}{n-i+2}$$

$$\leq \left(\frac{m}{n}\right)^{i-1} = \alpha^{i-1} .$$

$$\boxed{\text{EADS}}$$

$$7.7 \text{ Hashing}$$

$$242$$

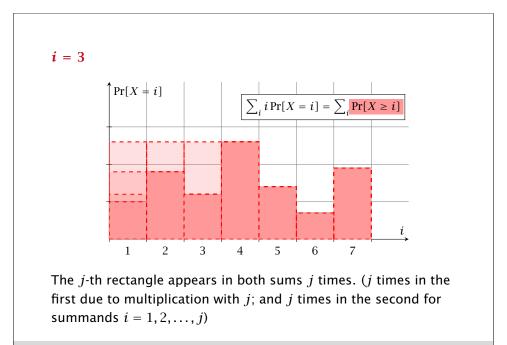

| EADS                               | 7.7 Hashing |
|------------------------------------|-------------|
| EADS<br>© Ernst Mayr, Harald Räcke |             |

TU

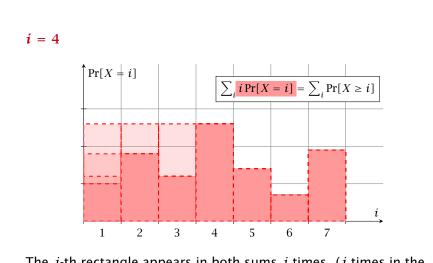

The *j*-th rectangle appears in both sums *j* times. (*j* times in the first due to multiplication with *j*; and *j* times in the second for summands i = 1, 2, ..., j)

|                            | 7.7 Hashing |     |
|----------------------------|-------------|-----|
| © Ernst Mayr, Harald Räcke |             | 244 |

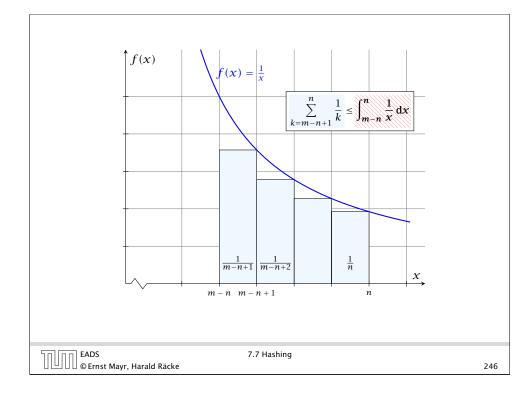

## **Analysis of Idealized Open Address Hashing**

The number of probes in a successful search for k is equal to the number of probes made in an unsuccessful search for k at the time that k is inserted.

Let *k* be the *i* + 1-st element. The expected time for a search for *k* is at most  $\frac{1}{1-i/n} = \frac{n}{n-i}$ .

 $\frac{1}{m} \sum_{i=0}^{m-1} \frac{n}{n-i} = \frac{n}{m} \sum_{i=0}^{m-1} \frac{1}{n-i} = \frac{1}{\alpha} \sum_{k=n-m+1}^{n} \frac{1}{k}$  $\leq \frac{1}{\alpha} \int_{n-m}^{n} \frac{1}{x} dx = \frac{1}{\alpha} \ln \frac{n}{n-m} = \frac{1}{\alpha} \ln \frac{1}{1-\alpha} .$ 

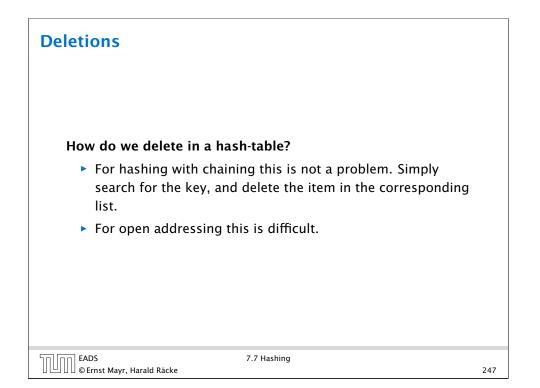

## **Deletions**

- Simply removing a key might interrupt the probe sequence of other keys which then cannot be found anymore.
- One can delete an element by replacing it with a deleted-marker.
  - During an insertion if a deleted-marker is encountered an element can be inserted there.
  - During a search a deleted-marker must not be used to terminate the probe sequence.
- The table could fill up with deleted-markers leading to bad performance.
- If a table contains many deleted-markers (linear fraction of the keys) one can rehash the whole table and amortize the cost for this rehash against the cost for the deletions.

| EADS<br>© Ernst Mayr, Harald Räcke | 7.7 Hashing |     |
|------------------------------------|-------------|-----|
| 🛛 🕒 🖯 © Ernst Mayr, Harald Räcke   |             | 248 |

| Deletions f | or Linear Probing                                                                             |
|-------------|-----------------------------------------------------------------------------------------------|
|             | Algorithm 16 delete(p)                                                                        |
|             | 1: $T[p] \leftarrow$ null                                                                     |
|             | 2: $p \leftarrow \operatorname{succ}(p)$                                                      |
|             | 3: while $T[p] \neq$ null do                                                                  |
|             | 4: $y \leftarrow T[p]$                                                                        |
|             | 5: $T[p] \leftarrow$ null                                                                     |
|             | 6: $p \leftarrow \operatorname{succ}(p)$                                                      |
|             | 5: $T[p] \leftarrow \text{null}$<br>6: $p \leftarrow \text{succ}(p)$<br>7: $\text{insert}(y)$ |
|             |                                                                                               |

 $\boldsymbol{p}$  is the index into the table-cell that contains the object to be deleted.

Pointers into the hash-table become invalid.

| 50 00 | EADS<br>© Ernst Mayr, Harald Räcke |
|-------|------------------------------------|
|       | © Ernst Mayr, Harald Räcke         |

250

# **Deletions for Linear Probing**

- For Linear Probing one can delete elements without using deletion-markers.
- Upon a deletion elements that are further down in the probe-sequence may be moved to guarantee that they are still found during a search.

EADS © Ernst Mayr, Harald Räcke 7.7 Hashing

# **Universal Hashing**

Regardless, of the choice of hash-function there is always an input (a set of keys) that has a very poor worst-case behaviour.

Therefore, so far we assumed that the hash-function is random so that regardless of the input the average case behaviour is good.

However, the assumption of uniform hashing that h is chosen randomly from all functions  $f: U \rightarrow [0, ..., n-1]$  is clearly unrealistic as there are  $n^{|U|}$  such functions. Even writing down such a function would take  $|U| \log n$  bits.

Universal hashing tries to define a set  $\mathcal{H}$  of functions that is much smaller but still leads to good average case behaviour when selecting a hash-function uniformly at random from  $\mathcal{H}$ .

EADS ©Ernst Mayr, Harald Räcke

## **Universal Hashing**

## **Definition 27**

A class  $\mathcal{H}$  of hash-functions from the universe U into the set  $\{0, \ldots, n-1\}$  is called universal if for all  $u_1, u_2 \in U$  with  $u_1 \neq u_2$ 

$$\Pr[h(u_1) = h(u_2)] \le \frac{1}{n}$$

where the probability is w.r.t. the choice of a random hash-function from set  $\mathcal{H}$ .

Note that this means that the probability of a collision is at most  $\frac{1}{n}$ .

EADS © Ernst Mayr, Harald Räcke 7.7 Hashing

## 252

# Universal Hashing

## **Definition 29**

A class  $\mathcal{H}$  of hash-functions from the universe U into the set  $\{0, \ldots, n-1\}$  is called *k*-independent if for any choice of  $\ell \leq k$  distinct keys  $u_1, \ldots, u_\ell \in U$ , and for any set of  $\ell$  not necessarily distinct hash-positions  $t_1, \ldots, t_\ell$ :

 $\Pr[h(u_1) = t_1 \wedge \cdots \wedge h(u_\ell) = t_\ell] \leq \frac{1}{n^\ell}$ ,

where the probability is w.r.t. the choice of a random hash-function from set  $\mathcal{H}$ .

# **Universal Hashing**

## **Definition 28**

A class  $\mathcal{H}$  of hash-functions from the universe U into the set  $\{0,\ldots,n-1\}$  is called 2-independent (pairwise independent) if the following two conditions hold

- ▶ For any key  $u \in U$ , and  $t \in \{0, ..., n-1\}$   $\Pr[h(u) = t] = \frac{1}{n}$ , i.e., a key is distributed uniformly within the hash-table.
- For all u<sub>1</sub>, u<sub>2</sub> ∈ U with u<sub>1</sub> ≠ u<sub>2</sub>, and for any two hash-positions t<sub>1</sub>, t<sub>2</sub>:

ł

$$\Pr[h(u_1) = t_1 \wedge h(u_2) = t_2] \le \frac{1}{n^2} .$$

This requirement clearly implies a universal hash-function.

EADS 7.7 Hashing © Ernst Mayr, Harald Räcke 253

## Universal Hashing

## **Definition 30**

EADS

│└┘」 [」 [] © Ernst Mayr, Harald Räcke

A class  $\mathcal{H}$  of hash-functions from the universe U into the set  $\{0, \ldots, n-1\}$  is called  $(\mu, k)$ -independent if for any choice of  $\ell \leq k$  distinct keys  $u_1, \ldots, u_\ell \in U$ , and for any set of  $\ell$  not necessarily distinct hash-positions  $t_1, \ldots, t_\ell$ :

$$\Pr[h(u_1) = t_1 \wedge \cdots \wedge h(u_\ell) = t_\ell] \leq \frac{\mu}{n^\ell} ,$$

where the probability is w.r.t. the choice of a random hash-function from set  $\mathcal{H}.$ 

EADS © Ernst Mayr, Harald Räcke

## **Universal Hashing**

Let  $U := \{0, ..., p - 1\}$  for a prime p. Let  $\mathbb{Z}_p := \{0, ..., p - 1\}$ , and let  $\mathbb{Z}_p^* := \{1, \dots, p-1\}$  denote the set of invertible elements in  $\mathbb{Z}_p$ .

Define

 $h_{a,b}(x) := (ax + b \mod p) \mod n$ 

Lemma 31

The class

 $\mathcal{H} = \{h_{a,b} \mid a \in \mathbb{Z}_n^*, b \in \mathbb{Z}_p\}$ 

is a universal class of hash-functions from U to  $\{0, \ldots, n-1\}$ .

| EADS<br>© Ernst Mayr, Harald Räcke | 7.7 Hashing |  |
|------------------------------------|-------------|--|

The hash-function does not generate collisions before the  $(\mod n)$ -operation. Furthermore, every choice (a, b) is mapped to a different pair  $(t_x, t_y)$  with  $t_x := ax + b$  and  $t_{\mathcal{V}} := a \mathcal{Y} + b.$ 

This holds because we can compute *a* and *b* when given  $t_x$ and  $t_{\nu}$ :

|                                 | $t_x \equiv ax + b$                        |                | $(\mod p)$ |
|---------------------------------|--------------------------------------------|----------------|------------|
|                                 | $t_y \equiv ay + b$                        |                | $(\mod p)$ |
| $t_{x}$ –                       | $t_y \equiv a(x-y)$                        |                | $(\mod p)$ |
|                                 | $t_{\mathcal{Y}} \equiv a \mathcal{Y} + b$ |                | $(\mod p)$ |
|                                 | $a \equiv (t_x - t_y)$                     | $(x - y)^{-1}$ | $(\mod p)$ |
|                                 | $b \equiv t_{\mathcal{Y}} - a \mathcal{Y}$ |                | $(\mod p)$ |
|                                 |                                            |                |            |
| EADS<br>© Ernst Mayr, Harald Rå |                                            | Hashing        |            |

## **Universal Hashing**

## Proof.

Let  $x, y \in U$  be two distinct keys. We have to show that the probability of a collision is only 1/n.

 $\blacktriangleright ax + b \not\equiv ay + b \pmod{p}$ 

If  $x \neq y$  then  $(x - y) \not\equiv 0 \pmod{p}$ .

Multiplying with  $a \neq 0 \pmod{p}$  gives

 $a(x - \gamma) \not\equiv 0 \pmod{p}$ 

where we use that  $\mathbb{Z}_p$  is a field (Körper) and, hence, has no zero divisors (nullteilerfrei).

7.7 Hashing

| 50 (no | EADS<br>© Ernst Mayr, Harald Räcke |
|--------|------------------------------------|
|        | © Ernst Mayr, Harald Räcke         |

### 257

# **Universal Hashing**

256

258

There is a one-to-one correspondence between hash-functions (pairs (a, b),  $a \neq 0$ ) and pairs  $(t_x, t_y)$ ,  $t_x \neq t_y$ .

Therefore, we can view the first step (before the mod noperation) as choosing a pair  $(t_x, t_y)$ ,  $t_x \neq t_y$  uniformly at random.

What happens when we do the mod n operation?

Fix a value  $t_x$ . There are p-1 possible values for choosing  $t_y$ .

From the range  $0, \ldots, p-1$  the values  $t_x, t_x + n, t_x + 2n, \ldots$  map to  $t_x$  after the modulo-operation. These are at most  $\lfloor p/n \rfloor$ values.

```
nn EADS
© Ernst Mayr, Harald Räcke
```

## **Universal Hashing**

As  $t_y \neq t_x$  there are

$$\left\lceil \frac{p}{n} \right\rceil - 1 \le \frac{p}{n} + \frac{n-1}{n} - 1 \le \frac{p-1}{n}$$

possibilities for choosing  $t_y$  such that the final hash-value creates a collision.

This happens with probability at most  $\frac{1}{n}$ .

## **Definition 32**

EADS

□|||||| © Ernst Mayr, Harald Räcke

Let  $d \in \mathbb{N}$ ;  $q \ge (d+1)n$  be a prime; and let  $\vec{a} \in \{0, \dots, q-1\}^{d+1}$ . Define for  $x \in \{0, \dots, q\}$ 

$$h_{\vec{a}}(x) := \Big(\sum_{i=0}^{d} a_i x^i \bmod q\Big) \bmod n$$

Let  $\mathcal{H}_n^d := \{h_{\vec{a}} \mid \vec{a} \in \{0, \dots, q\}^{d+1}\}$ . The class  $\mathcal{H}_n^d$  is (e, d+1)-independent.

Note that in the previous case we had d = 1 and chose  $a_d \neq 0$ .

7.7 Hashing

## **Universal Hashing**

It is also possible to show that  ${\mathcal H}$  is an (almost) pairwise independent class of hash-functions.

$$\frac{\left\lfloor \frac{p}{n} \right\rfloor^2}{p(p-1)} \le \Pr_{t_x \neq t_y \in \mathbb{Z}_p^2} \left[ \begin{array}{c} t_x \mod n = h_1 \\ t_y \mod n = h_2 \end{array} \right] \le \frac{\left\lceil \frac{p}{n} \right\rceil^2}{p(p-1)}$$

Note that the middle is the probability that  $h(x) = h_1$  and  $h(y) = h_2$ . The total number of choices for  $(t_x, t_y)$  is p(p-1). The number of choices for  $t_x$   $(t_y)$  such that  $t_x \mod n = h_1$  $(t_y \mod n = h_2)$  lies between  $\lfloor \frac{p}{n} \rfloor$  and  $\lceil \frac{p}{n} \rceil$ .

| 50000 | EADS<br>© Ernst Mayr, Harald Räcke |
|-------|------------------------------------|
|       | © Ernst Mayr, Harald Räcke         |

260

262

7.7 Hashing

For the coefficients  $\bar{a} \in \{0, \dots, q-1\}^{d+1}$  let  $f_{\bar{a}}$  denote the polynomial

$$f_{\bar{a}}(x) = \left(\sum_{i=0}^{a} a_i x^i\right) \mod q$$

The polynomial is defined by d + 1 distinct points.

EADS © Ernst Mayr, Harald Räcke 7.7 Hashing

263

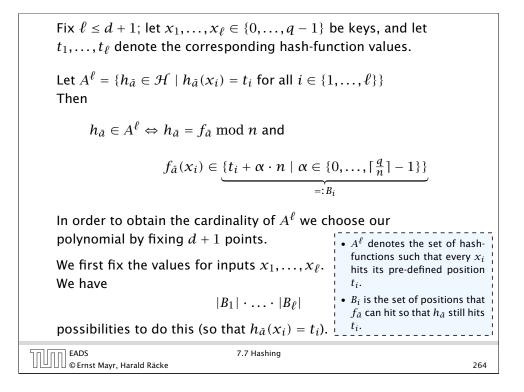

Therefore the probability of choosing  $h_{\tilde{a}}$  from  $A_{\ell}$  is only

$$\frac{\left\lceil \frac{q}{n} \right\rceil^{\ell} \cdot q^{d-\ell+1}}{q^{d+1}} \leq \frac{\left(\frac{q+n}{n}\right)^{\ell}}{q^{\ell}} \leq \left(\frac{q+n}{q}\right)^{\ell} \cdot \frac{1}{n^{\ell}}$$
$$\leq \left(1 + \frac{1}{\ell}\right)^{\ell} \cdot \frac{1}{n^{\ell}} \leq \frac{e}{n^{\ell}} \quad .$$

This shows that the  $\mathcal{H}$  is (e, d + 1)-universal.

| EADS<br>© Ernst Mayr, Harald Räcke | 7.7 Hashing |
|------------------------------------|-------------|

266

Now, we choose  $d - \ell + 1$  other inputs and choose their value arbitrarily. We have  $q^{d-\ell+1}$  possibilities to do this.

Therefore we have

$$|B_1| \cdot \ldots \cdot |B_\ell| \cdot q^{d-\ell+1} \leq \lceil \frac{q}{n} \rceil^\ell \cdot q^{d-\ell+1}$$

possibilities to choose  $\bar{a}$  such that  $h_{\bar{a}} \in A_{\ell}$ .

| EADS<br>© Ernst Mayr, Harald Räcke | 7.7 Hashing |
|------------------------------------|-------------|
|                                    |             |

265

# **Perfect Hashing**

Suppose that we **know** the set S of actual keys (no insert/no delete). Then we may want to design a **simple** hash-function that maps all these keys to different memory locations.

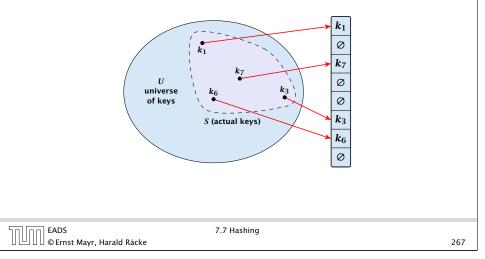

## **Perfect Hashing**

5

Let m = |S|. We could simply choose the hash-table size very large so that we don't get any collisions.

Using a universal hash-function the expected number of collisions is

$$\mathbf{E}[\texttt{#Collisions}] = \binom{m}{2} \cdot \frac{1}{n}$$

If we choose  $n = m^2$  the expected number of collisions is strictly less than  $\frac{1}{2}$ .

Can we get an upper bound on the probability of having collisions?

The probability of having 1 or more collisions can be at most  $\frac{1}{2}$  as otherwise the expectation would be larger than  $\frac{1}{2}$ .

| EADS<br>© Ernst Mayr, Harald Räcke | 7.7 Hashing |
|------------------------------------|-------------|
| 🛛 💾 🛛 🖉 © Ernst Mayr, Harald Räcke |             |

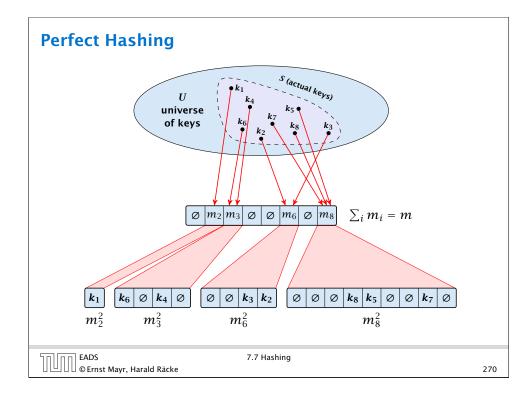

# **Perfect Hashing**

We can find such a hash-function by a few trials.

However, a hash-table size of  $n = m^2$  is very very high.

We construct a two-level scheme. We first use a hash-function that maps elements from S to m buckets.

Let  $m_j$  denote the number of items that are hashed to the *j*-th bucket. For each bucket we choose a second hash-function that maps the elements of the bucket into a table of size  $m_j^2$ . The second function can be chosen such that all elements are mapped to different locations.

| EADS<br>© Ernst Mayr, Harald Räcke | 7.7 Hashing |
|------------------------------------|-------------|
|                                    |             |

# **Perfect Hashing**

268

The total memory that is required by all hash-tables is  $\mathcal{O}(\sum_{i} m_{i}^{2})$ . Note that  $m_{j}$  is a random variable.

$$E\left[\sum_{j} m_{j}^{2}\right] = E\left[2\sum_{j} \binom{m_{j}}{2} + \sum_{j} m_{j}\right]$$
$$= 2E\left[\sum_{j} \binom{m_{j}}{2}\right] + E\left[\sum_{j} m_{j}\right]$$

The first expectation is simply the expected number of collisions, for the first level. Since we use universal hashing we have

$$= 2\binom{m}{2}\frac{1}{m} + m = 2m - 1$$

EADS © Ernst Mayr, Harald Räcke 7.7 Hashing

271

## **Perfect Hashing**

We need only  $\mathcal{O}(m)$  time to construct a hash-function h with  $\sum_j m_j^2 = \mathcal{O}(4m)$ , because with probability at least 1/2 a random function from a universal family will have this property.

Then we construct a hash-table  $h_j$  for every bucket. This takes expected time  $\mathcal{O}(m_j)$  for every bucket. A random function  $h_j$  is collision-free with probability at least 1/2. We need  $\mathcal{O}(m_j)$  to test this.

We only need that the hash-functions are chosen from a universal family!!!

| EADS<br>© Ernst Mayr, Harald Räcke | 7.7 Hashing | 272 |
|------------------------------------|-------------|-----|
|                                    |             |     |

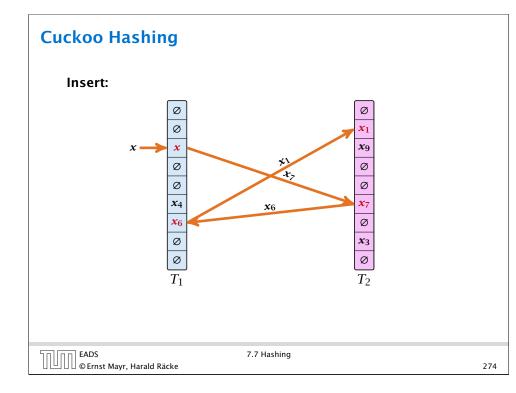

# **Cuckoo Hashing**

## Goal:

Try to generate a hash-table with constant worst-case search time in a dynamic scenario.

- ► Two hash-tables T<sub>1</sub>[0,..., n 1] and T<sub>2</sub>[0,..., n 1], with hash-functions h<sub>1</sub>, and h<sub>2</sub>.
- An object x is either stored at location T<sub>1</sub>[h<sub>1</sub>(x)] or T<sub>2</sub>[h<sub>2</sub>(x)].
- A search clearly takes constant time if the above constraint is met.

EADS © Ernst Mayr, Harald Räcke 7.7 Hashing

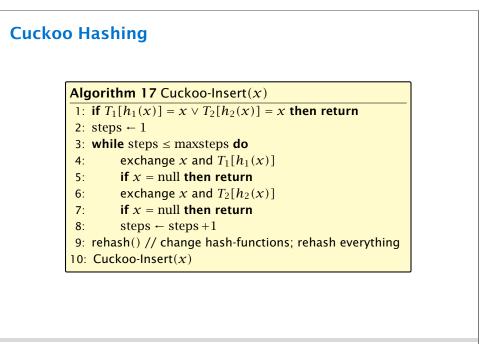

EADS © Ernst Mayr, Harald Räcke

- We call one iteration through the while-loop a step of the algorithm.
- We call a sequence of iterations through the while-loop without the termination condition becoming true a phase of the algorithm.
- We say a phase is successful if it is not terminated by the maxstep-condition, but the while loop is left because x = null.

|                                    | 7.7 Hashing |     |
|------------------------------------|-------------|-----|
| 🛛 🕒 🛛 🖉 © Ernst Mayr, Harald Räcke |             | 276 |
|                                    |             |     |

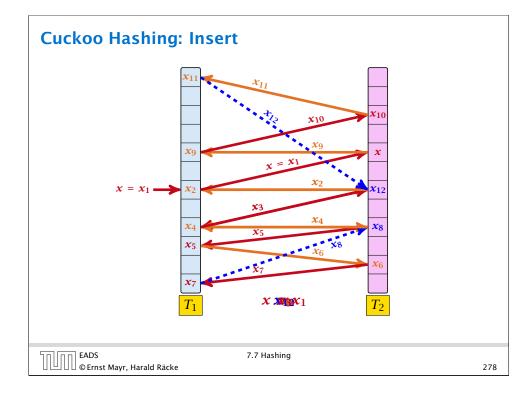

# **Cuckoo Hashing**

# What is the expected time for an insert-operation?

We first analyze the probability that we end-up in an infinite loop (that is then terminated after maxsteps steps).

Formally what is the probability to enter an infinite loop that touches *s* different keys?

EADS © Ernst Mayr, Harald Räcke 7.7 Hashing

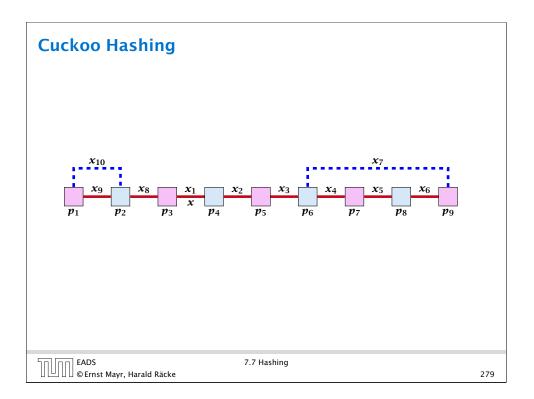

A cycle-structure is active if for every key  $x_{\ell}$  (linking a cell  $p_i$  from  $T_1$  and a cell  $p_j$  from  $T_2$ ) we have

 $h_1(x_{\ell}) = p_i$  and  $h_2(x_{\ell}) = p_j$ 

# **Observation:**

If during a phase the insert-procedure runs into a cycle there must exist an active cycle structure of size  $s \ge 3$ .

EADS © Ernst Mayr, Harald Räcke 7.7 Hashing

280

282

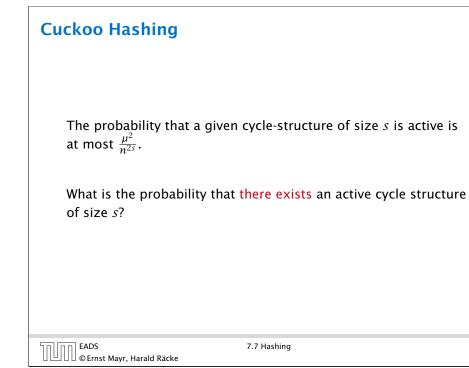

# Cuckoo Hashing

What is the probability that all keys in a cycle-structure of size s correctly map into their  $T_1$ -cell?

This probability is at most  $\frac{\mu}{n^s}$  since  $h_1$  is a  $(\mu, s)$ -independent hash-function.

What is the probability that all keys in the cycle-structure of size s correctly map into their  $T_2$ -cell?

This probability is at most  $\frac{\mu}{n^s}$  since  $h_2$  is a  $(\mu, s)$ -independent hash-function.

These events are independet.

EADS © Ernst Mayr, Harald Räcke

7.7 Hashing

# Cuckoo Hashing The number of cycle-structures of size *s* is at most *s*<sup>3</sup> · *n*<sup>*s*-1</sup> · *m*<sup>*s*-1</sup>. There are at most *s*<sup>2</sup> possibilities where to attach the forward and backward links. There are at most *s* possibilities to choose where to place key *x*. There are *m*<sup>*s*-1</sup> possibilities to choose the keys apart from *x*. There are *n*<sup>*s*-1</sup> possibilities to choose the cells.

EADS © Ernst Mayr, Harald Räcke

The probability that there exists an active cycle-structure is therefore at most

$$\begin{split} \sum_{s=3}^{\infty} s^3 \cdot n^{s-1} \cdot m^{s-1} \cdot \frac{\mu^2}{n^{2s}} &= \frac{\mu^2}{nm} \sum_{s=3}^{\infty} s^3 \left(\frac{m}{n}\right)^s \\ &\leq \frac{\mu^2}{m^2} \sum_{s=3}^{\infty} s^3 \left(\frac{1}{1+\epsilon}\right)^s \leq \mathcal{O}\left(\frac{1}{m^2}\right) \end{split}$$

Here we used the fact that 
$$(1 + \epsilon)m \le n$$
.

Hence,

$$\Pr[\mathsf{cycle}] = \mathcal{O}\left(\frac{1}{m^2}\right)$$
.

EADS ©Ernst Mayr, Harald Räcke 7.7 Hashing

284

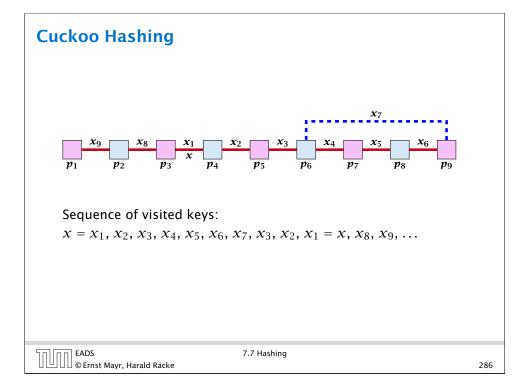

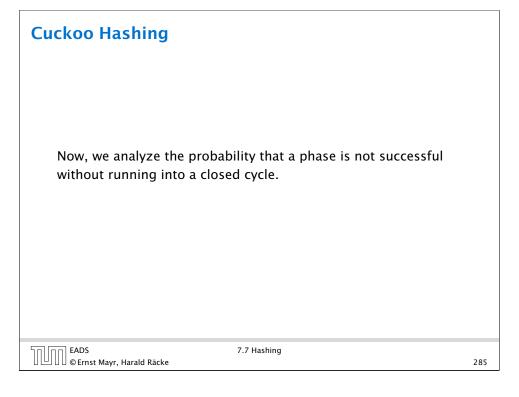

# Cuckoo Hashing

Consider the sequence of not necessarily distinct keys starting with x in the order that they are visited during the phase.

# Lemma 33

If the sequence is of length p then there exists a sub-sequence of at least p/3 keys starting with x of distinct keys.

# Proof.

x is contained at most twice in the sequence.

Either the sub-sequence starting from x until right before the first repeated key, or the sub-sequence starting from the repetition of x until the end must contain at least p/3 distinct keys.

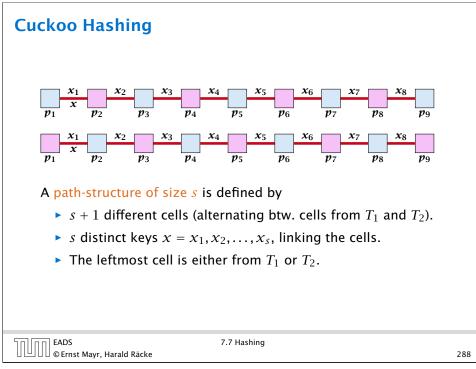

EADS

∐|∐∐©Ernst Mayr, Harald Räcke

The probability that a given path-structure of size *s* is active is at most  $\frac{\mu^2}{n^{2s}}$ .

The probability that there exists an active path-structure of size s is at most

$$\begin{aligned} 2 \cdot n^{s+1} \cdot m^{s-1} \cdot \frac{\mu^2}{n^{2s}} \\ &\leq 2\mu^2 \left(\frac{m}{n}\right)^{s-1} \leq 2\mu^2 \left(\frac{1}{1+\epsilon}\right)^{s-1} \\ &\leq 2\mu^2 \left(\frac{1}{1+\epsilon}\right)^{(2t-1)/3-1} = 2\mu^2 \left(\frac{1}{1+\epsilon}\right)^{2(t-2)/3} \end{aligned}$$

7.7 Hashing

**Cuckoo Hashing** 

A path-structure is active if for every key  $x_{\ell}$  (linking a cell  $p_i$ from  $T_1$  and a cell  $p_i$  from  $T_2$ ) we have

$$h_1(x_\ell) = p_i$$
 and  $h_2(x_\ell) = p_j$ 

# **Observation:**

If a phase takes at least t steps without running into a cycle there must exist an active path-structure of size (2t - 1)/3.

EADS © Ernst Mayr, Harald Räcke

7.7 Hashing

## 289

# **Cuckoo Hashing**

We choose maxsteps  $\geq \frac{3\ell}{2} + 1$ . Then the probability that a phase is terminated unsuccessfully without running into a cycle is at most

Pr[unsuccessful | no cycle]

 $\leq \Pr[\exists active path-structure of size at least \frac{2(maxsteps + 1) - 1}{3}]$ 

 $\leq \Pr[\exists active path-structure of size at least <math>\ell + 1]$ 

$$\leq 2\mu^2 \Big(rac{1}{1+\epsilon}\Big)^\ell \leq rac{1}{m^2}$$

by choosing  $\ell \geq \log\left(\frac{1}{2\mu^2 m^2}\right)/\log\left(\frac{1}{1+\epsilon}\right) = \log\left(2\mu^2 m^2\right)/\log\left(1+\epsilon\right)$ 

Note that this gives maxsteps =  $\Theta(\log m)$ .

nn EADS EAUS © Ernst Mayr, Harald Räcke

The expected number of steps in the successful phase of an insert operation is:

E[number of steps | phase successful]

 $= \sum_{t \ge 1} \Pr[\text{search takes at least } t \text{ steps } | \text{ phase successful}]$ 

We have

Pr[search at least t steps | successful]

=  $\Pr[\text{search at least } t \text{ steps } \land \text{successful}] / \Pr[\text{successful}]$ 

 $\leq \frac{1}{c} \Pr[\text{search at least } t \text{ steps } | \text{ no cycle}] ,$ 

where we use the fact that for a suitable  ${\bf constant} \; c \geq 0$ 

Pr[successful] = Pr[no cycle] - Pr[unsuccessful | no cycle]

 $\geq c \cdot \Pr[\mathsf{no cycle}]$ 

# **Cuckoo Hashing**

A phase that is not successful induces cost  $\mathcal{O}(m)$  for doing a complete rehash (this dominates the cost for the steps in the phase).

The probability that a phase is not successful is  $p = O(1/m^2)$ (probability  $O(1/m^2)$  of running into a cycle and probability  $O(1/m^2)$  of reaching maxsteps without running into a cycle).

The expected number of unsuccessful phases is  $\sum_{i\geq 1} p^i = \frac{1}{1-p} - 1 = \frac{p}{1-p} = \mathcal{O}(p).$ 

Therefore the expected cost for re-hashes is  $\mathcal{O}(m) \cdot \mathcal{O}(p) = \mathcal{O}(1/m)$ .

7.7 Hashing

294

Hence,

E[number of steps | phase successful]

| $=rac{1}{c}\sum_{t\geq 1}\Pr[	ext{search at least } t 	ext{ steps }   	ext{ no cycle}]$                                                                                                    |   |
|----------------------------------------------------------------------------------------------------|---|
| $\leq \frac{1}{c} \left[ 1 + \sum_{t \geq 2} 2\mu^2 \left( \frac{1}{1+\epsilon} \right)^{2(t-2)/3} \right]$                                                                                                    |   |
| $= \frac{1}{c} + \frac{2\mu^2}{c} \sum_{t \ge 0} \left( \frac{1}{(1+\epsilon)^{2/3}} \right)^t = \mathcal{O}(1) \ .$                                                                                                    |   |
|                                                                                                    |   |
|                                                                                                    |   |
| 도 The Section Section Sectio | - |
| © Ernst Mayr, Harald Räcke                                                                                                    |   |

293

# <section-header><section-header><section-header><section-header><section-header><text><text>

How do we make sure that  $n \ge (1 + \epsilon)m$ ?

- Let  $\alpha := 1/(1 + \epsilon)$ .
- Keep track of the number of elements in the table. When  $m \ge \alpha n$  we double n and do a complete re-hash (table-expand).
- Whenever *m* drops below  $\alpha n/4$  we divide *n* by 2 and do a rehash (table-shrink).
- Note that right after a change in table-size we have  $m = \alpha n/2$ . In order for a table-expand to occur at least  $\alpha n/2$  insertions are required. Similar, for a table-shrink at least  $\alpha n/4$  deletions must occur.
- Therefore we can amortize the rehash cost after a change in table-size against the cost for insertions and deletions.

| EADS<br>©Ernst Mayr, Harald Räcke  | 7.7 Hashing |
|------------------------------------|-------------|
| 🛛 🕒 🛛 🖉 © Ernst Mayr, Harald Räcke |             |

# **8 Priority Queues**

A Priority Queue *S* is a dynamic set data structure that supports the following operations:

- S.build(x<sub>1</sub>,..., x<sub>n</sub>): Creates a data-structure that contains just the elements x<sub>1</sub>,..., x<sub>n</sub>.
- Sinsert(x): Adds element x to the data-structure.
- element *S*.minimum(): Returns an element  $x \in S$  with minimum key-value key[x].
- element S.delete-min(): Deletes the element with minimum key-value from S and returns it.
- boolean S.is-empty(): Returns true if the data-structure is empty and false otherwise.

Sometimes we also have

# • S.merge(S'): $S := S \cup S'$ ; $S' := \emptyset$ .

8 Priority Queues

298

296

# **Cuckoo Hashing**

# Lemma 34

*Cuckoo Hashing has an expected constant insert-time and a worst-case constant search-time.* 

Note that the above lemma only holds if the fill-factor (number of keys/total number of hash-table slots) is at most  $\frac{1}{2(1+\epsilon)}$ .

EADS © Ernst Mayr, Harald Räcke 7.7 Hashing

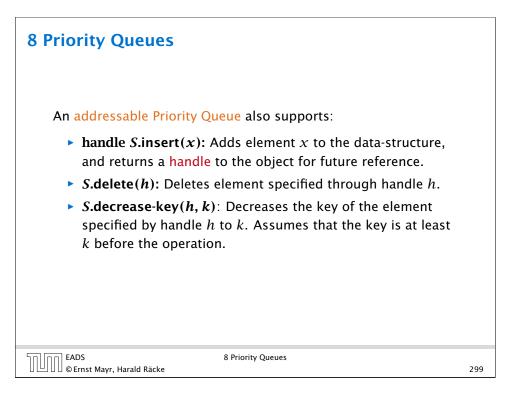

# Dijkstra's Shortest Path Algorithm

| -   |                                                                          |
|-----|--------------------------------------------------------------------------|
| 1:  | <b>Input:</b> weighted graph $G = (V, E, d)$ ; start vertex <i>s</i> ;   |
| 2:  | <b>Output:</b> key-field of every node contains distance from <i>s</i> ; |
| 3:  | S.build(); // build empty priority queue                                 |
| 4:  | for all $v \in V \setminus \{s\}$ do                                     |
| 5:  | $v. \text{key} \leftarrow \infty;$                                       |
| 6:  | $h_v \leftarrow S.insert(v);$                                            |
| 7:  | $s$ .key $\leftarrow 0$ ; $S$ .insert $(s)$ ;                            |
| 8:  | <pre>while S.is-empty() = false do</pre>                                 |
| 9:  | $v \leftarrow S.delete-min();$                                           |
| 10: | for all $x \in V$ s.t. $(v, x) \in E$ do                                 |
| 11: | if $x$ . key > $v$ . key + $d(v, x)$ then                                |
| 12: | S.decrease-key( $h_x$ , $v$ . key + $d(v, x)$ );                         |
| 13: | $x$ .key $\leftarrow v$ .key $+ d(v, x)$ ;                               |

|                                  | 8 Priority Queues |     |
|----------------------------------|-------------------|-----|
| 🛛 🕒 🛛 🖉 Ernst Mayr, Harald Räcke |                   | 300 |

| Analysis of Dijkstra and Prim                                                                                                    |
|----------------------------------------------------------------------------------------------------|
| <ul> <li>Both algorithms require:</li> <li>1 build() operation</li> <li> V  insert() operations</li> <li> V  delete-min() operations</li> <li> V  is-empty() operations</li> </ul> |
| <ul> <li> E  decrease-key() operations</li> <li>How good a running time can we obtain?</li> </ul>                                                                                  |
| ADS 8 Priority Queues                                                                                                    |

# Prim's Minimum Spanning Tree Algorithm

| -                | <b>it:</b> weighted graph $G = (V, E, d)$ ; start vertex <i>s</i> ; |  |
|------------------|---------------------------------------------------------------------|--|
| -                | out: pred-fields encode MST;                                        |  |
|                  | ild(); // build empty priority queue                                |  |
|                  | all $v \in V \setminus \{s\}$ do                                    |  |
| 5:               | $v.\text{key} \leftarrow \infty;$                                   |  |
| 6:               | $h_v \leftarrow S.insert(v);$                                       |  |
| 7: <i>s</i> .key | $y \leftarrow 0; S.insert(s);$                                      |  |
| 8: <b>whil</b>   | e S.is-empty() = false do                                           |  |
| 9:               | $v \leftarrow S.delete-min();$                                      |  |
| 10:              | for all $x \in V$ s.t. $\{v, x\} \in E$ do                          |  |
| 11:              | if $x$ . key > $d(v, x)$ then                                       |  |
| 12:              | S.decrease-key( $h_x$ , $d(v, x)$ );                                |  |
| 13:              | $x$ .key $\leftarrow d(v, x);$                                      |  |
| 14:              | $x. pred \leftarrow v;$                                             |  |
|                  |                                                                     |  |
| ADS              | 8 Priority Queues                                                   |  |

| Operation    | Binary<br>Heap | BST        | Binomial<br>Heap | Fibonacci<br>Heap* |
|--------------|----------------|------------|------------------|--------------------|
| build        | n              | $n\log n$  | $n\log n$        | n                  |
| minimum      | 1              | $\log n$   | $\log n$         | 1                  |
| is-empty     | 1              | 1          | 1                | 1                  |
| insert       | $\log n$       | $\log n$   | $\log n$         | 1                  |
| delete       | $\log n^{**}$  | $\log n$   | $\log n$         | $\log n$           |
| delete-min   | $\log n$       | $\log n$   | $\log n$         | $\log n$           |
| decrease-key | $\log n$       | $\log n$   | $\log n$         | 1                  |
| merge        | п              | $n \log n$ | $\log n$         | 1                  |

Note that most applications use **build()** only to create an empty heap which then costs time 1.

| * Fibonacci heaps only give an amortized guarantee. | able. Hence, it does not support a delete. |
|-----------------------------------------------------|--------------------------------------------|
| EADS                                                | 8 Priority Queues                          |
| © Ernst Mayr, Harald Räcke                          | 303                                        |

# **8 Priority Queues**

Using Binary Heaps, Prim and Dijkstra run in time  $\mathcal{O}((|V| + |E|) \log |V|).$ 

Using Fibonacci Heaps, Prim and Dijkstra run in time  $\mathcal{O}(|V| \log |V| + |E|)$ .

| EADS<br>©Ernst Mayr, Harald Räcke  | 8 Priority Queues |
|------------------------------------|-------------------|
| 🛛 💾 🛛 🖉 © Ernst Mayr, Harald Räcke |                   |

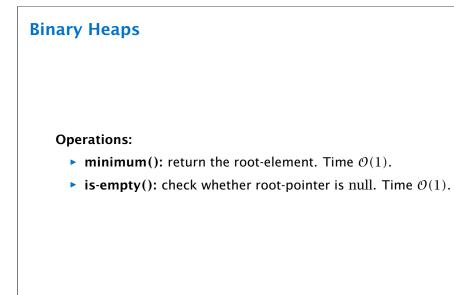

- 8.1 Binary Heaps
  - Nearly complete binary tree; only the last level is not full, and this one is filled from left to right.
  - Heap property: A node's key is not larger than the key of one of its children.

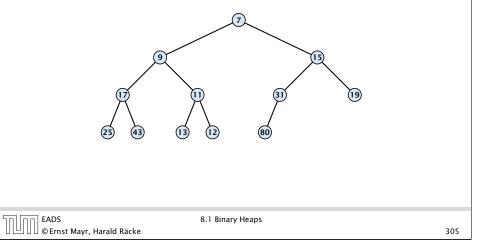

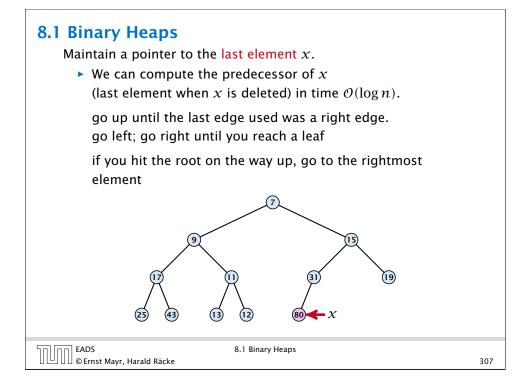

# 8.1 Binary Heaps

Maintain a pointer to the last element *x*.

 ▶ We can compute the successor of x (last element when an element is inserted) in time O(log n).

go up until the last edge used was a left edge. go right; go left until you reach a null-pointer.

if you hit the root on the way up, go to the leftmost element; insert a new element as a left child;

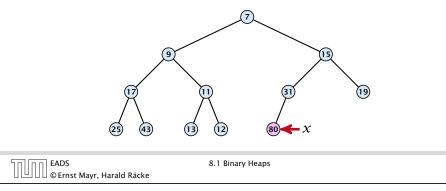

# Delete

- 1. Exchange the element to be deleted with the element *e* pointed to by *x*.
- **2.** Restore the heap-property for the element *e*.

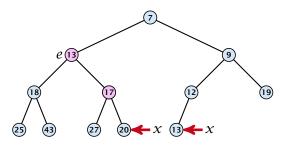

At its new position e may either travel up or down in the tree (but not both directions).

| החוחר | EADS<br>©Ernst Mayr, Harald Räcke |
|-------|-----------------------------------|
|       | © Ernst Mayr, Harald Räcke        |

8.1 Binary Heaps

310

308

# Insert

- **1.** Insert element at successor of *x*.
- 2. Exchange with parent until heap property is fulfilled.

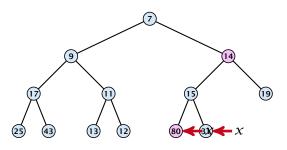

Note that an exchange can either be done by moving the data or by changing pointers. The latter method leads to an addressable priority queue.

| EADS<br>© Ernst Mayr, Harald Räcke | 8.1 Binary Heaps |     |
|------------------------------------|------------------|-----|
| 🛛 🛄 🗍 🕼 🕼 Ernst Mayr, Harald Räcke |                  | 309 |

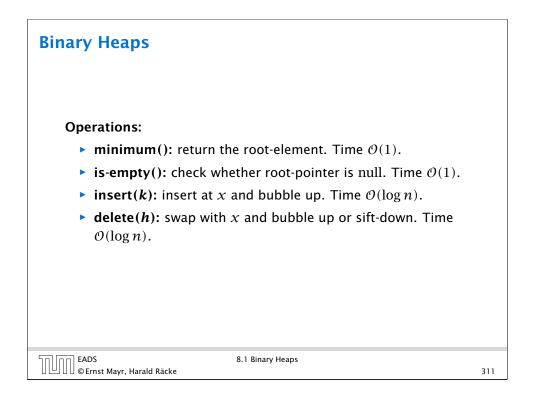

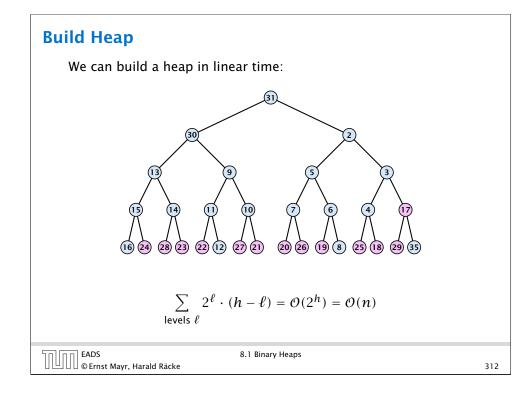

# **Binary Heaps**

The standard implementation of binary heaps is via arrays. Let  $A[0,\ldots,n-1]$  be an array

- The parent of *i*-th element is at position  $\lfloor \frac{i-1}{2} \rfloor$ .
- The left child of *i*-th element is at position 2i + 1.
- The right child of *i*-th element is at position 2i + 2.

Finding the successor of x is much easier than in the description on the previous slide. Simply increase or decrease x.

The resulting binary heap is not addressable. The elements don't maintain their positions and therefore there are no stable handles.

# **Binary Heaps**

# **Operations:**

- **minimum()**: Return the root-element. Time  $\mathcal{O}(1)$ .
- is-empty(): Check whether root-pointer is null. Time  $\mathcal{O}(1)$ .
- **insert**(*k*): Insert at *x* and bubble up. Time  $O(\log n)$ .
- delete(h): Swap with x and bubble up or sift-down. Time  $\mathcal{O}(\log n)$ .
- **build** $(x_1, \ldots, x_n)$ : Insert elements arbitrarily; then do sift-down operations starting with the lowest layer in the tree. Time  $\mathcal{O}(n)$ .

|                                    | 8.1 Binary Heaps |     |
|------------------------------------|------------------|-----|
| 🛛 🛄 🖓 🖾 © Ernst Mayr, Harald Räcke |                  | 313 |

# **8.2 Binomial Heaps**

nn EADS

| Operation    | Binary<br>Heap | BST       | Binomial<br>Heap | Fibonacci<br>Heap* |
|--------------|----------------|-----------|------------------|--------------------|
| build        | п              | $n\log n$ | $n\log n$        | n                  |
| minimum      | 1              | $\log n$  | $\log n$         | 1                  |
| is-empty     | 1              | 1         | 1                | 1                  |
| insert       | $\log n$       | $\log n$  | $\log n$         | 1                  |
| delete       | $\log n^{**}$  | $\log n$  | $\log n$         | $\log n$           |
| delete-min   | $\log n$       | $\log n$  | $\log n$         | $\log n$           |
| decrease-key | $\log n$       | $\log n$  | $\log n$         | 1                  |
| merge        | n              | $n\log n$ | log n            | 1                  |

314

8.2 Binomial Heaps EAUS © Ernst Mayr, Harald Räcke

# **Binomial Trees** $B_0$ Bз **B**4 $B_1$ **B**<sub>2</sub> $\bigcirc$ φÓ Bt $B_{t-1}$ $B_{t-1}$ EADS © Ernst Mayr, Harald Räcke EADS 8.2 Binomial Heaps 316

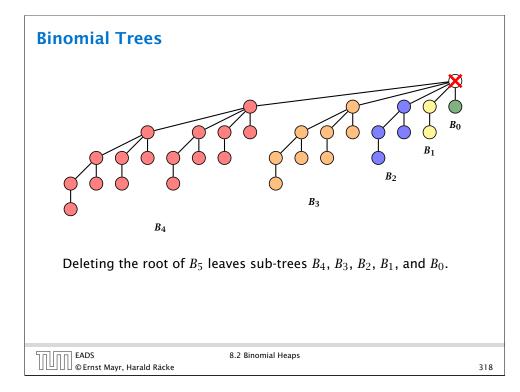

# **Binomial Trees Properties of Binomial Trees** • $B_k$ has $2^k$ nodes. • $B_k$ has height k. • The root of $B_k$ has degree k. • $B_k$ has $\binom{k}{\ell}$ nodes on level $\ell$ . • Deleting the root of $B_k$ gives trees $B_0, B_1, \ldots, B_{k-1}$ . EADS © Ernst Mayr, Harald Räcke 8.2 Binomial Heaps 317

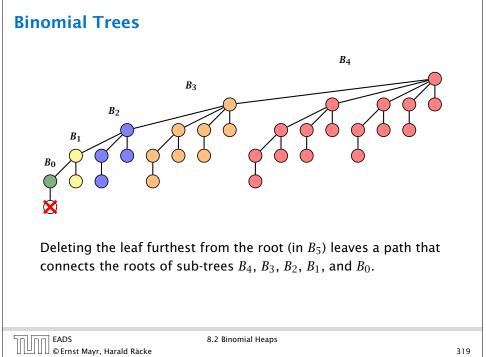

# **Binomial Trees**

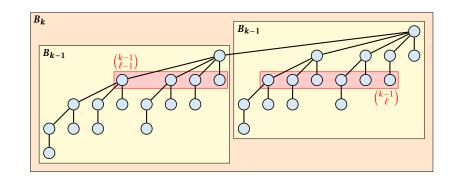

The number of nodes on level  $\ell$  in tree  $B_k$  is therefore

| $\binom{k-1}{\ell-1}$ |   | (k | - 1 | 1) | _ | $\binom{k}{k}$ |
|-----------------------|---|----|-----|----|---|----------------|
| $(\ell - 1)$          | + |    | ŀ   | )  | = | $(\ell)$       |

| החהר | EADS<br>© Ernst Mayr |          |       |
|------|----------------------|----------|-------|
|      | © Ernst Mayr         | , Harald | Räcke |

8.2 Binomial Heaps

320

322

# 8.2 Binomial Heaps

# How do we implement trees with non-constant degree?

- The children of a node are arranged in a circular linked list.
- A child-pointer points to an arbitrary node within the list.
- A parent-pointer points to the parent node.
- Pointers x.left and x.right point to the left and right sibling of x (if x does not have siblings then x.left = x.right = x).

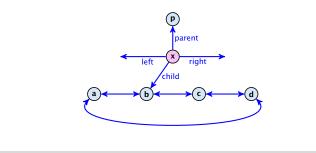

| חחוחר | EADS<br>©Ernst Mayr, Harald Räcke |
|-------|-----------------------------------|
|       | © Ernst Mayr, Harald Räcke        |

8.2 Binomial Heaps

EADS 8.2 Binomial Heaps © Ernst Mayr, Harald Räcke 321

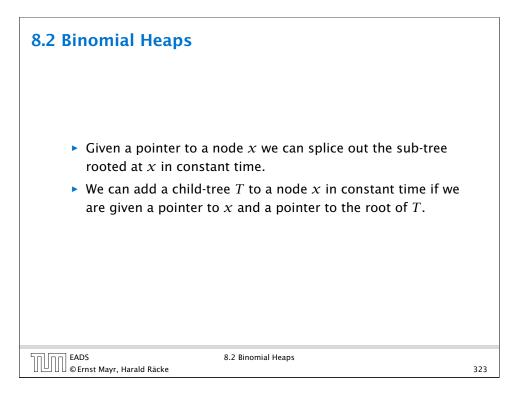

# **Binomial Heap**

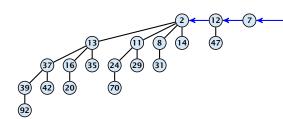

In a binomial heap the keys are arranged in a collection of binomial trees.

Every tree fulfills the heap-property

There is at most one tree for every dimension/order. For example the above heap contains trees  $B_0$ ,  $B_1$ , and  $B_4$ .

| EADS<br>© Ernst Mayr. Harald Räcke | 8.2 Bi |
|------------------------------------|--------|
| © Ernst Mayr, Harald Räcke         |        |

8.2 Binomial Heaps

# **Binomial Heap**

# Properties of a heap with *n* keys:

- Let  $n = b_d b_{d-1}, \dots, b_0$  denote the dual representation of n.
- The heap contains tree  $B_i$  iff  $b_i = 1$ .
- Hence, at most  $\lfloor \log n \rfloor + 1$  trees.
- The minimum must be contained in one of the roots.
- The height of the largest tree is at most  $\lfloor \log n \rfloor$ .
- The trees are stored in a single-linked list; ordered by dimension/size.

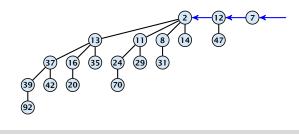

326

324

# **Binomial Heap: Merge**

Given the number n of keys to be stored in a binomial heap we can deduce the binomial trees that will be contained in the collection.

Let  $B_{k_1}$ ,  $B_{k_2}$ ,  $B_{k_3}$ ,  $k_i < k_{i+1}$  denote the binomial trees in the collection and recall that every tree may be contained at most once.

Then  $n = \sum_{i} 2^{k_i}$  must hold. But since the  $k_i$  are all distinct this means that the  $k_i$  define the non-zero bit-positions in the dual representation of n.

EADS © Ernst Mayr, Harald Räcke 8.2 Binomial Heaps

325

# **Binomial Heap: Merge**

The merge-operation is instrumental for binomial heaps.

A merge is easy if we have two heaps with different binomial trees. We can simply merge the tree-lists. Note that we do not just do a concatenation as we want to keep the trees in the list sorted according to size.

Otherwise, we cannot do this because the merged heap is not allowed to contain two trees of the same order.

Merging two trees of the same size: Add the tree with larger root-value as a child to the other tree.

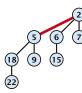

For more trees the technique is analogous to binary addition.

EADS © Ernst Mayr, Harald Räcke

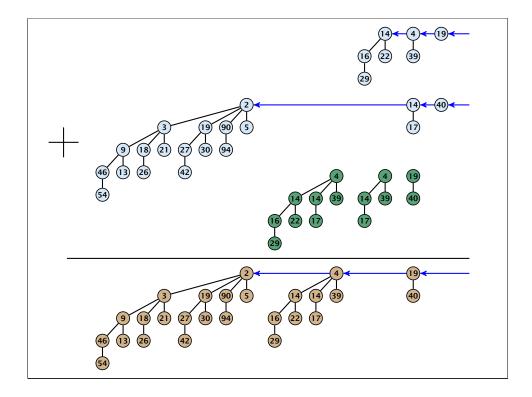

# 8.2 Binomial Heaps

All other operations can be reduced to merge().

S.insert(x):

- Create a new heap S' that contains just the element x.
- ► Execute *S*.merge(*S*′).
- Time:  $\mathcal{O}(\log n)$ .

# 8.2 Binomial Heaps

# $S_1$ .merge( $S_2$ ):

- Analogous to binary addition.
- Time is proportional to the number of trees in both heaps.
- Time:  $\mathcal{O}(\log n)$ .

| זוחר | EADS                           | 8.2 Binomial Heaps |     |
|------|--------------------------------|--------------------|-----|
|      | 🛛 🖓 © Ernst Mayr, Harald Räcke |                    | 329 |
|      |                                |                    |     |

# 8.2 Binomial Heaps

# S.minimum():

- Find the minimum key-value among all roots.
- Time:  $\mathcal{O}(\log n)$ .

# **8.2 Binomial Heaps**

S.delete-min():

- Find the minimum key-value among all roots.
- Remove the corresponding tree  $T_{\min}$  from the heap.
- Create a new heap S' that contains the trees obtained from  $T_{\min}$  after deleting the root (note that these are just  $\mathcal{O}(\log n)$  trees).
- Compute S.merge(S').
- Time:  $\mathcal{O}(\log n)$ .

|                                    | 8.2 Binomial Heaps |     |
|------------------------------------|--------------------|-----|
| 🛛 🕒 🛛 🖉 © Ernst Mayr, Harald Räcke |                    | 332 |
|                                    |                    |     |

# 8.2 Binomial Heaps

# *S*.delete(handle *h*):

- Execute S.decrease-key $(h, -\infty)$ .
- Execute S.delete-min().
- ▶ Time:  $\mathcal{O}(\log n)$ .

# 8.2 Binomial Heaps

# *S*.decrease-key(handle *h*):

- Decrease the key of the element pointed to by h.
- Bubble the element up in the tree until the heap property is fulfilled.
- Time:  $\mathcal{O}(\log n)$  since the trees have height  $\mathcal{O}(\log n)$ .

| רח הח EADS                   | 8.2 Binomial Heaps |     |
|------------------------------|--------------------|-----|
| UUU©Ernst Mayr, Harald Räcke |                    | 333 |
|                              |                    |     |

# **Amortized Analysis**

# **Definition 35**

EADS

EAUS © Ernst Mayr, Harald Räcke

A data structure with operations  $op_1(), \ldots, op_k()$  has amortized running times  $t_1, \ldots, t_k$  for these operations if the following holds.

Suppose you are given a sequence of operations (starting with an empty data-structure) that operate on at most *n* elements, and let  $k_i$  denote the number of occurences of  $op_i()$  within this sequence. Then the actual running time must be at most  $\sum_i k_i t_i(n)$ .

# **Potential Method**

# Introduce a potential for the data structure.

- $\Phi(D_i)$  is the potential after the *i*-th operation.
- Amortized cost of the *i*-th operation is

$$\hat{c}_i = c_i + \Phi(D_i) - \Phi(D_{i-1})$$
.

• Show that  $\Phi(D_i) \ge \Phi(D_0)$ .

Then

$$\sum_{i=1}^{k} c_i \le \sum_{i+1}^{k} c_i + \Phi(D_k) - \Phi(D_0) = \sum_{i=1}^{k} \hat{c}_i$$

This means the amortized costs can be used to derive a bound on the total cost.

| EADS<br>© Ernst Mayr, Harald Räcke | 8.3 Fibonacci Heaps |  |
|------------------------------------|---------------------|--|

# **Example: Stack**

Use potential function  $\Phi(S)$  = number of elements on the stack.

# Amortized cost:

S.push(): cost

$$\hat{C}_{\text{push}} = C_{\text{push}} + \Delta \Phi = 1 + 1 \le 2$$
.

► S. pop(): cost

$$\hat{C}_{\text{pop}} = C_{\text{pop}} + \Delta \Phi = 1 - 1 \le 0$$

► S. multipop(k): cost

$$\hat{C}_{\rm mp} = C_{\rm mp} + \Delta \Phi = \min\{\text{size}, k\} - \min\{\text{size}, k\} \le 0$$

# EADS © Ernst Mayr, Harald Räcke

# 338

! Note that the analysis

empty stack.

becomes wrong if pop() or multipop() are called on an

336

# **Example: Stack**

# Stack

- ► S. push()
- ▶ S.pop()
- S. multipop(k): removes k items from the stack. If the stack currently contains less than k items it empties the stack.
- The user has to ensure that pop and multipop do not generate an underflow.

# Actual cost:

- ► S. push(): cost 1.
- ► S. pop(): cost 1.
- ► *S*. multipop(*k*): cost min{size, *k*} = *k*.

|                                    | 8.3 Fibonacci Heaps |     |
|------------------------------------|---------------------|-----|
| EADS<br>© Ernst Mayr, Harald Räcke |                     | 337 |

# **Example: Binary Counter**

# Incrementing a binary counter:

Consider a computational model where each bit-operation costs one time-unit.

Incrementing an n-bit binary counter may require to examine n-bits, and maybe change them.

# Actual cost:

- Changing bit from 0 to 1: cost 1.
- Changing bit from 1 to 0: cost 1.
- Increment: cost is k + 1, where k is the number of consecutive ones in the least significant bit-positions (e.g, 001101 has k = 1).

# **Example: Binary Counter**

Choose potential function  $\Phi(x) = k$ , where k denotes the number of ones in the binary representation of x.

# Amortized cost:

• Changing bit from 0 to 1:

$$\hat{C}_{0\to 1} = C_{0\to 1} + \Delta \Phi = 1 + 1 \le 2$$
.

• Changing bit from 1 to 0:

$$\hat{C}_{1\to 0} = C_{1\to 0} + \Delta \Phi = 1 - 1 \le 0$$

Increment: Let k denotes the number of consecutive ones in the least significant bit-positions. An increment involves k $(1 \rightarrow 0)$ -operations, and one  $(0 \rightarrow 1)$ -operation.

8.3 Fibonacci Heaps

Hence, the amortized cost is  $k\hat{C}_{1\rightarrow 0} + \hat{C}_{0\rightarrow 1} \leq 2$ .

| החוחר | EADS<br>© Ernst Mayr, Harald Räcke |
|-------|------------------------------------|
|       | © Ernst Mayr, Harald Räcke         |

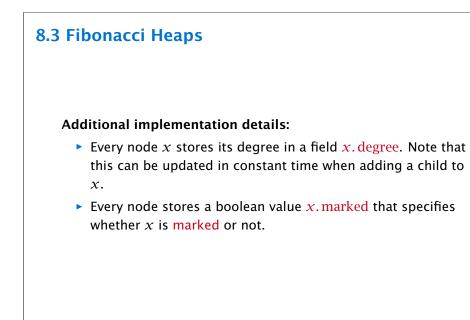

# 8.3 Fibonacci Heaps

Collection of trees that fulfill the heap property.

Structure is much more relaxed than binomial heaps.

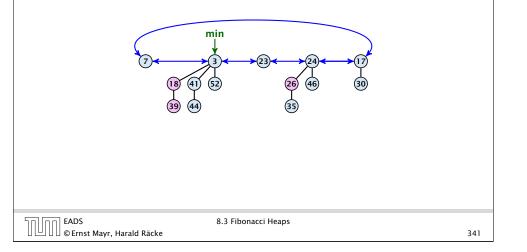

# 8.3 Fibonacci Heaps

EADS

© Ernst Mayr, Harald Räcke

# The potential function:

- t(S) denotes the number of trees in the heap.
- $\blacktriangleright$  m(S) denotes the number of marked nodes.
- We use the potential function  $\Phi(S) = t(S) + 2m(S)$ .

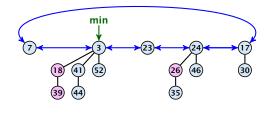

```
The potential is \Phi(S) = 5 + 2 \cdot 3 = 11.
```

EADS 8.3 Fibonacci Heaps ∐|∐∐©Ernst Mayr, Harald Räcke

We assume that one unit of potential can pay for a constant amount of work, where the constant is chosen "big enough" (to take care of the constants that occur).

To make this more explicit we use *c* to denote the amount of work that a unit of potential can pay for.

|                                    | 8.3 Fibonacci Heaps |     |
|------------------------------------|---------------------|-----|
| 🛛 💾 🛛 🖉 © Ernst Mayr, Harald Räcke |                     | 344 |
|                                    |                     |     |

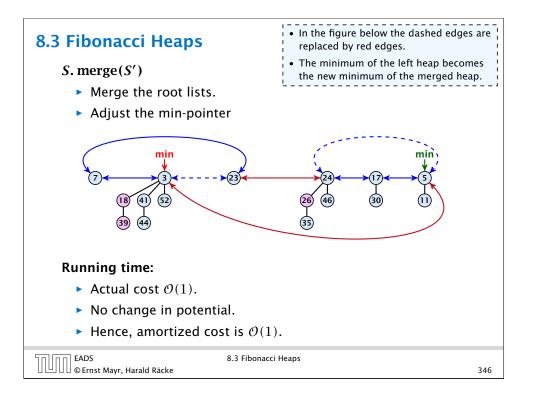

# 8.3 Fibonacci Heaps

# S. minimum()

- Access through the min-pointer.
- Actual cost  $\mathcal{O}(1)$ .
- No change in potential.
- Amortized cost  $\mathcal{O}(1)$ .

| רח EADS הח                         | 8.3 Fibonacci Heaps |     |
|------------------------------------|---------------------|-----|
| 🛛 💾 🛛 🖉 © Ernst Mayr, Harald Räcke |                     | 345 |

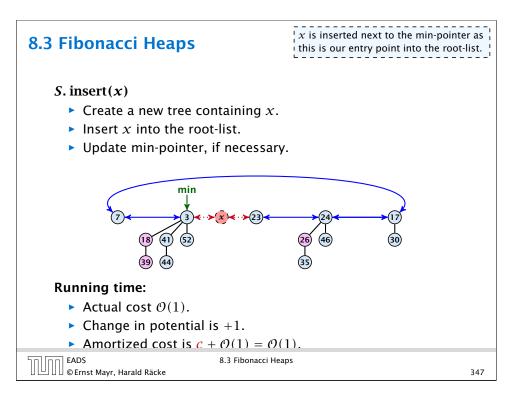

 $D(\min)$  is the number of children of the node that stores the minimum.

- S. delete-min(x)
  - Delete minimum; add child-trees to heap; time: D(min) · O(1).
  - Update min-pointer; time:  $(t + D(\min)) \cdot O(1)$ .

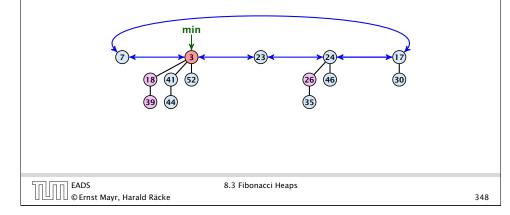

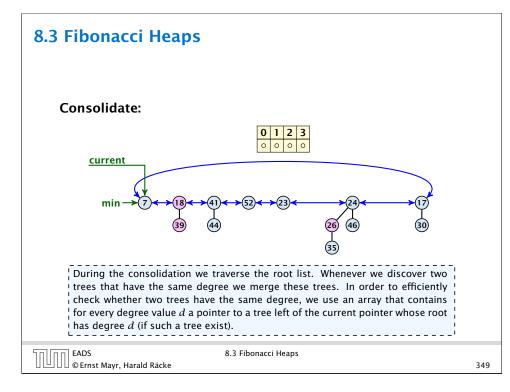

# 8.3 Fibonacci Heaps

 $D(\min)$  is the number of children of the node that stores the minimum.

# S. delete-min(x)

- ► Delete minimum; add child-trees to heap; time: D(min) · O(1).
- Update min-pointer; time:  $(t + D(\min)) \cdot O(1)$ .

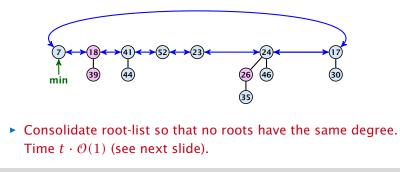

| רח] EADS                           | 8.3 Fibonacci Heaps |     |
|------------------------------------|---------------------|-----|
| 🛛 🛄 🗍 🕼 © Ernst Mayr, Harald Räcke |                     | 348 |

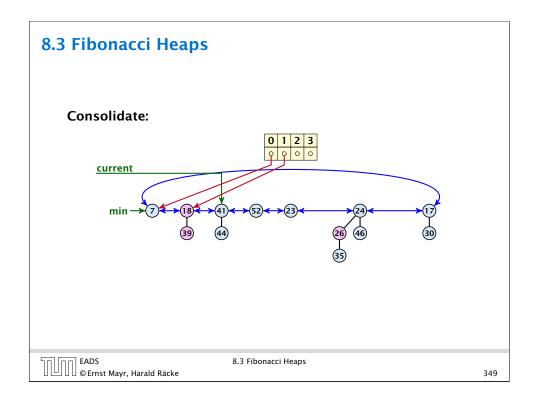

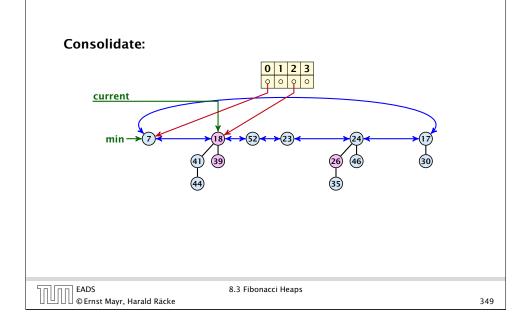

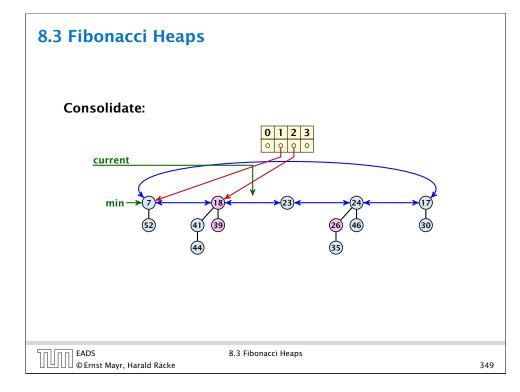

# 8.3 Fibonacci Heaps Consolidate:

min →

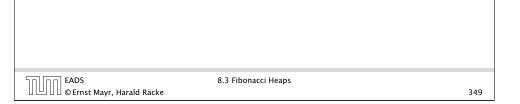

(26) (46

(30)

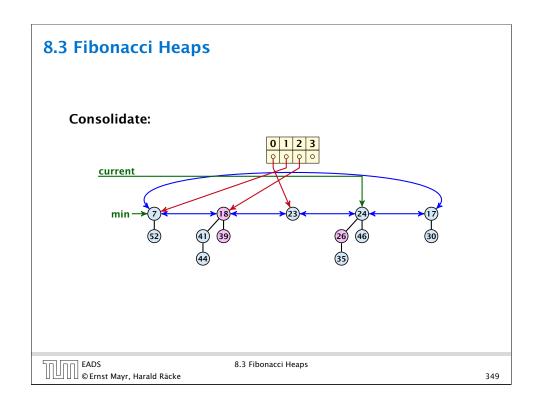

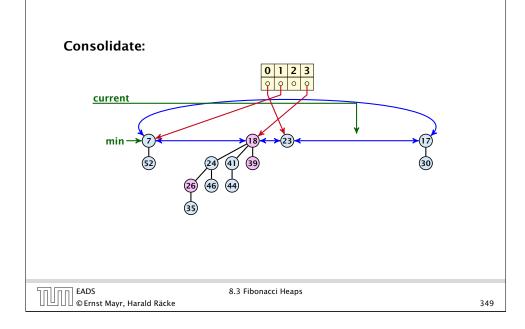

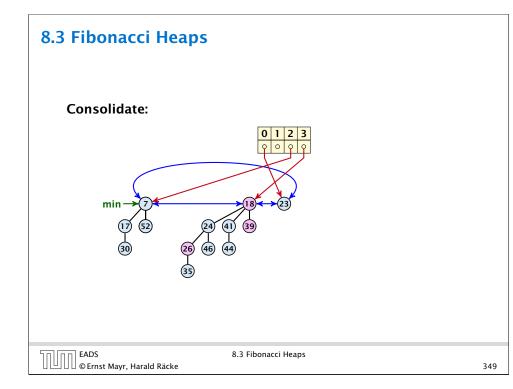

# 8.3 Fibonacci Heaps **Consolidate:** 0 1 2 3 0 current min EADS © Ernst Mayr, Harald Räcke 8.3 Fibonacci Heaps

# 8.3 Fibonacci Heaps

t and t' denote the number of trees before and after the delete-min() operation, respectively.  $D_n$  is an upper bound on the degree (i.e., number of children) of a tree node.

# Actual cost for delete-min()

- At most  $D_n + t$  elements in root-list before consolidate.
- Actual cost for a delete-min is at most  $\mathcal{O}(1) \cdot (D_n + t)$ . Hence, there exists  $c_1$  s.t. actual cost is at most  $c_1 \cdot (D_n + t)$ .

# Amortized cost for delete-min()

- $t' \leq D_n + 1$  as degrees are different after consolidating.
- Therefore  $\Delta \Phi \leq D_n + 1 t$ ;
- We can pay  $c \cdot (t D_n 1)$  from the potential decrease.
- The amortized cost is

$$c_1 \cdot (D_n + t) - c \cdot (t - D_n - 1) \\ \leq (c_1 + c)D_n + (c_1 - c)t + c \leq 2c(D_n + 1) \leq \mathcal{O}(D_n)$$

for  $c \ge c_1$ .

EADS 8.3 Fibonacci Heaps © Ernst Mayr, Harald Räcke

If the input trees of the consolidation procedure are binomial trees (for example only singleton vertices) then the output will be a set of distinct binomial trees, and, hence, the Fibonacci heap will be (more or less) a Binomial heap right after the consolidation.

If we do not have delete or decrease-key operations then  $D_n \leq \log n$ .

|                                    | 8.3 Fibonacci Heaps | 251 |
|------------------------------------|---------------------|-----|
| 🛛 🕒 🖯 🖾 © Ernst Mayr, Harald Räcke |                     | 351 |

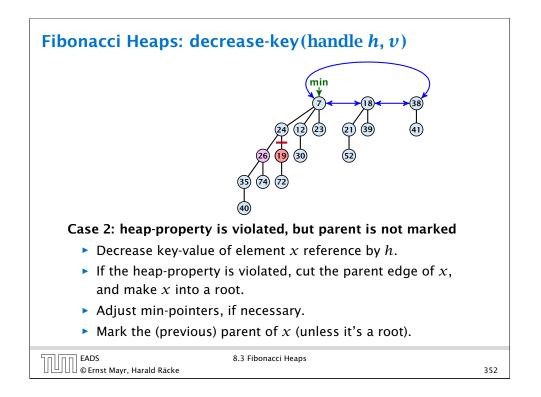

# Fibonacci Heaps: decrease-key(handle h, v)

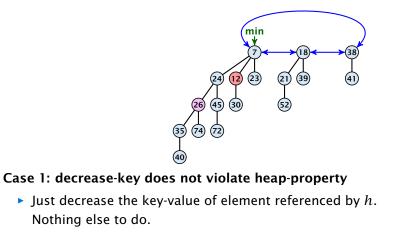

| Soloo EADS                         | 8.3 Fibonacci Heaps   |     |
|------------------------------------|-----------------------|-----|
|                                    | olo liboliacel licapo | 252 |
| 🛛 💾 🛛 🖉 © Ernst Mayr, Harald Räcke |                       | 352 |
|                                    |                       |     |

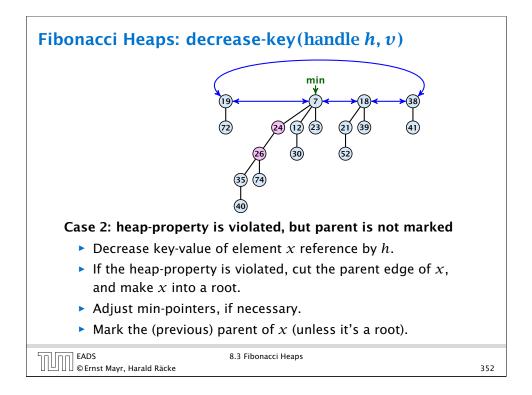

# Fibonacci Heaps: decrease-key(handle h, v)

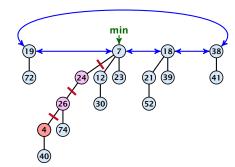

# Case 3: heap-property is violated, and parent is marked

- Decrease key-value of element *x* reference by *h*.
- Cut the parent edge of x, and make x into a root.
- Adjust min-pointers, if necessary.
- Continue cutting the parent until you arrive at an unmarked node.

|                                    | 8.3 Fibonacci Heaps |     |
|------------------------------------|---------------------|-----|
| 🛛 🛄 🛛 🖉 © Ernst Mayr, Harald Räcke |                     | 352 |

# Fibonacci Heaps: decrease-key(handle h, v) Case 3: heap-property is violated, and parent is marked • Decrease key-value of element x reference by h. • Cut the parent edge of *x*, and make *x* into a root. Adjust min-pointers, if necessary. Marking a node can be viewed as a first step towards becoming a Execute the following: root. The first time x loses a child $p \leftarrow \text{parent}[x];$ it is marked; the second time it loses a child it is made into a root. while (p is marked) $pp \leftarrow parent[p];$ cut of p; make it into a root; unmark it; $p \leftarrow pp;$ if p is unmarked and not a root mark it; EADS 8.3 Fibonacci Heaps 🛛 🖓 © Ernst Mayr, Harald Räcke 353

# Fibonacci Heaps: decrease-key(handle h, v)

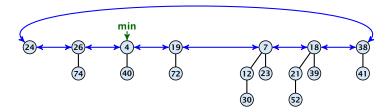

# Case 3: heap-property is violated, and parent is marked

- Decrease key-value of element x reference by h.
- Cut the parent edge of x, and make x into a root.
- Adjust min-pointers, if necessary.
- Continue cutting the parent until you arrive at an unmarked node.

| EADS<br>©Ernst Mayr, Harald Räcke  | 8.3 Fibonacci Heaps |     |
|------------------------------------|---------------------|-----|
| 🛛 💾 🛯 🖉 © Ernst Mayr, Harald Räcke |                     | 352 |

# Fibonacci Heaps: decrease-key(handle h, v)

# Actual cost:

- Constant cost for decreasing the value.
- Constant cost for each of  $\ell$  cuts.
- Hence, cost is at most  $c_2 \cdot (\ell + 1)$ , for some constant  $c_2$ .

# Amortized cost:

- $t' = t + \ell$ , as every cut creates one new root.
- $m' \le m (\ell 1) + 1 = m \ell + 2$ , since all but the first cut unmarks a node; the last cut may mark a node.

8.3 Fibonacci Heaps

- $\Delta \Phi \leq \ell + 2(-\ell + 2) = 4 \ell$
- Amortized cost is at most

# $c_2(\ell+1) + c(4-\ell) \le (c_2-c)\ell + 4c = O(1)$

operation. m and m': number of marked nodes before and after operation.

t and t': number of trees before and after

EADS 📙 🛛 🖉 © Ernst Mayr, Harald Räcke

if  $c \geq c_2$ .

# **Delete node**

# H. delete(x):

- decrease value of x to  $-\infty$ .
- delete-min.

# Amortized cost: $\mathcal{O}(D(n))$

- $\mathcal{O}(1)$  for decrease-key.
- $\mathcal{O}(D(n))$  for delete-min.

| EADS<br>© Ernst Mayr, Harald Räcke | 8.3 Fibonacci Heaps | 355 |
|------------------------------------|---------------------|-----|

# 8.3 Fibonacci Heaps

# Proof

- When y<sub>i</sub> was linked to x, at least y<sub>1</sub>,..., y<sub>i-1</sub> were already linked to x.
- Hence, at this time degree(x) ≥ i − 1, and therefore also degree(y<sub>i</sub>) ≥ i − 1 as the algorithm links nodes of equal degree only.
- Since, then  $y_i$  has lost at most one child.
- Therefore, degree( $y_i$ )  $\ge i 2$ .

# 8.3 Fibonacci Heaps

# Lemma 36

Let x be a node with degree k and let  $y_1, \ldots, y_k$  denote the children of x in the order that they were linked to x. Then

 $degree(\mathcal{Y}_i) \geq \begin{cases} 0 & if \ i = 1\\ i - 2 & if \ i > 1 \end{cases}$ 

The marking process is very important for the proof of this lemma. It ensures that a node can have lost at most one child since the last time it became a non-root node. When losing a first child the node gets marked; when losing the second child it is cut from the parent and made into a root.

EADS ©Ernst Mayr, Harald Räcke

ribonacci in

# 8.3 Fibonacci Heaps

- Let s<sub>k</sub> be the minimum possible size of a sub-tree rooted at a node of degree k that can occur in a Fibonacci heap.
- $s_k$  monotonically increases with k
- $s_0 = 1$  and  $s_1 = 2$ .

Let x be a degree k node of size  $s_k$  and let  $y_1, \ldots, y_k$  be its children.

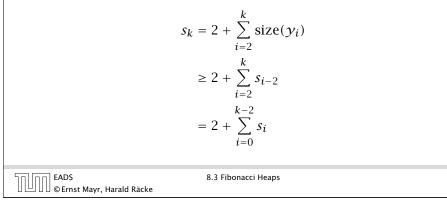

358

# **Definition 37**

Consider the following non-standard Fibonacci type sequence:

$$F_k = \begin{cases} 1 & \text{if } k = 0\\ 2 & \text{if } k = 1\\ F_{k-1} + F_{k-2} & \text{if } k \ge 2 \end{cases}$$

Facts:

1.  $F_k \ge \phi^k$ . 2. For  $k \ge 2$ :  $F_k = 2 + \sum_{i=0}^{k-2} F_i$ .

The above facts can be easily proved by induction. From this it follows that  $s_k \ge F_k \ge \phi^k$ , which gives that the maximum degree in a Fibonacci heap is logarithmic.

| EADS<br>© Ernst Mayr, Harald Räcke | 8.3 Fibonacci Heaps |     |
|------------------------------------|---------------------|-----|
| 🛛 💾 🛯 🖉 © Ernst Mayr, Harald Räcke |                     | 359 |

# 9 Union Find Applications: Keep track of the connected components of a dynamic graph that changes due to insertion of nodes and edges. Kruskals Minimum Spanning Tree Algorithm

## EADS © Ernst Mayr, Harald Räcke

361

# 9 Union Find

Union Find Data Structure  $\mathcal{P}$ : Maintains a partition of disjoint sets over elements.

- P. makeset(x): Given an element x, adds x to the data-structure and creates a singleton set that contains only this element. Returns a locator/handle for x in the data-structure.
- ▶ P. find(x): Given a handle for an element x; find the set that contains x. Returns a representative/identifier for this set.
- **P**. union(x, y): Given two elements x, and y that are currently in sets  $S_x$  and  $S_y$ , respectively, the function replaces  $S_x$  and  $S_y$  by  $S_x \cup S_y$  and returns an identifier for the new set.

| Image: Second state   Image: Second state   360 |                                | 9 Union Find |
|-------------------------------------------------|--------------------------------|--------------|
|                                                 | UUU © Ernst Mayr, Harald Räcke | 36           |

| 9 Unior | n Find                                                                                                    |  |
|---------|----------------------------------------------------------------------------------------------------|--|
|         |                                                                                                    |  |
|         | <b>Algorithm 20</b> Kruskal-MST( $G = (V, E), w$ )                                                                                                    |  |
|         | $1: A \leftarrow \emptyset;$                                                                                                    |  |
|         | 2: for all $v \in V$ do                                                                                                    |  |
|         | 3: $v.set \leftarrow \mathcal{P}.makeset(v.label)$                                                                                                    |  |
|         | 4: sort edges in non-decreasing order of weight $w$                                                                                                    |  |
|         | 5: for all $(u, v) \in E$ in non-decreasing order do                                                                                                    |  |
|         | 6: <b>if</b> $\mathcal{P}$ . find( $u$ . set) $\neq \mathcal{P}$ . find( $v$ . set) <b>then</b>                                                                                              |  |
|         | 7: $A \leftarrow A \cup \{(u, v)\}$                                                                                                    |  |
|         | 8: $\mathcal{P}.union(u.set, v.set)$                                                                                                    |  |
|         | 5: for all $(u, v) \in E$ in non-decreasing order do<br>6: if $\mathcal{P}$ . find $(u. \text{ set}) \neq \mathcal{P}$ . find $(v. \text{ set})$ then<br>7: $A \leftarrow A \cup \{(u, v)\}$ |  |

EADS © Ernst Mayr, <u>Harald Räcke</u>

# **List Implementation**

- The elements of a set are stored in a list; each node has a backward pointer to the head.
- The head of the list contains the identifier for the set and a field that stores the size of the set.

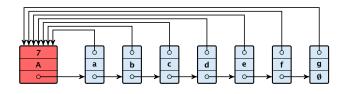

- makeset(x) can be performed in constant time.
- find(x) can be performed in constant time.

|                                    | 9 Union Find |     |
|------------------------------------|--------------|-----|
| 🛛 🕒 🛛 🖉 © Ernst Mayr, Harald Räcke |              | 363 |

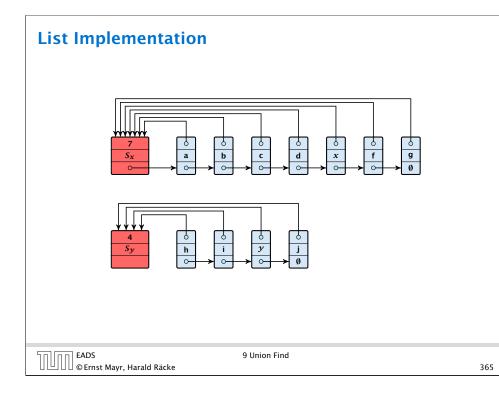

# List Implementation

# union(x, y)

- Determine sets  $S_x$  and  $S_y$ .
- Traverse the smaller list (say  $S_y$ ), and change all backward pointers to the head of list  $S_x$ .
- Insert list  $S_y$  at the head of  $S_x$ .
- Adjust the size-field of list  $S_x$ .
- Time:  $\min\{|S_x|, |S_y|\}$ .

|                                | 9 Union Find |     |
|--------------------------------|--------------|-----|
| UUU © Ernst Mayr, Harald Räcke |              | 364 |

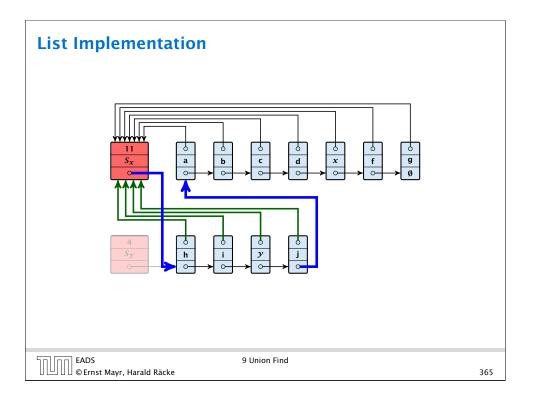

# **List Implementation**

# **Running times:**

- Find(x): constant
- $\blacktriangleright$  makeset(x): constant
- union(x, y):  $\mathcal{O}(n)$ , where *n* denotes the number of elements contained in the set system.

| חחוחר | EADS<br>© Ernst Mayr, Harald Räcke |
|-------|------------------------------------|
|       | © Ernst Mayr, Harald Räcke         |

9 Union Find

# The Accounting Method for Amortized Time Bounds

- There is a bank account for every element in the data structure.
- Initially the balance on all accounts is zero.
- Whenever for an operation the amortized time bound exceeds the actual cost, the difference is credited to some bank accounts of elements involved.
- Whenever for an operation the actual cost exceeds the amortized time bound, the difference is charged to bank accounts of some of the elements involved.
- If we can find a charging scheme that guarantees that balances always stay positive the amortized time bounds are proven.

# **List Implementation**

# Lemma 38

The list implementation for the ADT union find fulfills the following amortized time bounds:

- Find(x):  $\mathcal{O}(1)$ .
- makeset(x):  $\mathcal{O}(\log n)$ .
- union(x, y):  $\mathcal{O}(1)$ .

EADS ©Ernst Mayr, Harald Räcke 9 Union Find

# **List Implementation**

- For an operation whose actual cost exceeds the amortized cost we charge the excess to the elements involved.
- In total we will charge at most  $\mathcal{O}(\log n)$  to an element (regardless of the request sequence).
- For each element a makeset operation occurs as the first operation involving this element.
- We inflate the amortized cost of the makeset-operation to  $\Theta(\log n)$ , i.e., at this point we fill the bank account of the element to  $\Theta(\log n)$ .
- Later operations charge the account but the balance never drops below zero.

9 Union Find

366

nn EADS

# **List Implementation**

makeset(x): The actual cost is  $\mathcal{O}(1)$ . Due to the cost inflation the amortized cost is  $\mathcal{O}(\log n)$ .

find(x) : For this operation we define the amortized cost and the actual cost to be the same. Hence, this operation does not change any accounts. Cost: O(1).

# union(x, y):

- If  $S_x = S_y$  the cost is constant; no bank accounts change.
- Otw. the actual cost is  $\mathcal{O}(\min\{|S_{\mathcal{X}}|, |S_{\mathcal{Y}}|\})$ .
- Assume wlog. that S<sub>x</sub> is the smaller set; let c denote the hidden constant, i.e., the actual cost is at most c · |S<sub>x</sub>|.
- Charge *c* to every element in set  $S_{\chi}$ .

|                                    | 9 Union Find |     |
|------------------------------------|--------------|-----|
| 🛛 🕒 🛛 🕼 © Ernst Mayr, Harald Räcke |              | 370 |

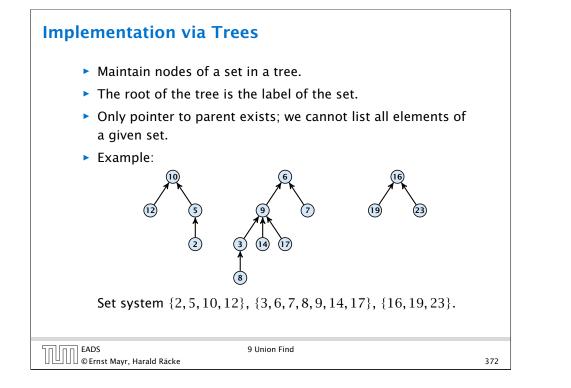

# List Implementation

# Lemma 39

An element is charged at most  $\lfloor \log_2 n \rfloor$  times, where n is the total number of elements in the set system.

# Proof.

Whenever an element x is charged the number of elements in x's set doubles. This can happen at most  $\lfloor \log n \rfloor$  times.

EADS © Ernst Mayr, Harald Räcke 9 Union Find

# Implementation via Trees makeset(x) Create a singleton tree. Return pointer to the root. Time: O(1). find(x) Start at element x in the tree. Go upwards until you reach the root. Time: O(level(x)), where level(x) is the distance of element x to the root in its tree. Not constant.

### EADS © Ernst Mayr, Harald Räcke

# **Implementation via Trees**

To support union we store the size of a tree in its root.

# union(x, y)

- ▶ Perform  $a \leftarrow \operatorname{find}(x)$ ;  $b \leftarrow \operatorname{find}(y)$ . Then:  $\operatorname{link}(a, b)$ .
- link(a, b) attaches the smaller tree as the child of the larger.
- In addition it updates the size-field of the new root.

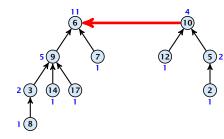

• Time: constant for link(a, b) plus two find-operations.

|                               | 9 Union Find |     |
|-------------------------------|--------------|-----|
| UUUU©Ernst Mayr, Harald Räcke |              | 374 |

# Path Compression

# find(x):

- Go upward until you find the root.
- Re-attach all visited nodes as children of the root.
- Speeds up successive find-operations.

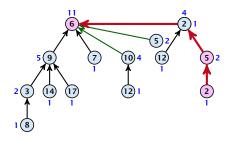

Note that the size-fields now only give an upper bound on the size of a sub-tree.

| EADS<br>© Ernst Mayr, Harald Ri |      |
|---------------------------------|------|
| 🛛 💾 🛛 🖉 © Ernst Mayr, Harald Rä | icke |

376

# **Implementation via Trees**

# Lemma 40

The running time (non-amortized!!!) for find(x) is  $O(\log n)$ .

# Proof.

- When we attach a tree with root c to become a child of a tree with root p, then size(p) ≥ 2 size(c), where size denotes the value of the size-field right after the operation.
- After that the value of size(c) stays fixed, while the value of size(p) may still increase.
- ► Hence, at any point in time a tree fulfills  $size(p) \ge 2 size(c)$ , for any pair of nodes (p, c), where p is a parent of c.

|                                  | Find |
|----------------------------------|------|
| 🛛 🛄 🖓 🕼 Ernst Mayr, Harald Räcke | 375  |

Asymptotically the cost for a find-operation does not increase due to the path compression heuristic.

However, for a worst-case analysis there is no improvement on the running time. It can still happen that a find-operation takes time  $O(\log n)$ .

# **Amortized Analysis**

# **Definitions:**

- size(v): the number of nodes that were in the sub-tree rooted at v when v became the child of another node (or the number of nodes if v is the root).
- ▶ rank(v):  $\lfloor log(size(v)) \rfloor$ .
- ►  $\Rightarrow$  size(v)  $\ge 2^{\operatorname{rank}(v)}$ .

# Lemma 41

The rank of a parent must be strictly larger than the rank of a child.

| חחוחר | EADS<br>©Ernst Mayr, Harald Räcke | 9 |
|-------|-----------------------------------|---|
|       | ©Ernst Mayr, Harald Räcke         |   |

9 Union Find

378

380

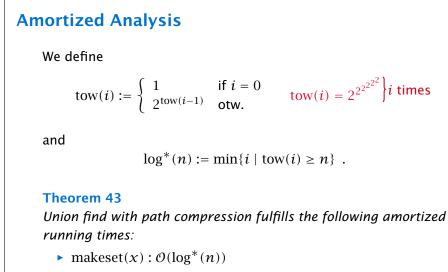

- find(x) :  $\mathcal{O}(\log^*(n))$
- union(x, y) :  $\mathcal{O}(\log^*(n))$

| 50000 | EADS<br>© Ernst Mayr, Harald Räcke |
|-------|------------------------------------|
|       | © Ernst Mayr, Harald Räcke         |

9 Union Find

**Amortized Analysis** 

# Lemma 42

There are at most  $n/2^s$  nodes of rank s.

# Proof.

- Let's say a node v sees the rank s node x if v is in x's sub-tree at the time that x becomes a child.
- A node v sees at most one node of rank s during the running time of the algorithm.
- This holds because the rank-sequence of the roots of the different trees that contains v during the running time of the algorithm is a strictly increasing sequence.
- Hence, every node *sees* at most one rank *s* node, but every rank *s* node is seen by at least 2<sup>s</sup> different nodes.

| $\square \square \square \square \square$ © Ernst Mayr, Harald Räcke | S 9 Union Find         |     |
|----------------------------------------------------------------------|------------------------|-----|
|                                                                      | nst Mayr, Harald Räcke | 379 |

# Amortized Analysis In the following we assume $n \ge 3$ . rank-group: • A node with rank rank(v) is in rank group $\log^*(rank(v))$ . • The rank-group g = 0 contains only nodes with rank 0 or rank 1. • A rank group $g \ge 1$ contains ranks $tow(g - 1) + 1, \dots, tow(g)$ . • The maximum non-empty rank group is $log^*(\lfloor log n \rfloor) \le log^*(n) - 1$ (which holds for $n \ge 3$ ). • Hence, the total number of rank-groups is at most $log^* n$ .

EADS © Ernst Mayr, Harald Räcke

# **Amortized Analysis**

# Accounting Scheme:

- create an account for every find-operation
- $\blacktriangleright$  create an account for every node v

The cost for a find-operation is equal to the length of the path traversed. We charge the cost for going from v to parent[v] as follows:

- If parent[v] is the root we charge the cost to the find-account.
- If the group-number of rank(v) is the same as that of rank(parent[v]) (before starting path compression) we charge the cost to the node-account of v.
- Otherwise we charge the cost to the find-account.

|                                  | 9 Union Find |     |
|----------------------------------|--------------|-----|
| 🛛 🕒 🛛 🖉 Ernst Mayr, Harald Räcke |              | 382 |

# What is the total charge made to nodes?

► The total charge is at most

$$\sum_{g} n(g) \cdot \operatorname{tow}(g)$$

384

where n(g) is the number of nodes in group g.

| EADS<br>© Ernst Mayr, Harald Räcke | 9 Union Find |  |
|------------------------------------|--------------|--|

# **Observations:**

- ► A find-account is charged at most log<sup>\*</sup>(n) times (once for the root and at most log<sup>\*</sup>(n) - 1 times when increasing the rank-group).
- After a node v is charged its parent-edge is re-assigned.
   The rank of the parent strictly increases.
- ► After some charges to v the parent will be in a larger rank-group. ⇒ v will never be charged again.
- The total charge made to a node in rank-group g is at most tow(g) - tow(g − 1) ≤ tow(g).

| EADS                            | 9 Union Find |     |
|---------------------------------|--------------|-----|
| UUUC © Ernst Mayr, Harald Räcke |              | 383 |

For 
$$g \ge 1$$
 we have  

$$n(g) \le \sum_{s=\operatorname{tow}(g-1)+1}^{\operatorname{tow}(g)} \frac{n}{2^s} = \frac{n}{2^{\operatorname{tow}(g-1)+1}} \sum_{s=0}^{\operatorname{tow}(g)-\operatorname{tow}(g-1)-1} \frac{1}{2^s}$$

$$\le \frac{n}{2^{\operatorname{tow}(g-1)+1}} \sum_{s=0}^{\infty} \frac{1}{2^s} \le \frac{n}{2^{\operatorname{tow}(g-1)+1}} \cdot 2$$

$$\le \frac{n}{2^{\operatorname{tow}(g-1)}} = \frac{n}{\operatorname{tow}(g)} \cdot$$
Hence,  

$$\sum_g n(g) \operatorname{tow}(g) \le n(0) \operatorname{tow}(0) + \sum_{g\ge 1} n(g) \operatorname{tow}(g) \le n \log^*(n)$$

# **Amortized Analysis**

Without loss of generality we can assume that all makeset-operations occur at the start.

This means if we inflate the cost of makeset to  $\log^* n$  and add this to the node account of v then the balances of all node accounts will sum up to a positive value (this is sufficient to obtain an amortized bound).

| © Ernst Mayr, Harald Räcke | Union Find |
|----------------------------|------------|

$$A(x, y) = \begin{cases} y+1 & \text{if } x = 0\\ A(x-1, 1) & \text{if } y = 0\\ A(x-1, A(x, y-1)) & \text{otw.} \end{cases}$$

 $\alpha(m,n) = \min\{i \ge 1 : A(i,\lfloor m/n \rfloor) \ge \log n\}$ 

- ► A(0, y) = y + 1
- ► A(1, y) = y + 2
- ► A(2, y) = 2y + 3

► 
$$A(3, y) = 2^{y+3} - 3$$

• 
$$A(4, y) = \underbrace{2^{2^{2^2}}}_{y+3 \text{ times}} -3$$

| EADS<br>© Ernst Mayr, Harald Räcke | 9 Union Find |
|------------------------------------|--------------|
| 🛛 🛄 🗍 🕼 © Ernst Mayr, Harald Räcke |              |

388

386

The analysis is not tight. In fact it has been shown that the amortized time for the union-find data structure with path compression is  $\mathcal{O}(\alpha(m,n))$ , where  $\alpha(m,n)$  is the inverse Ackermann function which grows a lot lot slower than  $\log^* n$ . (Here, we consider the average running time of m operations on at most n elements).

There is also a lower bound of  $\Omega(\alpha(m, n))$ .

EADS 9 Union Find © Ernst Mayr, Harald Räcke 387

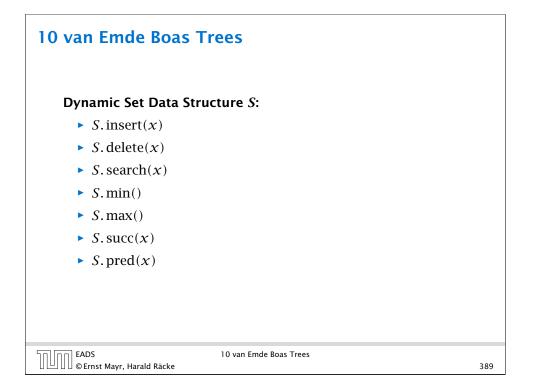

# 10 van Emde Boas Trees

For this chapter we ignore the problem of storing satellite data:

- ► *S*. insert(*x*): Inserts *x* into *S*.
- S. delete(x): Deletes x from S. Usually assumes that  $x \in S$ .
- **S. member**(x): Returns 1 if  $x \in S$  and 0 otw.
- **S. min():** Returns the value of the minimum element in *S*.
- **S.** max(): Returns the value of the maximum element in *S*.
- S. succ(x): Returns successor of x in S. Returns null if x is maximum or larger than any element in S. Note that x needs not to be in S.
- S. pred(x): Returns the predecessor of x in S. Returns null if x is minimum or smaller than any element in S. Note that x needs not to be in S.

| רח EADS                        | 10 van Emde Boas Trees |     |
|--------------------------------|------------------------|-----|
| UUU © Ernst Mayr, Harald Räcke |                        | 390 |

| Imp | lementation 1: Array                                                  |     |
|-----|-----------------------------------------------------------------------|-----|
|     | 0 0 0 1 0 0 0 1 1 0 0 0 0 0 0 0 0 0 0 0                               |     |
|     | size<br>one array of <i>u</i> bits                                    |     |
|     | se an array that encodes the indicator function of the dynamic<br>et. |     |
|     |                                                                       |     |
|     | EADS 10 van Emde Boas Trees<br>© Ernst Mayr, Harald Räcke             | 392 |

# 10 van Emde Boas Trees

Can we improve the existing algorithms when the keys are from a restricted set?

In the following we assume that the keys are from  $\{0, 1, \dots, u-1\}$ , where u denotes the size of the universe.

| החן EADS                        | 10 van Emde Boas Trees |     |
|---------------------------------|------------------------|-----|
| UUUC © Ernst Mayr, Harald Räcke |                        | 391 |

| plementation 1: Array                                                                                |
|----------------------------------------------------------------------------------------------------|
| Algorithm 21 array.insert( $x$ )                                                                     |
| 1: content[ $x$ ] $\leftarrow$ 1;                                                                    |
|                                                                                                    |
| Algorithm 22 array.delete(x)                                                                         |
| 1: content[ $x$ ] $\leftarrow$ 0;                                                                    |
|                                                                                                    |
| Algorithm 22 array.member( $x$ )                                                                     |
| 1: <b>return</b> content[ <i>x</i> ];                                                                |
| <ul> <li>Note that we assume that x is valid, i.e., it falls within the array boundaries.</li> </ul> |
| Obviously(?) the running time is constant.                                                           |

EADS © Ernst Mayr, Harald Räcke

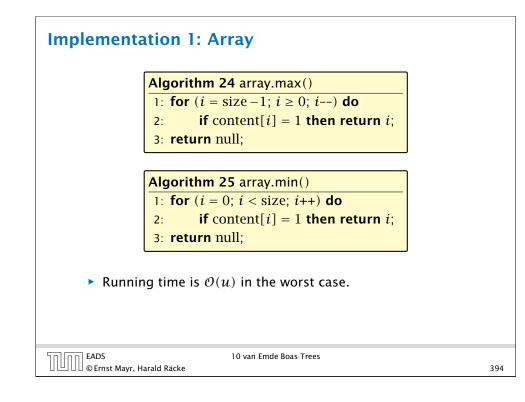

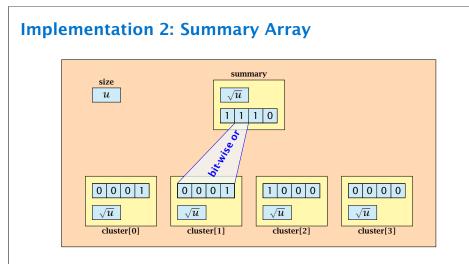

- $\sqrt{u}$  cluster-arrays of  $\sqrt{u}$  bits.
- One summary-array of  $\sqrt{u}$  bits. The *i*-th bit in the summary array stores the bit-wise or of the bits in the *i*-th cluster.

| 50 [00] | EADS<br>© Ernst Mayr, Harald Räcke |
|---------|------------------------------------|
|         | © Ernst Mayr, Harald Räcke         |

# Implementation 1: Array

Algorithm 26 array.succ(x) 1: for (i = x + 1; i < size; i++) do 2: if content[i] = 1 then return i;

3: return null;

Algorithm 27 array.pred(x)1: for  $(i = x - 1; i \ge 0; i--)$  do2: if content[i] = 1 then return i;3: return null;

• Running time is  $\mathcal{O}(u)$  in the worst case.

EADS 10 van Emde Boas Trees © Ernst Mayr, Harald Räcke 395

# Implementation 2: Summary Array

The bit for a key x is contained in cluster number  $\left|\frac{x}{\sqrt{u}}\right|$ .

Within the cluster-array the bit is at position  $x \mod \sqrt{u}$ .

For simplicity we assume that  $u = 2^{2k}$  for some  $k \ge 1$ . Then we can compute the cluster-number for an entry x as high(x) (the upper half of the dual representation of x) and the position of x within its cluster as low(x) (the lower half of the dual representation).

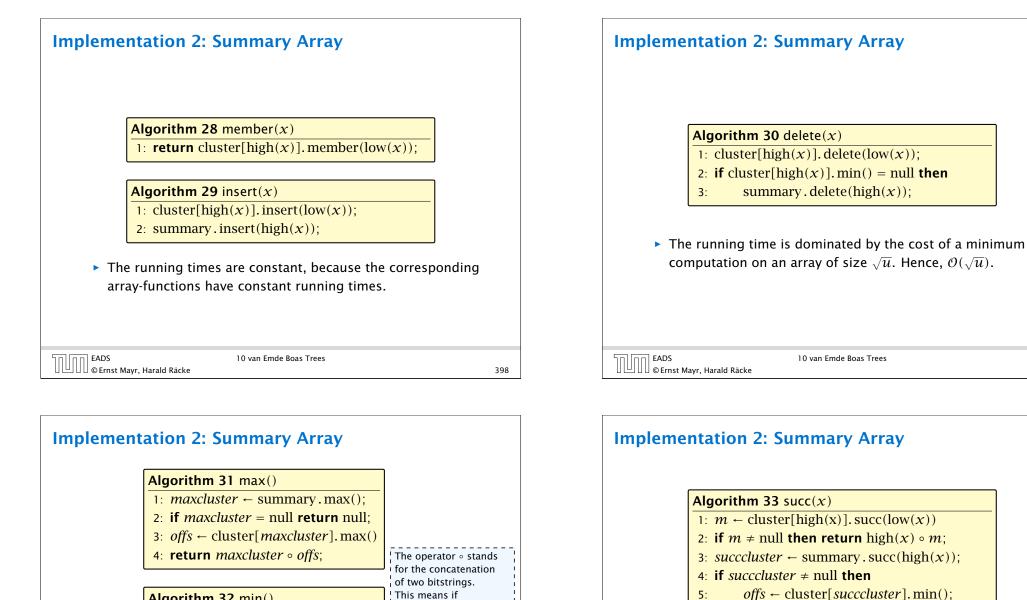

This means if

 $x = 0111_2$  and

 $v = 0001_2$  then

 $x \circ y = 01110001_2.$ 

400

Algorithm 32 min()

EADS

□][][] © Ernst Mayr, Harald Räcke

1: *mincluster*  $\leftarrow$  summary.min();

4: **return** *mincluster* • *offs*;

2: **if** *mincluster* = null **return** null:

3: *offs* ← cluster[*mincluster*].min();

• Running time is roughly  $2\sqrt{u} = \mathcal{O}(\sqrt{u})$  in the worst case.

10 van Emde Boas Trees

7: return null;

5:

6:

nn EADS

© Ernst Mayr, Harald Räcke

• Running time is roughly  $3\sqrt{u} = \mathcal{O}(\sqrt{u})$  in the worst case.

**return** *succeluster* • *offs*;

401

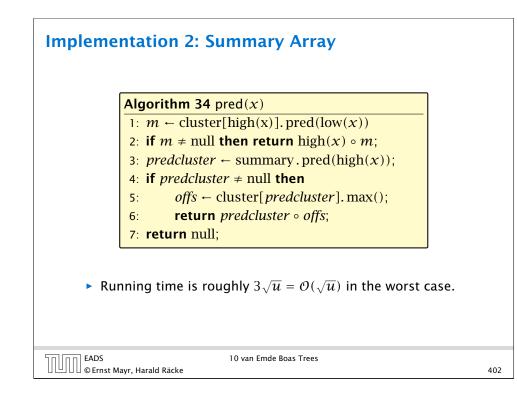

# Implementation 3: RecursionWe assume that $u = 2^{2^k}$ for some k.The data-structure S(2) is defined as an array of 2-bits (end of the recursion).

# **Implementation 3: Recursion**

Instead of using sub-arrays, we build a recursive data-structure.

S(u) is a dynamic set data-structure representing u bits:

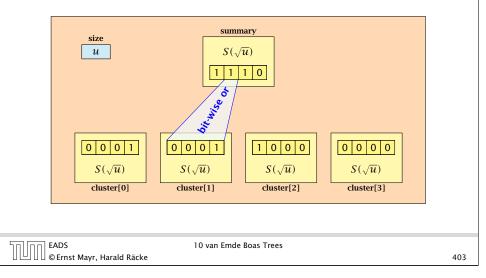

# **Implementation 3: Recursion**

The code from Implementation 2 can be used unchanged. We only need to redo the analysis of the running time.

Note that in the code we do not need to specifically address the non-recursive case. This is achieved by the fact that an S(4) will contain S(2)'s as sub-datastructures, which are arrays. Hence, a call like cluster[1].min() from within the data-structure S(4) is not a recursive call as it will call the function array.min().

This means that the non-recursive case is been dealt with while initializing the data-structure.

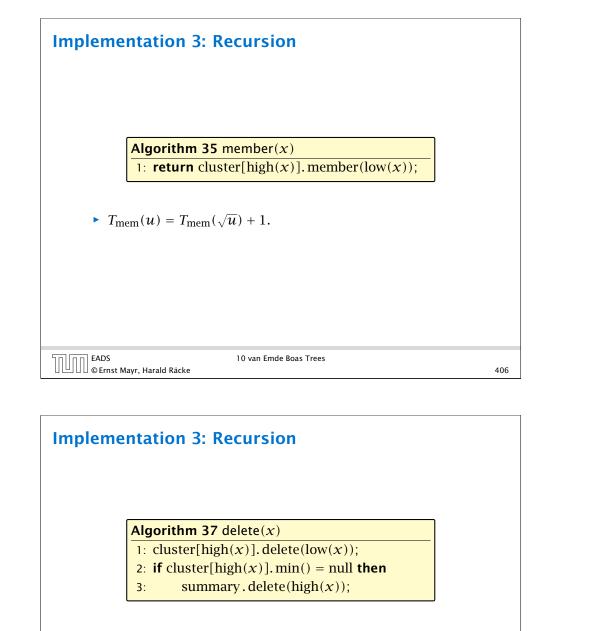

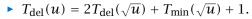

| EADS<br>© Ernst Mayr, Harald Räcke | 10 van Emde Boas Trees |
|------------------------------------|------------------------|
| 🛛 💾 🛛 🖉 © Ernst Mayr, Harald Räcke |                        |

408

**Implementation 3: Recursion** 

•  $T_{ins}(u) = 2T_{ins}(\sqrt{u}) + 1.$ 

**Implementation 3: Recursion** 

Algorithm 38 min()

•  $T_{\min}(u) = 2T_{\min}(\sqrt{u}) + 1.$ 

EADS © Ernst Mayr, Harald Räcke

1: *mincluster*  $\leftarrow$  summary.min();

2: **if** *mincluster* = null **return** null;

4: **return** *mincluster* • *offs*;

3: *offs*  $\leftarrow$  cluster[*mincluster*].min();

10 van Emde Boas Trees

EADS © Ernst Mayr, Harald Räcke

**Algorithm 36** insert(x)

1: cluster[high(x)].insert(low(x));

10 van Emde Boas Trees

407

409

2: summary.insert(high(x));

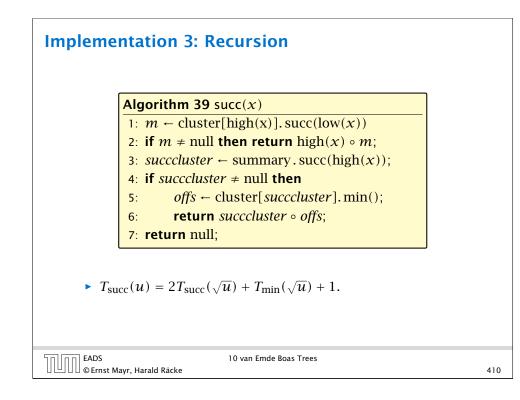

### **Implementation 3: Recursion**

 $T_{\rm ins}(u) = 2T_{\rm ins}(\sqrt{u}) + 1.$ 

Set  $\ell := \log u$  and  $X(\ell) := T_{ins}(2^{\ell})$ . Then

$$X(\ell) = T_{\text{ins}}(2^{\ell}) = T_{\text{ins}}(u) = 2T_{\text{ins}}(\sqrt{u}) + 1$$
$$= 2T_{\text{ins}}(2^{\frac{\ell}{2}}) + 1 = 2X(\frac{\ell}{2}) + 1$$

Using Master theorem gives  $X(\ell) = \mathcal{O}(\ell)$ , and hence  $T_{\text{ins}}(u) = \mathcal{O}(\log u).$ 

The same holds for  $T_{\max}(u)$  and  $T_{\min}(u)$ .

| Imp | lement | ation | 3: R | lecurs | ion |
|-----|--------|-------|------|--------|-----|
|-----|--------|-------|------|--------|-----|

 $T_{\text{mem}}(u) = T_{\text{mem}}(\sqrt{u}) + 1$ :

Set  $\ell := \log u$  and  $X(\ell) := T_{\text{mem}}(2^{\ell})$ . Then

$$X(\ell) = T_{\text{mem}}(2^{\ell}) = T_{\text{mem}}(u) = T_{\text{mem}}(\sqrt{u}) + 1$$
$$= T_{\text{mem}}(2^{\frac{\ell}{2}}) + 1 = X(\frac{\ell}{2}) + 1 .$$

Using Master theorem gives  $X(\ell) = \mathcal{O}(\log \ell)$ , and hence  $T_{\text{mem}}(u) = \mathcal{O}(\log \log u).$ 

EADS © Ernst Mayr, Harald Räcke 10 van Emde Boas Trees 411

# **Implementation 3: Recursion** $T_{\text{del}}(u) = 2T_{\text{del}}(\sqrt{u}) + T_{\min}(\sqrt{u}) + 1 \leq 2T_{\text{del}}(\sqrt{u}) + \frac{c}{c}\log(u).$ Set $\ell := \log u$ and $X(\ell) := T_{del}(2^{\ell})$ . Then $X(\ell) = T_{del}(2^{\ell}) = T_{del}(u) = 2T_{del}(\sqrt{u}) + c \log u$ $= 2T_{\text{del}}(2^{\frac{\ell}{2}}) + c\ell = 2X(\frac{\ell}{2}) + c\ell$ . Using Master theorem gives $X(\ell) = \Theta(\ell \log \ell)$ , and hence $T_{\text{del}}(u) = \mathcal{O}(\log u \log \log u).$ The same holds for $T_{\text{pred}}(u)$ and $T_{\text{succ}}(u)$ .

EADS 10 van Emde Boas Trees ∐|∐∐©Ernst Mayr, Harald Räcke

EADS

©Ernst Mayr, Harald Räcke

### **Implementation 4: van Emde Boas Trees**

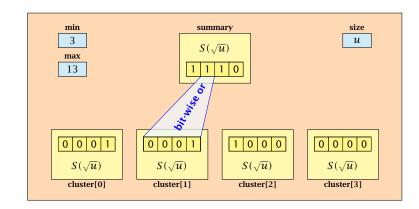

- ► The bit referenced by min is **not** set within sub-datastructures.
- ▶ The bit referenced by max is set within sub-datastructures (if max  $\neq$  min).

|                                    | 10 van Emde Boas Trees |     |
|------------------------------------|------------------------|-----|
| 🛛 🛄 🖓 🖾 © Ernst Mayr, Harald Räcke |                        | 414 |

| Implementation 4: van Emde Boas Trees                     |     |
|-----------------------------------------------------------|-----|
| Algorithm 40 max()<br>1: return max;                      | ]   |
| Algorithm 41 min()<br>1: return min;                      |     |
| <ul> <li>Constant time.</li> </ul>                        |     |
|                                                           |     |
| EADS 10 van Emde Boas Trees<br>© Ernst Mayr, Harald Räcke | 416 |

### **Implementation 4: van Emde Boas Trees**

#### Advantages of having max/min pointers:

- Recursive calls for min and max are constant time.
- min = null means that the data-structure is empty.
- $\min = \max \neq \text{null}$  means that the data-structure contains exactly one element.
- We can insert into an empty datastructure in constant time by only setting  $\min = \max = x$ .
- We can delete from a data-structure that just contains one element in constant time by setting min = max = null.

| החוח | EADS<br>© Ernst Mayr, Harald Räcke |
|------|------------------------------------|
|      | © Ernst Mayr, Harald Räcke         |

5

10 van Emde Boas Trees

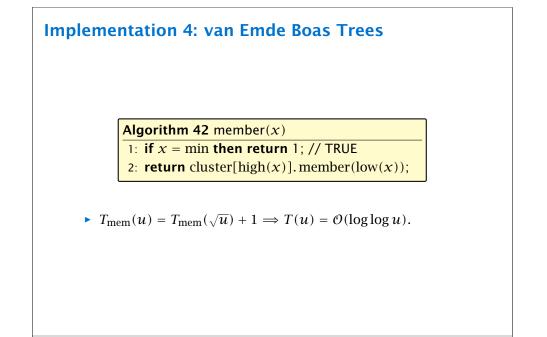

10 van Emde Boas Trees

EADS

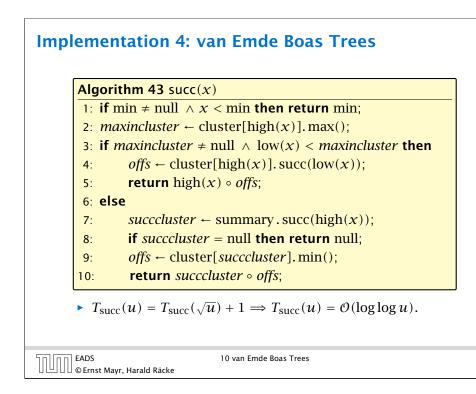

### **Implementation 4: van Emde Boas Trees**

Note that the recusive call in Line 7 takes constant time as the if-condition in Line 5 ensures that we are inserting in an empty sub-tree.

The only non-constant recursive calls are the call in Line 6 and in Line 9. These are mutually exclusive, i.e., only one of these calls will actually occur.

From this we get that  $T_{ins}(u) = T_{ins}(\sqrt{u}) + 1$ .

## **Implementation 4: van Emde Boas Trees**

|              | Algorithm 36 insert(x)                                                                                           |   |
|--------------|----------------------------------------------------------------------------------------------------|---|
|              | 1: <b>if</b> min = null <b>then</b>                                                                              |   |
|              | 2: $\min = x; \max = x;$                                                                                         |   |
|              | 3: else                                                                                                    |   |
|              | 4: <b>if</b> $x < \min$ <b>then</b> exchange $x$ and min;                                                        |   |
|              | 5: <b>if</b> cluster[high( $x$ )].min = null; <b>then</b>                                                        |   |
|              | 6: summary.insert(high( $x$ ));                                                                                  |   |
|              | 7: $\operatorname{cluster[high(x)].insert(low(x));}$                                                             |   |
|              | 8: else                                                                                                    |   |
|              | 9: $\operatorname{cluster[high(x)].insert(low(x));}$                                                             |   |
|              | 10: <b>if</b> $x > \max$ <b>then</b> $\max = x$ ;                                                                |   |
| •            | $T_{\text{ins}}(u) = T_{\text{ins}}(\sqrt{u}) + 1 \Longrightarrow T_{\text{ins}}(u) = \mathcal{O}(\log \log u).$ |   |
| EAD:<br>© Er | S 10 van Emde Boas Trees<br>nst Mayr, Harald Räcke                                                               | 4 |
|              |                                                                                                    |   |

### **Implementation 4: van Emde Boas Trees**

Assumes that x is contained in the structure.

| Algo        | rithm 36 delete(x)                      |                  |
|-------------|-----------------------------------------|------------------|
| 1: if       | min = max <b>then</b>                   |                  |
| 2:          | min = null; max = null;                 |                  |
| 3: <b>e</b> | lse                                     |                  |
| 4:          | if $x = \min$ then                      | find new minimum |
| 5:          | firstcluster $\leftarrow$ summary.      | min();           |
| 6:          | offs ← cluster[firstcluste              | r].min();        |
| 7:          | $x \leftarrow firstcluster \circ offs;$ |                  |
| 8:          | $\min \leftarrow x;$                    |                  |
| 9:          | cluster[high(x)].delete(low(            | (x)); delete     |
|             | continued                               |                  |

EADS

© Ernst Mayr, Harald Räcke

### **Implementation 4: van Emde Boas Trees**

| Algo                | rithm 35 delete(x)                                          |
|---------------------|-------------------------------------------------------------|
|                     | continued fix maximum                                       |
| 10:                 | <b>if</b> cluster[high( $x$ )].min() = null <b>then</b>     |
| 11:                 | summary.delete(high( $x$ ));                                |
| 12:                 | if $x = \max$ then                                          |
| 13:                 | $summax \leftarrow summary.max();$                          |
| 14:                 | <b>if</b> $summax = null$ <b>then</b> max $\leftarrow$ min; |
| 15:                 | else                                                        |
| 16:                 | offs $\leftarrow$ cluster[summax].max();                    |
| 17:                 | $\max \leftarrow summax \circ offs$                         |
| 18:                 | else                                                        |
| 19:                 | if $x = \max$ then                                          |
| 20:                 | <i>offs</i> $\leftarrow$ cluster[high(x)].max();            |
| 21:                 | $\max \leftarrow \operatorname{high}(x) \circ offs;$        |
|                     |                                                             |
| .DS<br>Ernst Mayr H | 10 van Emde Boas Trees<br>Harald Räcke                      |

### 10 van Emde Boas Trees

#### Space requirements:

The space requirement fulfills the recurrence

 $S(u) = (\sqrt{u} + 1)S(\sqrt{u}) + \mathcal{O}(\sqrt{u}) .$ 

- Note that we cannot solve this recurrence by the Master theorem as the branching factor is not constant.
- One can show by induction that the space requirement is S(u) = O(u). Exercise.

#### the call in Line 9 deleted the last element in cluster[high(x)]. Such a call only takes constant time.

Hence, we get a recurrence of the form

**Implementation 4: van Emde Boas Trees** 

$$T_{\text{del}}(u) = T_{\text{del}}(\sqrt{u}) + c$$
.

Note that only one of the possible recusive calls in Line 9 and Line 11 in the deletion-algorithm may take non-constant time.

To see this observe that the call in Line 11 only occurs if the cluster where x was deleted is now empty. But this means that

This gives  $T_{del}(u) = O(\log \log u)$ .

| רח EADS                          | 10 van Emde Boas Trees |     |
|----------------------------------|------------------------|-----|
| 🛛 🛄 🖶 🕼 Ernst Mayr, Harald Räcke |                        | 423 |

Let the "real" recurrence relation be

$$S(k^2) = (k+1)S(k) + c_1 \cdot k; S(4) = c_2$$

• Replacing S(k) by  $R(k) := S(k)/c_2$  gives the recurrence

$$R(k^2) = (k+1)R(k) + ck; R(4) = 1$$

where  $c = c_1/c_2 < 1$ .

- Now, we show  $R(k) \le k 2$  for squares  $k \ge 4$ .
  - Obviously, this holds for k = 4.
  - For  $k = \ell^2 > 4$  with  $\ell$  integral we have

$$R(k) = (1 + \ell)R(\ell) + c\ell$$
  
$$\leq (1 + \ell)(\ell - 2) + \ell \leq k - 2$$

• This shows that R(k) and, hence, S(k) grows linearly.

424

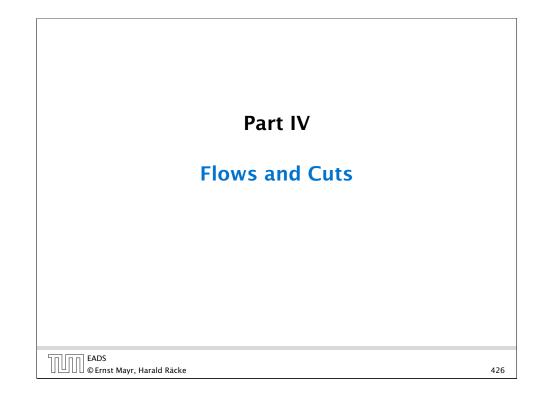

### Cuts

#### **Definition 44**

An (s, t)-cut in the graph G is given by a set  $A \subset V$  with  $s \in A$ and  $t \in V \setminus A$ .

#### **Definition 45**

The capacity of a cut *A* is defined as

$$\operatorname{cap}(A, V \setminus A) := \sum_{e \in \operatorname{out}(A)} c(e)$$
,

where out(A) denotes the set of edges of the form  $A \times V \setminus A$ (i.e. edges leaving A).

**Minimum Cut Problem:** Find an (s, t)-cut with minimum capacity.

| הם הר | EADS<br>© Ernst Mayr, Harald Räcke |
|-------|------------------------------------|
|       | © Ernst Mayr, Harald Räcke         |

11 Introduction

428

### **11 Introduction**

#### **Flow Network**

- directed graph G = (V, E); edge capacities c(e)
- two special nodes: source s; target t;
- no edges entering s or leaving t;
- at least for now: no parallel edges;

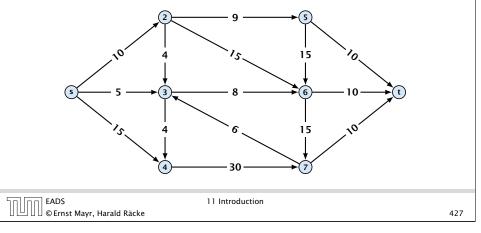

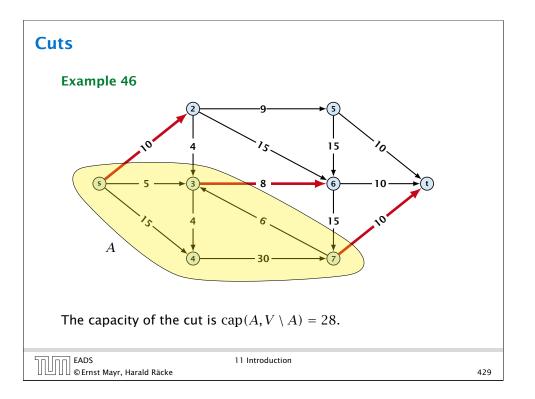

### **Flows**

**Definition 47** An (s, t)-flow is a function  $f : E \mapsto \mathbb{R}^+$  that satisfies

1. For each edge *e* 

 $0 \leq f(e) \leq c(e)$  .

(capacity constraints)

**2.** For each  $v \in V \setminus \{s, t\}$ 

$$\sum_{e \in \text{out}(v)} f(e) = \sum_{e \in \text{into}(v)} f(e)$$

(flow conservation constraints)

| הן הח EADS                 | 11 Introduction |     |
|----------------------------|-----------------|-----|
| © Ernst Mayr, Harald Räcke |                 | 430 |

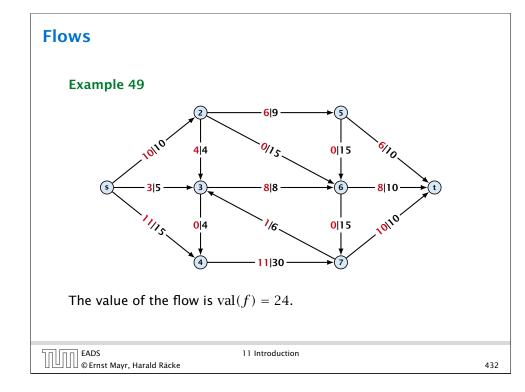

### Flows

#### **Definition 48**

The value of an (s, t)-flow f is defined as

$$\operatorname{val}(f) = \sum_{e \in \operatorname{out}(s)} f(e)$$
 .

**Maximum Flow Problem:** Find an (s, t)-flow with maximum value.

EADS © Ernst Mayr, Harald Räcke 11 Introduction

### Flows

#### Lemma 50 (Flow value lemma)

Let f a flow, and let  $A \subseteq V$  be an (s,t)-cut. Then the net-flow across the cut is equal to the amount of flow leaving s, i.e.,

 $\operatorname{val}(f) = \sum_{e \in \operatorname{out}(A)} f(e) - \sum_{e \in \operatorname{into}(A)} f(e)$ .

EADS © Ernst Mayr, Harald Räcke 11 Introduction

Proof.

$$\operatorname{val}(f) = \sum_{e \in \operatorname{out}(s)} f(e)$$
$$= \sum_{e \in \operatorname{out}(s)} f(e) + \sum_{v \in A \setminus \{s\}} \left( \sum_{e \in \operatorname{out}(v)} f(e) - \sum_{e \in \operatorname{in}(v)} f(e) \right)$$
$$= \sum_{e \in \operatorname{out}(A)} f(e) - \sum_{e \in \operatorname{into}(A)} f(e)$$

The last equality holds since every edge with both end-points in A contributes negatively as well as positively to the sum in line 2. The only edges whose contribution doesn't cancel out are edges leaving or entering A. 

| <u>זח הח</u> | EADS<br>© Ernst Mayr, Harald Räcke |
|--------------|------------------------------------|
|              | © Ernst Mayr, Harald Räcke         |

11 Introduction

434

436

#### **Corollary 52**

Let f be an (s,t)-flow and let A be an (s,t)-cut, such that

 $\operatorname{val}(f) = \operatorname{cap}(A, V \setminus A).$ 

Then f is a maximum flow.

#### Proof.

Suppose that there is a flow f' with larger value. Then

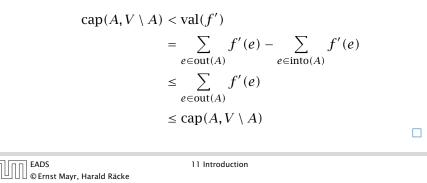

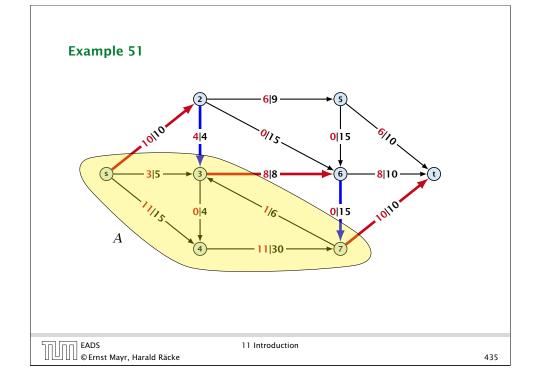

## **12 Augmenting Path Algorithms** Greedy-algorithm: • start with f(e) = 0 everywhere • find an *s*-*t* path with f(e) < c(e) on every edge augment flow along the path repeat as long as possible **0**/10 20 20 Ø 30 0/10 EADS © Ernst Mayr, Harald Räcke 12.1 The Generic Augmenting Path Algorithm

### The Residual Graph

From the graph G = (V, E, c) and the current flow f we construct an auxiliary graph  $G_f = (V, E_f, c_f)$  (the residual graph):

- Suppose the original graph has edges  $e_1 = (u, v)$ , and  $e_2 = (v, u)$  between u and v.
- $G_f$  has edge  $e'_1$  with capacity  $\max\{0, c(e_1) f(e_1) + f(e_2)\}$ and  $e'_2$  with with capacity  $\max\{0, c(e_2) - f(e_2) + f(e_1)\}$ .

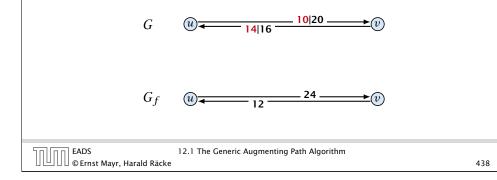

| Augmenting              | g Path Algorithm                                                                                       |  |
|-------------------------|----------------------------------------------------------------------------------------------------|--|
|                         | Animation for augmenting path<br>algorithms is only available in the<br>lecture version of the slides. |  |
|                         |                                                                                                    |  |
| EADS<br>© Ernst Mayr, H | 12.1 The Generic Augmenting Path Algorithm<br>arald Räcke                                              |  |

### **Augmenting Path Algorithm**

#### **Definition 53**

An augmenting path with respect to flow f, is a path from s to t in the auxiliary graph  $G_f$  that contains only edges with non-zero capacity.

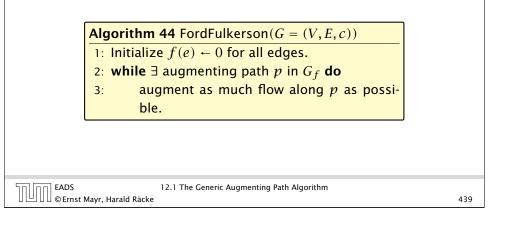

### **Augmenting Path Algorithm**

#### **Theorem 54**

A flow f is a maximum flow **iff** there are no augmenting paths.

#### **Theorem 55**

*The value of a maximum flow is equal to the value of a minimum cut.* 

#### Proof.

440

Let f be a flow. The following are equivalent:

- **1.** There exists a cut A, B such that val(f) = cap(A, B).
- **2.** Flow f is a maximum flow.
- **3.** There is no augmenting path w.r.t. f.

### **Augmenting Path Algorithm**

 $1. \Rightarrow 2.$ This we already showed.

 $2. \Rightarrow 3.$ 

If there were an augmenting path, we could improve the flow. Contradiction.

 $3. \Rightarrow 1.$ 

- Let *f* be a flow with no augmenting paths.
- Let A be the set of vertices reachable from s in the residual graph along non-zero capacity edges.
- Since there is no augmenting path we have  $s \in A$  and  $t \notin A$ .

### Analysis

Assumption:

All capacities are integers between 1 and *C*.

Invariant:

EADS

Every flow value f(e) and every residual capacity  $c_f(e)$  remains integral troughout the algorithm.

### **Augmenting Path Algorithm**

$$\operatorname{val}(f) = \sum_{e \in \operatorname{out}(A)} f(e) - \sum_{e \in \operatorname{into}(A)} f(e)$$
$$= \sum_{e \in \operatorname{out}(A)} c(e)$$
$$= \operatorname{cap}(A, V \setminus A)$$

This finishes the proof.

Here the first equality uses the flow value lemma, and the second exploits the fact that the flow along incoming edges must be 0 as the residual graph does not have edges leaving A.

| 50 00 | EADS<br>© Ernst Mayr, Harald Räcke | 12.1 The Generic A |
|-------|------------------------------------|--------------------|
|       | © Ernst Mayr, Harald Räcke         |                    |

Augmenting Path Algorithm

#### Lemma 56

The algorithm terminates in at most  $val(f^*) \le nC$  iterations, where  $f^*$  denotes the maximum flow. Each iteration can be implemented in time  $\mathcal{O}(m)$ . This gives a total running time of  $\mathcal{O}(nmC)$ .

#### **Theorem 57**

EADS

If all capacities are integers, then there exists a maximum flow for which every flow value f(e) is integral.

444

### A Bad Input

Problem: The running time may not be polynomial.

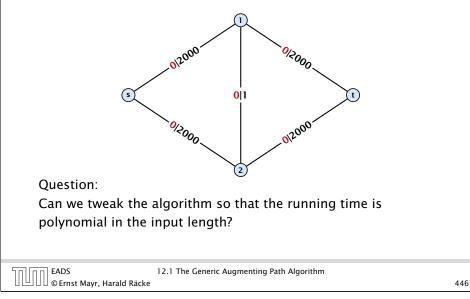

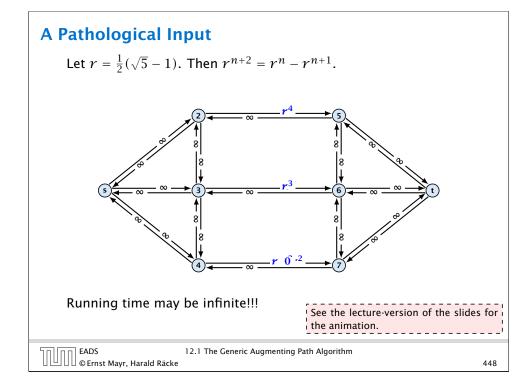

### A Bad Input

Problem: The running time may not be polynomial.

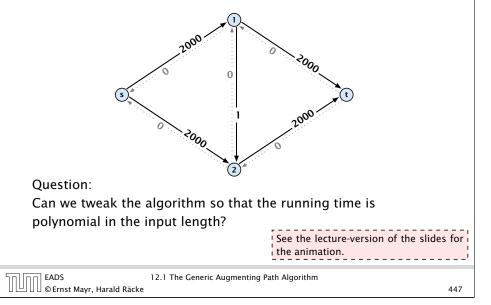

## How to choose augmenting paths?

- We need to find paths efficiently.
- We want to guarantee a small number of iterations.

#### Several possibilities:

- Choose path with maximum bottleneck capacity.
- Choose path with sufficiently large bottleneck capacity.
- Choose the shortest augmenting path.

### **Overview: Shortest Augmenting Paths**

Lemma 58

*The length of the shortest augmenting path never decreases.* 

#### Lemma 59

After at most O(m) augmentations, the length of the shortest augmenting path strictly increases.

EADS © Ernst Mayr, Harald Räcke 12.2 Shortest Augmenting Paths

450

### **Shortest Augmenting Paths**

Define the level  $\ell(v)$  of a node as the length of the shortest *s*-*v* path in  $G_f$ .

Let  $L_G$  denote the subgraph of the residual graph  $G_f$  that contains only those edges (u, v) with  $\ell(v) = \ell(u) + 1$ .

A path *P* is a shortest *s*-*u* path in  $G_f$  if it is a an *s*-*u* path in  $L_G$ .

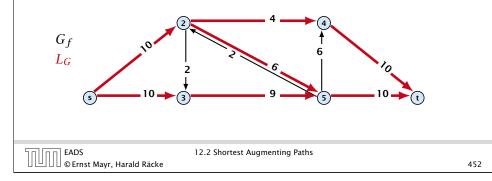

### **Overview: Shortest Augmenting Paths**

These two lemmas give the following theorem:

#### **Theorem 60**

The shortest augmenting path algorithm performs at most O(mn) augmentations. This gives a running time of  $O(m^2n)$ .

#### Proof.

- We can find the shortest augmenting paths in time  $\mathcal{O}(m)$  via BFS.
- $\mathcal{O}(m)$  augmentations for paths of exactly k < n edges.

| הח הר | EADS<br>© Ernst Mayr, Harald Räcke |  |
|-------|------------------------------------|--|
|       | © Ernst Mayr, Harald Räcke         |  |

12.2 Shortest Augmenting Paths

451

In the following we assume that the residual graph  $G_f$  does not contain zero capacity edges.

This means, we construct it in the usual sense and then delete edges of zero capacity.

### **Shortest Augmenting Path**

#### First Lemma:

The length of the shortest augmenting path never decreases.

- After an augmentation the following changes are done in G<sub>f</sub>.
- Some edges of the chosen path may be deleted (bottleneck edges).
- Back edges are added to all edges that don't have back edges so far.

These changes cannot decrease the distance between s and t.

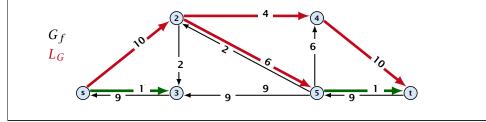

### **Shortest Augmenting Paths**

#### **Theorem 61**

The shortest augmenting path algorithm performs at most O(mn) augmentations. Each augmentation can be performed in time O(m).

#### Theorem 62 (without proof)

There exist networks with  $m = \Theta(n^2)$  that require O(mn) augmentations, when we restrict ourselves to only augment along shortest augmenting paths.

#### Note:

There always exists a set of m augmentations that gives a maximum flow.

```
EADS
© Ernst Mayr, Harald Räcke
```

12.2 Shortest Augmenting Paths

456

### **Shortest Augmenting Path**

**Second Lemma:** After at most m augmentations the length of the shortest augmenting path strictly increases.

Let  $E_L$  denote the set of edges in graph  $L_G$  at the beginning of a round when the distance between s and t is k.

An *s*-*t* path in  $G_f$  that does use edges not in  $E_L$  has length larger than k, even when considering edges added to  $G_f$  during the round.

In each augmentation one edge is deleted from  $E_L$ .

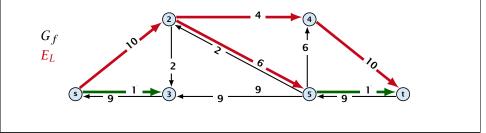

### **Shortest Augmenting Paths**

When sticking to shortest augmenting paths we cannot improve (asymptotically) on the number of augmentations.

However, we can improve the running time to  $\mathcal{O}(mn^2)$  by improving the running time for finding an augmenting path (currently we assume  $\mathcal{O}(m)$  per augmentation for this).

### **Shortest Augmenting Paths**

We maintain a subset  $E_L$  of the edges of  $G_f$  with the guarantee that a shortest *s*-*t* path using only edges from  $E_L$  is a shortest augmenting path.

With each augmentation some edges are deleted from  $E_L$ .

When  $E_L$  does not contain an *s*-*t* path anymore the distance between *s* and *t* strictly increases.

Note that  $E_L$  is not the set of edges of the level graph but a subset of level-graph edges.

| EADS<br>© Ernst Mayr, Harald Räcke | 12.2 Shortest Augmenting Paths |
|------------------------------------|--------------------------------|

Let a phase of the algorithm be defined by the time between two augmentations during which the distance between s and t strictly increases.

Initializing  $E_L$  for the phase takes time  $\mathcal{O}(m)$ .

The total cost for searching for augmenting paths during a phase is at most O(mn), since every search (successful (i.e., reaching t) or unsuccessful) decreases the number of edges in  $E_L$  and takes time O(n).

The total cost for performing an augmentation during a phase is only  $\mathcal{O}(n)$ . For every edge in the augmenting path one has to update the residual graph  $G_f$  and has to check whether the edge is still in  $E_L$  for the next search.

There are at most n phases. Hence, total cost is  $\mathcal{O}(mn^2)$ .

458

Suppose that the initial distance between s and t in  $G_f$  is k.

 $E_L$  is initialized as the level graph  $L_G$ .

Perform a DFS search to find a path from s to t using edges from  $E_L$ .

Either you find t after at most n steps, or you end at a node v that does not have any outgoing edges.

You can delete incoming edges of v from  $E_L$ .

EADS © Ernst Mayr, Harald Räcke 12.2 Shortest Augmenting Paths

#### 459

#### How to choose augmenting paths?

- We need to find paths efficiently.
- > We want to guarantee a small number of iterations.

#### Several possibilities:

EADS

© Ernst Mayr, Harald Räcke

- Choose path with maximum bottleneck capacity.
- Choose path with sufficiently large bottleneck capacity.
- Choose the shortest augmenting path.

### **Capacity Scaling**

#### Intuition:

- Choosing a path with the highest bottleneck increases the flow as much as possible in a single step.
- Don't worry about finding the exact bottleneck.
- Maintain scaling parameter  $\Delta$ .
- $G_f(\Delta)$  is a sub-graph of the residual graph  $G_f$  that contains only edges with capacity at least  $\Delta$ .

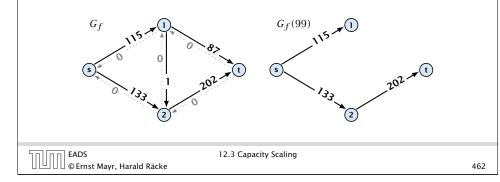

### **Capacity Scaling**

#### Assumption:

All capacities are integers between 1 and C.

#### Invariant:

All flows and capacities are/remain integral throughout the algorithm.

#### Correctness:

The algorithm computes a maxflow:

- because of integrality we have  $G_f(1) = G_f$
- therefore after the last phase there are no augmenting paths anymore
- this means we have a maximum flow.

12.3 Capacity Scaling

464

### **Capacity Scaling**

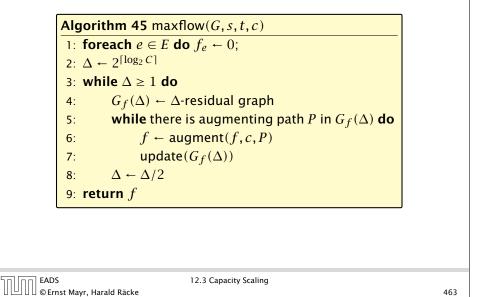

### Capacity Scaling

#### Lemma 63

There are  $\lceil \log C \rceil$  iterations over  $\Delta$ . **Proof:** obvious.

#### Lemma 64

Let f be the flow at the end of a  $\Delta$ -phase. Then the maximum flow is smaller than  $val(f) + 2m\Delta$ .

Proof: less obvious, but simple:

- There must exist an *s*-*t* cut in  $G_f(\Delta)$  of zero capacity.
- in  $G_f$  this cut can have capacity at most  $2m\Delta$ .
- This gives me an upper bound on the flow that I can still add.

### **Capacity Scaling**

#### Lemma 65

There are at most 2m augmentations per scaling-phase.

### Proof:

- $\blacktriangleright$  Let f be the flow at the end of the previous phase.
- $\operatorname{val}(f^*) \leq \operatorname{val}(f) + 2m\Delta$
- $\blacktriangleright\,$  each augmentation increases flow by  $\Delta.$

### **Theorem 66**

We need  $O(m \log C)$  augmentations. The algorithm can be implemented in time  $O(m^2 \log C)$ .

|                                    | 12.3 Capacity Scaling |     |
|------------------------------------|-----------------------|-----|
| 🛛 💾 🛛 🖉 © Ernst Mayr, Harald Räcke |                       | 466 |

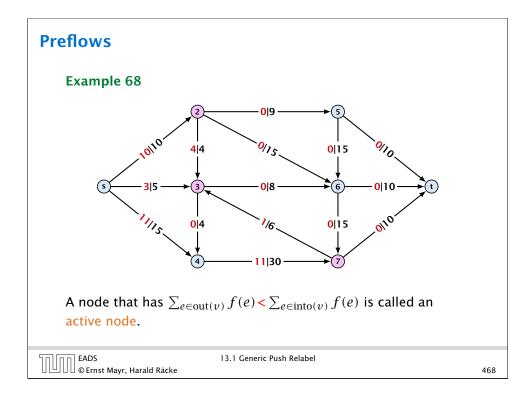

### Preflows

### **Definition 67**

An (s, t)-preflow is a function  $f : E \mapsto \mathbb{R}^+$  that satisfies

1. For each edge *e* 

 $0 \leq f(e) \leq c(e)$  .

- (capacity constraints)
- **2.** For each  $v \in V \setminus \{s, t\}$

 $\sum_{e \in \text{out}(v)} f(e) \leq \sum_{e \in \text{into}(v)} f(e) \ .$ 

13.1 Generic Push Relabel

\_\_\_\_\_

### Preflows

### Definition:

EADS © Ernst Mayr, Harald Räcke

A labelling is a function  $\ell: V \to \mathbb{N}$ . It is valid for preflow f if

- ▶  $\ell(u) \leq \ell(v) + 1$  for all edges in the residual graph  $G_f$  (only non-zero capacity edges!!!)
- $\ell(s) = n$
- ▶  $\ell(t) = 0$

### Intuition:

The labelling can be viewed as a height function. Whenever the height from node u to node v decreases by more than 1 (i.e., it goes very steep downhill from u to v), the corresponding edge must be saturated.

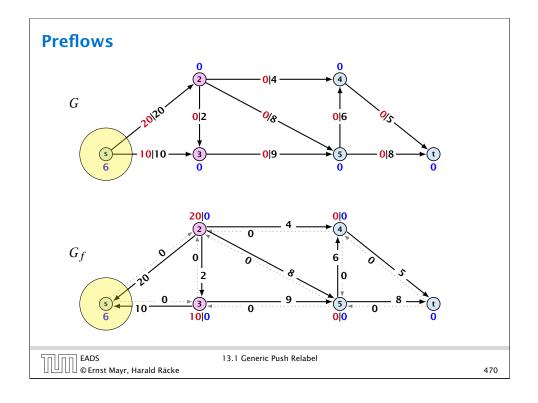

### **Push Relabel Algorithms**

#### Idea:

EADS

- start with some preflow and some valid labelling
- successively change the preflow while maintaining a valid labelling
- stop when you have a flow (i.e., no more active nodes)

Note that this is somewhat dual to an augmenting path algorithm. The former maintains the property that it has a feasible flow. It successively changes this flow until it saturates some cut in which case we conclude that the flow is maximum. A preflow push algorithm maintains the property that it has a saturated cut. The preflow is changed iteratively until it fulfills conservation constraints in which case we can conclude that we have a maximum flow.

### **Preflows**

#### Lemma 69

A preflow that has a valid labelling saturates a cut.

#### Proof:

- There are *n* nodes but n + 1 different labels from  $0, \ldots, n$ .
- There must exist a label  $d \in \{0, ..., n\}$  such that none of the nodes carries this label.
- Let  $A = \{v \in V \mid \ell(v) > d\}$  and  $B = \{v \in V \mid \ell(v) < d\}$ .
- We have  $s \in A$  and  $t \in B$  and there is no edge from A to B in the residual graph  $G_f$ ; this means that (A, B) is a saturated cut.

#### Lemma 70

A flow that has a valid labelling is a maximum flow.

|                                    | 13.1 Generic Push Relabel |     |
|------------------------------------|---------------------------|-----|
| EADS<br>© Ernst Mayr, Harald Räcke |                           | 471 |

### **Changing a Preflow**

An arc (u, v) with  $c_f(u, v) > 0$  in the residual graph is admissable if  $\ell(u) = \ell(v) + 1$  (i.e., it goes downwards w.r.t. labelling  $\ell$ ).

#### The push operation

Consider an active node u with excess flow  $f(u) = \sum_{e \in into(u)} f(e) - \sum_{e \in out(u)} f(e)$  and suppose e = (u, v)

is an admissable arc with residual capacity  $c_f(e)$ .

We can send flow  $\min\{c_f(e), f(u)\}$  along *e* and obtain a new preflow. The old labelling is still valid (!!!).

- saturating push:  $\min\{f(u), c_f(e)\} = c_f(e)$ the arc e is deleted from the residual graph
- non-saturating push: min{ $f(u), c_f(e)$ } = f(u)the node u becomes inactive

13.1 Generic Push Relabel □ 0 Ernst Mayr, Harald Räcke

### **Push Relabel Algorithms**

#### The relabel operation

Consider an active node u that does not have an outgoing admissable arc.

Increasing the label of u by 1 results in a valid labelling.

- Edges (w, u) incoming to u still fulfill their constraint  $\ell(w) \le \ell(u) + 1$ .
- An outgoing edge (u, w) had ℓ(u) < ℓ(w) + 1 before since it was not admissable. Now: ℓ(u) ≤ ℓ(w) + 1.

| 50 00 | EADS<br>© Ernst Mayr, Harald |       |
|-------|------------------------------|-------|
|       | © Ernst Mayr, Harald         | Räcke |

13.1 Generic Push Relabel

474

### Reminder

- In a preflow nodes may not fulfill conserveration constraints but a node may have more incoming flow than outgoing flow.
- Such a node is called active.
- ► A labelling is valid if for every edge (u, v) in the residual graph  $\ell(u) \leq \ell(v) + 1$ .
- An arc (u, v) in residual graph is admissable if  $\ell(u) = \ell(v) + 1$ .
- A saturation push along *e* pushes an amount of *c*(*e*) flow along the edge, thereby saturating the edge (and making it dissappear from the residual graph).
- A non-saturating push along e = (u, v) pushes a flow of f(u), where f(u) is the excess flow of u. This makes u inactive.

476

### Push Relabel Algorithms

#### Intuition:

We want to send flow downwards, since the source has a height/label of n and the target a height/label of 0. If we see an active node u with an admissible arc we push the flow at u towards the other end-point that has a lower height/label. If we do not have an admissible arc but excess flow into u it should roughly mean that the level/height/label of u should rise. (If we consider the flow to be water than this would be natural).

Note that the above intuition is very incorrect as the labels are integral, i.e., they cannot really be seen as the height of a node.

| EADS 13.1 Generic Push Relabel<br>© Ernst Mayr, Harald Räcke | EADS<br>© Ernst Mayr, Harald Räcke | 13.1 Generic Push Relabel |  |
|--------------------------------------------------------------|------------------------------------|---------------------------|--|
|--------------------------------------------------------------|------------------------------------|---------------------------|--|

| Algorith | <b>m 46</b> maxflow( $G, s, t, c$ )                   |  |
|----------|-------------------------------------------------------|--|
|          | initial preflow $f$                                   |  |
|          | e there is active node <i>u</i> do                    |  |
| 3:       | if there is admiss. arc <i>e</i> out of <i>u</i> then |  |
| 4:       | push(G, e, f, c)                                      |  |
|          | else                                                  |  |
| 6:       | relabel( <i>u</i> )                                   |  |
| 7: retu  | rn f                                                  |  |

In the following example we always stick to the same active node u until it becomes inactive but this is not required.

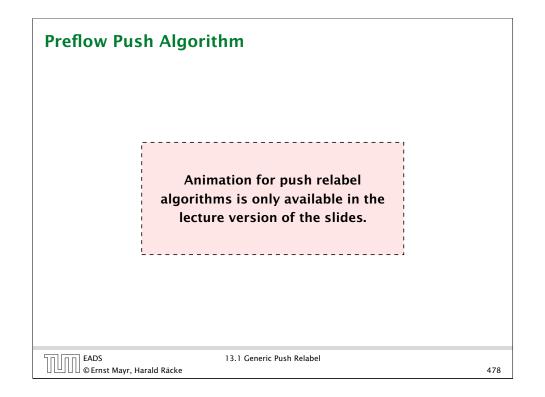

Let 
$$f: E \to \mathbb{R}^+_0$$
 be a preflow. We introduce the notation

$$f(x, y) = \begin{cases} 0 & (x, y) \notin E \\ f((x, y)) & (x, y) \in E \end{cases}$$

We have

$$\begin{split} f(B) &= \sum_{b \in B} f(b) \\ &= \sum_{b \in B} \left( \sum_{v \in V} f(v, b) - \sum_{v \in V} f(b, v) \right) \\ &= \sum_{b \in B} \left( \sum_{v \in A} f(v, b) + \sum_{v \in B} f(v, b) - \sum_{v \in A} f(b, v) - \sum_{v \in B} f(b, v) \right) \\ &= -\sum_{b \in B} \sum_{v \in A} f(b, v) \end{split}$$

Hence, the excess flow f(b) must be 0 for every node  $b \in B$ .

| EADS<br>© Ernst Mayr, Harald Räcke | 13.1 Generic Push Relabel |
|------------------------------------|---------------------------|
| ] 🕘 🛛 🖉 Ernst Mayr, Harald Räcke   |                           |

#### Lemma 71

An active node has a path to s in the residual graph.

#### Proof.

- Let A denote the set of nodes that can reach s, and let B denote the remaining nodes. Note that s ∈ A.
- In the following we show that a node  $b \in B$  has excess flow f(b) = 0 which gives the lemma.
- In the residual graph there are no edges into A, and, hence, no edges leaving A/entering B can carry any flow.
- Let  $f(B) = \sum_{v \in B} f(v)$  be the excess flow of all nodes in *B*.

|                                    | 13.1 Generic Push Relabel |     |
|------------------------------------|---------------------------|-----|
| EADS<br>© Ernst Mayr, Harald Räcke |                           | 479 |

### Analysis

#### Lemma 72

The label of a node cannot become larger than 2n - 1.

#### Proof.

▶ When increasing the label at a node *u* there exists a path from *u* to *s* of length at most *n* − 1. Along each edge of the path the height/label can at most drop by 1, and the label of the source is *n*.

#### Lemma 73

There are only  $\mathcal{O}(n^2)$  relabel operations.

#### Lemma 74

The number of saturating pushes performed is at most O(mn).

#### Proof.

- Suppose that we just made a saturating push along (u, v).
- Hence, the edge (u, v) is deleted from the residual graph.
- For the edge to appear again, a push from v to u is required.
- Currently,  $\ell(u) = \ell(v) + 1$ , as we only make pushes along admissable edges.
- For a push from v to u the edge (v, u) must become admissable. The label of v must increase by at least 2.
- Since the label of v is at most 2n 1, there are at most n pushes along (u, v).

| EADS<br>© Ernst Mayr, Harald Räcke | 13.1 Generic Push Relabel |
|------------------------------------|---------------------------|

### Analysis

#### **Theorem 76**

There is an implementation of the generic push relabel algorithm with running time  $O(n^2m)$ .

For every node maintain a list of admissable edges starting at that node. Further maintain a list of active nodes.

A push along an edge (u, v) can be performed in constant time

- check whether edge (v, u) needs to be added to  $G_f$
- check whether (u, v) needs to be deleted (saturating push)
- check whether u becomes inactive and has to be deleted from the set of active nodes

A relabel at a node u can be performed in time  $\mathcal{O}(n)$ 

- check for all outgoing edges if they become admissable
- check for all incoming edges if they become non-admissable

#### Lemma 75

The number of non-saturating pushes performed is at most  $O(n^2m)$ .

#### Proof.

- Define a potential function  $\Phi(f) = \sum_{\text{active nodes}v} \ell(v)$
- A saturating push increases Φ by ≤ 2n (when the target node becomes active it may contribute at most 2n to the sum).
- A relabel increases  $\Phi$  by at most 1.
- A non-saturating push decreases Φ by at least 1 as the node that is pushed from becomes inactive and has a label that is strictly larger than the target.
- Hence,

482

#non-saturating\_pushes  $\leq$  #relabels +  $2n \cdot$  #saturating\_pushes  $\leq O(n^2m)$ .

For special variants of push relabel algorithms we organize the neighbours of a node into a linked list (possible neighbours in the residual graph  $G_f$ ). Then we use the discharge-operation:

| Algorithm 47 discharge( <i>u</i> ) |                                                      |
|------------------------------------|------------------------------------------------------|
| 1: <b>M</b>                        | /hile <i>u</i> is active <b>do</b>                   |
| 2:                                 | $v \leftarrow u.current$ -neighbour                  |
| 3:                                 | if $v = $ null then                                  |
| 4:                                 | relabel( <i>u</i> )                                  |
| 5:                                 | u.current-neighbour ← u.neighbour-list-head          |
| 6:                                 | else                                                 |
| 7:                                 | if $(u, v)$ admissable then $push(u, v)$             |
| 8:                                 | else u.current-neighbour $\leftarrow v.next-in-list$ |

Note that *u.current-neighbour* is a global variable. It is only changed within the discharge routine, but keeps its value between consecutive calls to discharge.

#### Lemma 77

If v = null in Line 3, then there is no outgoing admissable edge from u.

#### Proof.

- While pushing from u the current-neighbour pointer is only advanced if the current edge is not admissable.
- The only thing that could make the edge admissable again would be a relabel at u.
- If we reach the end of the list (v = null) all edges are not admissable.

## This shows that discharge(u) is correct, and that we can perform a relabel in line 4.

| EADS<br>© Ernst Mayr, Harald Räcke | 13.1 Generic Push Relabel |  |
|------------------------------------|---------------------------|--|

### **13.2 Relabel to Front**

#### Lemma 78 (Invariant)

In Line 6 of the relabel-to-front algorithm the following invariant holds.

- 1. The sequence L is topologically sorted w.r.t. the set of admissable edges; this means for an admissable edge (x, y) the node x appears before y in sequence L.
- **2.** No node before u in the list L is active.

### 13.2 Relabel to Front

#### **Algorithm 40** relabel-to-front(*G*, *s*, *t*) 1: initialize preflow 2: initialize node list *L* containing $V \setminus \{s, t\}$ in any order 3: foreach $u \in V \setminus \{s, t\}$ do u.current-neighbour $\leftarrow u.neighbour$ -list-head 4: 5: $u \leftarrow L$ .head 6: while $u \neq$ null do old-height $\leftarrow \ell(u)$ 7: discharge(u) 8: if $\ell(u) > old$ -height then // relabel happened 9: move u to the front of L 10: 11: $u \leftarrow u.next$

EADS © Ernst Mayr, Harald Räcke 13.2 Relabel to Front

#### 487

#### Proof:

#### Initialization:

- 1. In the beginning s has label  $n \ge 2$ , and all other nodes have label 0. Hence, no edge is admissable, which means that any ordering L is permitted.
- 2. We start with *u* being the head of the list; hence no node before *u* can be active
- Maintenance:
  - Pushes do no create any new admissable edges. Therefore, if discharge() does not relabel u, L is still topologically sorted.

After relabeling, u cannot have admissable incoming edges as such an edge (x, u) would have had a difference  $\ell(x) - \ell(u) \ge 2$  before the re-labeling (such edges do not exist in the residual graph).

Hence, moving u to the front does not violate the sorting property for any edge; however it fixes this property for all admissable edges leaving u that were generated by the relabeling.

488

### 13.2 Relabel to Front

#### **Proof:**

- Maintenance:
  - If we do a relabel there is nothing to prove because the only node before u' (u in the next iteration) will be the current u; the discharge(u) operation only terminates when u is not active anymore.

For the case that we do not relabel, observe that the only way a predecessor could be active is that we push flow to it via an admissable arc. However, all admissable arc point to successors of u.

Note that the invariant means that for u = null we have a preflow with a valid labelling that does not have active nodes. This means we have a maximum flow.

| EADS<br>© Ernst Mayr, Harald Räcke | 13.2 Relabel to Front |     |
|------------------------------------|-----------------------|-----|
| 🛛 🕒 🖓 © Ernst Mayr, Harald Räcke   |                       | 490 |

### **13.2 Relabel to Front**

#### Lemma 80

The cost for all relabel-operations is only  $\mathcal{O}(n^2)$ .

A relabel-operation at a node is constant time (increasing the label and resetting *u.current-neighbour*). In total we have  $\mathcal{O}(n^2)$  relabel-operations.

## 13.2 Relabel to Front

#### Lemma 79

There are at most  $\mathcal{O}(n^3)$  calls to discharge(u).

Every discharge operation without a relabel advances u (the current node within list L). Hence, if we have n discharge operations without a relabel we have u = null and the algorithm terminates.

Therefore, the number of calls to discharge is at most  $n(\#relabels + 1) = O(n^3)$ .

EADS © Ernst Mayr, Harald Räcke 13.2 Relabel to Front

#### 491

### 13.2 Relabel to Front

Note that by definition a saturing push operation  $(\min\{c_f(e), f(u)\} = c_f(e))$  can at the same time be a non-saturating push operation  $(\min\{c_f(e), f(u)\} = f(u))$ .

#### Lemma 81

EADS

│└┘│└│ © Ernst Mayr, Harald Räcke

The cost for all saturating push-operations that are **not** also non-saturating push-operations is only O(mn).

Note that such a push-operation leaves the node u active but makes the edge e disappear from the residual graph. Therefore the push-operation is immediately followed by an increase of the pointer u.current-neighbour.

This pointer can traverse the neighbour-list at most O(n) times (upper bound on number of relabels) and the neighbour-list has only degree(u) + 1 many entries (+1 for null-entry).

### 13.2 Relabel to Front

#### Lemma 82

The cost for all non-saturating push-operations is only  $\mathcal{O}(n^3)$ .

A non-saturating push-operation takes constant time and ends the current call to discharge(). Hence, there are only  $\mathcal{O}(n^3)$  such operations.

#### **Theorem 83**

The push-relabel algorithm with the rule relabel-to-front takes time  $O(n^3)$ .

| EADS<br>© Ernst Mayr, Harald Räcke | 13.2 Relabel to Front |
|------------------------------------|-----------------------|
|                                    |                       |

### 13.3 Highest label

#### Lemma 84

When using highest label the number of non-saturating pushes is only  $\mathcal{O}(n^3)$ .

A push from a node on level  $\ell$  can only "activate" nodes on levels strictly less than  $\ell.$ 

This means, after a non-saturating push from u a relabel is required to make u active again.

Hence, after n non-saturating pushes without an intermediate relabel there are no active nodes left.

Therefore, the number of non-saturating pushes is at most  $n(\#relabels + 1) = O(n^3)$ .

### 13.3 Highest label

#### **Algorithm 49** highest-label(*G*, *s*, *t*)

#### 1: initialize preflow

- 2: foreach  $u \in V \setminus \{s, t\}$  do
- 3: *u.current-neighbour* ← *u.neighbour-list-head*
- 4: while  $\exists$  active node u do
- 5: select active node *u* with highest label
- 6: discharge(u)

| רח EADS                            | 13.3 Highest label |     |
|------------------------------------|--------------------|-----|
| EADS<br>© Ernst Mayr, Harald Räcke |                    | 495 |
|                                    |                    |     |

### 13.3 Highest label

494

Since a discharge-operation is terminated by a non-saturating push this gives an upper bound of  $\mathcal{O}(n^3)$  on the number of discharge-operations.

The cost for relabels and saturating pushes can be estimated in exactly the same way as in the case of the generic push-relabel algorithm.

#### Question:

How do we find the next node for a discharge operation?

### 13.3 Highest label

Maintain lists  $L_i$ ,  $i \in \{0, ..., 2n\}$ , where list  $L_i$  contains active nodes with label i (maintaining these lists induces only constant additional cost for every push-operation and for every relabel-operation).

After a discharge operation terminated for a node u with label k, traverse the lists  $L_k, L_{k-1}, \ldots, L_0$ , (in that order) until you find a non-empty list.

Unless the last (non-saturating) push was to s or t the list k - 1 must be non-empty (i.e., the search takes constant time).

| החהר | EADS<br>© Ernst Mayr, Harald Räcke |
|------|------------------------------------|
|      | © Ernst Mayr, Harald Räcke         |

13.3 Highest label

### 13.3 Highest label

#### Proof of the Lemma.

- We only show that the number of pushes to the source is at most  $\mathcal{O}(n^2)$ . A similar argument holds for the target.
- After a node v (which must have ℓ(v) = n + 1) made a non-saturating push to the source there needs to be another node whose label is increased from ≤ n + 1 to n + 2 before v can become active again.
- This happens for every push that v makes to the source. Since, every node can pass the threshold n + 2 at most once, v can make at most n pushes to the source.
- As this holds for every node the total number of pushes to the source is at most  $O(n^2)$ .

498

### 13.3 Highest label

Hence, the total time required for searching for active nodes is at most

 $O(n^3) + n(\#non-saturating-pushes-to-s-or-t)$ 

#### Lemma 85

The number of non-saturating pushes to s or t is at most  $O(n^2)$ .

With this lemma we get

#### Theorem 86

The push-relabel algorithm with the rule highest-label takes time  $\mathcal{O}(n^3)$ .

EADS © Ernst Mayr, Harald Räcke 13.3 Highest label

#### 499

### **Matching**

- Input: undirected graph G = (V, E).
- $M \subseteq E$  is a matching if each node appears in at most one edge in M.
- Maximum Matching: find a matching of maximum cardinality

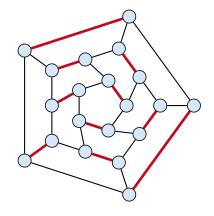

### **Bipartite Matching**

- Input: undirected, bipartite graph  $G = (L \uplus R, E)$ .
- $M \subseteq E$  is a matching if each node appears in at most one edge in M.
- Maximum Matching: find a matching of maximum cardinality

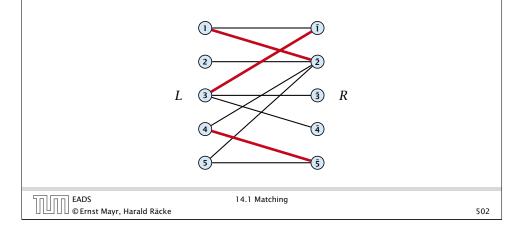

### **Maxflow Formulation**

- ▶ Input: undirected, bipartite graph  $G = (L \uplus R \uplus \{s, t\}, E')$ .
- ► Direct all edges from *L* to *R*.
- Add source *s* and connect it to all nodes on the left.
- Add *t* and connect all nodes on the right to *t*.
- All edges have unit capacity.

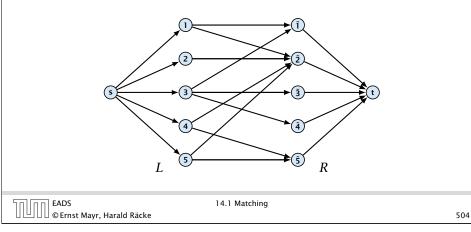

### **Bipartite Matching**

- Input: undirected, bipartite graph  $G = (L \uplus R, E)$ .
- $M \subseteq E$  is a matching if each node appears in at most one edge in M.
- Maximum Matching: find a matching of maximum cardinality

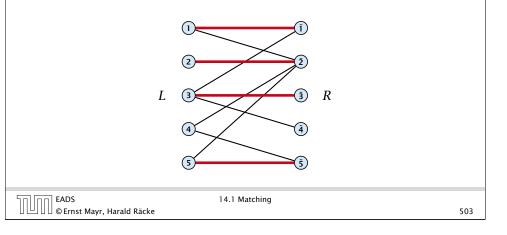

### Proof

### Max cardinality matching in $G \leq$ value of maxflow in G'

- Given a maximum matching *M* of cardinality *k*.
- Consider flow *f* that sends one unit along each of *k* paths.
- f is a flow and has cardinality k.

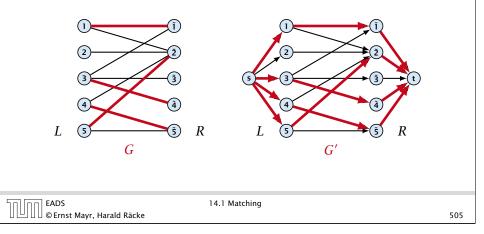

### Proof

Max cardinality matching in  $G \ge$  value of maxflow in G'

- Let f be a maxflow in G' of value k
- Integrality theorem  $\Rightarrow$  k integral; we can assume f is 0/1.
- Consider M= set of edges from L to R with f(e) = 1.
- Each node in L and R participates in at most one edge in M.
- |M| = k, as the flow must use at least k middle edges.

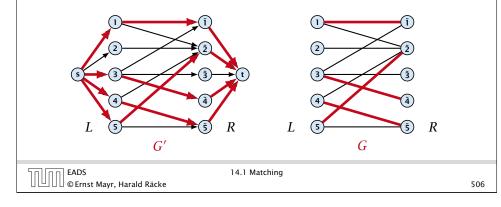

### **Baseball Elimination**

| team         | wins           | losses   |     | remainir | ng game | s   |
|--------------|----------------|----------|-----|----------|---------|-----|
| i            | w <sub>i</sub> | $\ell_i$ | Atl | Phi      | NY      | Mon |
| Atlanta      | 83             | 71       | -   | 1        | 6       | 1   |
| Philadelphia | 80             | 79       | 1   | -        | 0       | 2   |
| New York     | 78             | 78       | 6   | 0        | -       | 0   |
| Montreal     | 77             | 82       | 1   | 2        | 0       | —   |

#### Which team can end the season with most wins?

- Montreal is eliminated, since even after winning all remaining games there are only 80 wins.
- But also Philadelphia is eliminated. Why?

| 14.1 Matching                      |                                                                                                    |      |
|------------------------------------|----------------------------------------------------------------------------------------------------|------|
|                                    | to use?<br>ng path: $\mathcal{O}(m \operatorname{val}(f^*)) = \mathcal{O}(m^2 \log C) = \mathcal{O}(m^2).$ | un). |
|                                    |                                                                                                    |      |
| EADS<br>© Ernst Mayr, Harald Räcke | 14.1 Matching                                                                                              | 507  |

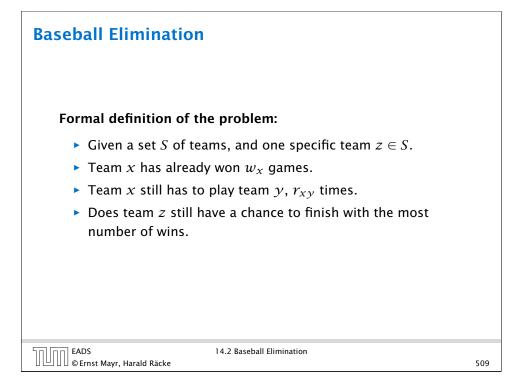

### **Baseball Elimination**

Flow network for z = 3. *M* is number of wins Team 3 can still obtain.

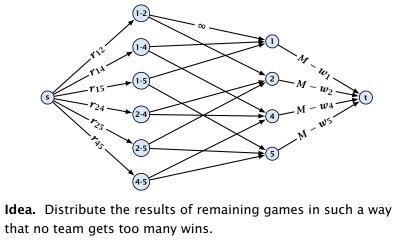

| EADS<br>© Ernst Mayr, Harald Räcke | 14.2 Baseball Elimination |     |
|------------------------------------|---------------------------|-----|
| 🛛 🕒 🖓 🖉 Ernst Mayr, Harald Räcke   |                           | 510 |

### Theorem 87

A team z is eliminated if and only if the flow network for z does not allow a flow of value  $\sum_{ij \in S \setminus \{z\}, i < j} r_{ij}$ .

#### Proof (⇐)

- Consider the mincut A in the flow network. Let T be the set of team-nodes in A.
- If for a node x-y not both team-nodes x and y are in T, then x-y ∉ A as otw. the cut would cut an infinite capacity edge.
- We don't find a flow that saturates all source edges:

$$\begin{split} r(S \setminus \{z\}) &> \operatorname{cap}(S, V \setminus S) \\ &\geq \sum_{i < j: \, i \notin T \, \lor \, j \notin T} r_{ij} + \sum_{i \in T} (M - w_i) \end{split}$$

$$\geq r(S \setminus \{z\}) - r(T) + |T|M - w(T)$$

• This gives M < (w(T) + r(T))/|T|, i.e., z is eliminated.

### **Certificate of Elimination**

#### Let $T \subseteq S$ be a subset of teams. Define

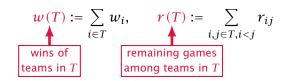

If  $\frac{w(T)+r(T)}{|T|} > M$  then one of the teams in T will have more than M wins in the end. A team that can win at most M games is therefore eliminated.

EADS © Ernst Mayr, Harald Räcke

14.2 Baseball Elimination

### 511

### **Baseball Elimination**

#### Proof (⇒)

- Suppose we have a flow that saturates all source edges.
- We can assume that this flow is integral.
- For every pairing x-y it defines how many games team x and team y should win.
- The flow leaving the team-node x can be interpreted as the additional number of wins that team x will obtain.
- This is less than  $M w_{\chi}$  because of capacity constraints.
- Hence, we found a set of results for the remaining games, such that no team obtains more than M wins in total.
- Hence, team z is not eliminated.

### **Project Selection**

#### Project selection problem:

- Set *P* of possible projects. Project *v* has an associated profit *p<sub>v</sub>* (can be positive or negative).
- Some projects have requirements (taking course EA2 requires course EA1).
- Dependencies are modelled in a graph. Edge (u, v) means "can't do project u without also doing project v."
- A subset A of projects is feasible if the prerequisites of every project in A also belong to A.

Goal: Find a feasible set of projects that maximizes the profit.

|                                    | 14.3 Project Selection |     |
|------------------------------------|------------------------|-----|
| 🛛 🕒 🛛 🖉 © Ernst Mayr, Harald Räcke |                        | 514 |

### **Project Selection**

#### Mincut formulation:

- Edges in the prerequisite graph get infinite capacity.
- Add edge (s, v) with capacity pv for nodes v with positive profit.
- Create edge (v, t) with capacity -pv for nodes v with negative profit.

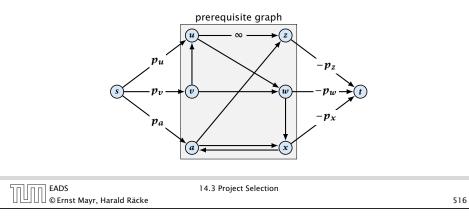

### **Project Selection**

#### The prerequisite graph:

- $\{x, a, z\}$  is a feasible subset.
- $\{x, a\}$  is infeasible.

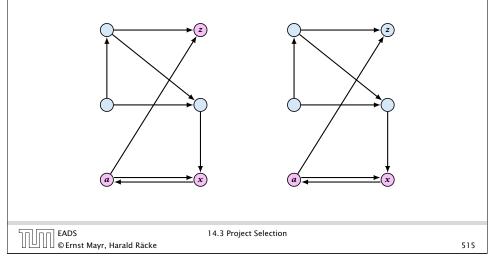

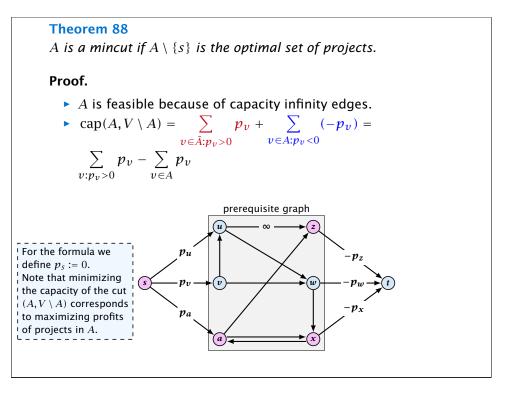

### **Mincost Flow**

**Problem Definition:** 

min  $\sum_{e} c(e) f(e)$ s.t.  $\forall e \in E : 0 \le f(e) \le u(e)$  $\forall v \in V : f(v) = b(v)$ 

- G = (V, E) is a directed graph.
- $u: E \to \mathbb{R}_0^+ \cup \{\infty\}$  is the capacity function.
- $c: E \to \mathbb{R}$  is the cost function (note that c(e) may be negative).
- ▶  $b: V \to \mathbb{R}$ ,  $\sum_{v \in V} b(v) = 0$  is a demand function.

| EADS<br>© Ernst Mayr, Harald Räcke | 15 Mincost Flow |
|------------------------------------|-----------------|

| Solve Maxflow Using Mincost Flow                                                          |
|-------------------------------------------------------------------------------------------|
| Solve decision version of maxflow:                                                        |
| Given a flow network for a standard maxflow problem, and<br>a value k.                    |
| Set b(v) = 0 for every node apart from s or t. Set b(s) = -<br>and b(t) = k.              |
| Set edge-costs to zero, and keep the capacities.                                          |
| There exists a maxflow of value k if and only if the<br>mincost-flow problem is feasible. |
|                                                                                           |
|                                                                                           |
| EADS 15 Mincost Flow                                                                      |

### Solve Maxflow Using Mincost Flow

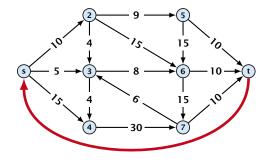

- Given a flow network for a standard maxflow problem.
- Set b(v) = 0 for every node. Keep the capacity function ufor all edges. Set the cost c(e) for every edge to 0.
- Add an edge from t to s with infinite capacity and cost -1.
- Then,  $val(f^*) = -cost(f_{min})$ , where  $f^*$  is a maxflow, and  $f_{\min}$  is a mincost-flow.

| EADS<br>© Ernst Mayr, Harald Räcke | 15 Mincost Flow |     |
|------------------------------------|-----------------|-----|
| 🛛 🕒 🛛 🖉 © Ernst Mayr, Harald Räcke |                 | 519 |

| Generalization                                                                                                    |                                                                                                    |  |  |
|----------------------------------------------------------------------------------------------------|----------------------------------------------------------------------------------------------------|--|--|
| Our model:                                                                                                    |                                                                                                    |  |  |
|                                                                                                    | $\sum_{e} c(e) f(e)$<br>$\forall e \in E:  0 \le f(e) \le u(e)$<br>$\forall v \in V:  f(v) = b(v)$   |  |  |
| where $b: V \to \mathbb{R}$ , $\sum_{v} b(v) = 0$ ; $u: E \to \mathbb{R}_{0}^{+} \cup \{\infty\}$ ; $c: E \to \mathbb{R}$ ; |                                                                                                    |  |  |
| A more general model?                                                                                                    |                                                                                                    |  |  |
| s.t.                                                                                                    | $E_e c(e) f(e)$<br>$e \in E:  \ell(e) \le f(e) \le u(e)$<br>$v \in V:  a(v) \le f(v) \le b(v)$       |  |  |
| where $a: V \to \mathbb{R}, b: C$<br>$c: E \to \mathbb{R};$                                                                 | $V \to \mathbb{R}; \ \ell: E \to \mathbb{R} \cup \{-\infty\}, \ u: E \to \mathbb{R} \cup \{\infty\}$ |  |  |
|                                                                                                    |                                                                                                    |  |  |

518

-k

### Generalization

#### Differences

- Flow along an edge e may have non-zero lower bound  $\ell(e)$ .
- Flow along e may have negative upper bound u(e).
- The demand at a node v may have lower bound a(v) and upper bound b(v) instead of just lower bound = upper bound = b(v).

| UUUU © Ernst Mayr, Harald Räcke |
|---------------------------------|
|---------------------------------|

### **Reduction II**

 $\begin{array}{ll} \min & \sum_{e} c(e) f(e) \\ \text{s.t.} & \forall e \in E : \ \ell(e) \leq f(e) \leq u(e) \\ & \forall v \in V : \ f(v) = b(v) \end{array}$ 

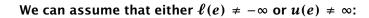

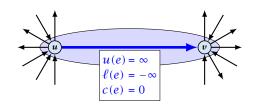

If c(e) = 0 we can contract the edge/identify nodes u and v.

If  $c(e) \neq 0$  we can transform the graph so that c(e) = 0.

| הח EADS                            | 15 Mincost Flow |
|------------------------------------|-----------------|
| EADS<br>© Ernst Mayr, Harald Räcke |                 |

522

524

### **Reduction I**

 $\begin{array}{ll} \min & \sum_{e} c(e) f(e) \\ \text{s.t.} & \forall e \in E : \ \ell(e) \leq f(e) \leq u(e) \\ & \forall v \in V : \ a(v) \leq f(v) \leq b(v) \end{array}$ 

We can assume that a(v) = b(v):

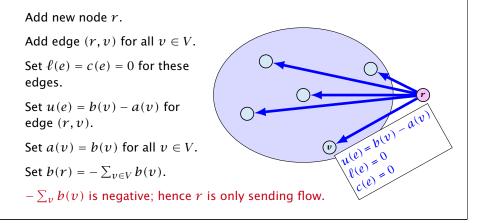

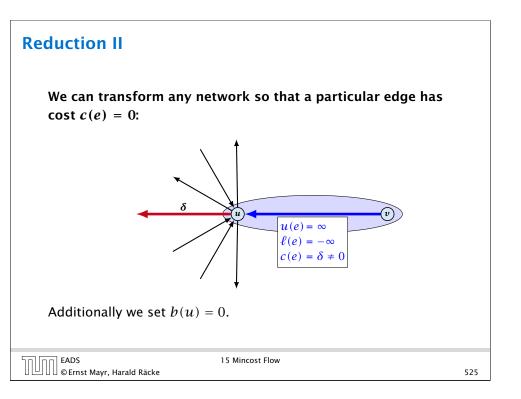

### **Reduction III**

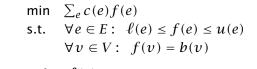

### We can assume that $\ell(e) \neq -\infty$ :

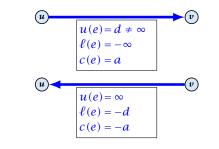

#### Replace the edge by an edge in opposite direction.

| EADS<br>© Ernst Mayr, Harald Räcke | 15 Mincost Flow |     |
|------------------------------------|-----------------|-----|
| UUU©Ernst Mayr, Harald Räcke       |                 | 526 |

### Applications

#### **Caterer Problem**

- She needs to supply  $r_i$  napkins on N successive days.
- She can buy new napkins at *p* cents each.
- She can launder them at a fast laundry that takes m days and cost f cents a napkin.
- She can use a slow laundry that takes k > m days and costs s cents each.
- At the end of each day she should determine how many to send to each laundry and how many to buy in order to fulfill demand.

528

Minimize cost.

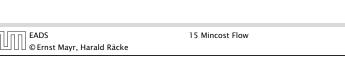

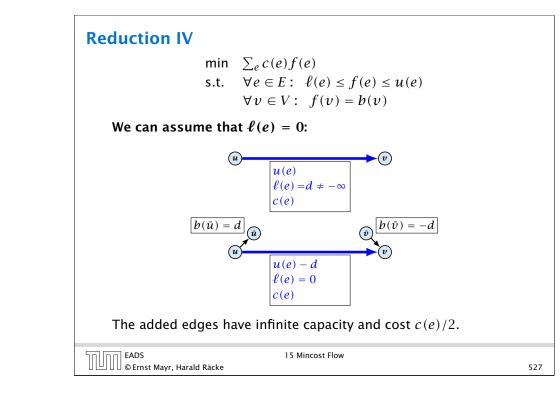

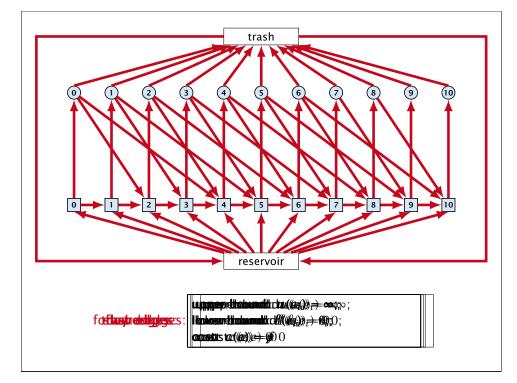

### **Residual Graph**

The residual graph for a mincost flow is exactly defined as the residual graph for standard flows, with the only exception that one needs to define a cost for the residual edge.

For a flow of z from u to v the residual edge (v, u) has capacity z and a cost of -c((u, v)).

| EADS<br>© Ernst Mayr, Harald Räcke  | 15 Mincost Flow |  |
|-------------------------------------|-----------------|--|
| U 🗀 U U © Errist Mayr, Harald Racke |                 |  |
|                                     |                 |  |

Lemma 89

 $g = f^* - f$  is obtained by computing  $\Delta(e) = f^*(e) - f(e)$  for every edge e = (u, v). If the result is positive set  $g((u, v)) = \Delta(e)$ A given flow is a m and g((v, u)) = 0; otw. set g((u, v)) = 0 and  $g((v, u)) = -\Delta(e)$ . residual graph  $G_f$  does not have a feasible circulation of

530

negative cost.

 $\Rightarrow$  Suppose that *g* is a feasible circulation of negative cost in the residual graph.

Then f + g is a feasible flow with cost cost(f) + cost(g) < cost(f). Hence, f is not minimum cost.

 $\leftarrow$  Let f be a non-mincost flow, and let  $f^*$  be a min-cost flow. We need to show that the residual graph has a feasible circulation with negative cost.

Clearly  $f^* - f$  is a circulation of negative cost. One can also easily see that it is feasible for the residual graph. (after sending -f in the residual graph (pushing all flow back) we arrive at the original graph; for this  $f^*$  is clearly feasible)

### **15 Mincost Flow**

A circulation in a graph G = (V, E) is a function  $f : E \to \mathbb{R}^+$  that has an excess flow f(v) = 0 for every node  $v \in V$ .

A circulation is feasible if it fulfills capacity constraints, i.e.,  $f(e) \leq u(e)$  for every edge of G.

EADS © Ernst Mayr, Harald Räcke

15 Mincost Flow

#### 531

### **15 Mincost Flow**

#### Lemma 90

A graph (without zero-capacity edges) has a feasible circulation of negative cost if and only if it has a negative cycle w.r.t. edge-weights  $c: E \to \mathbb{R}$ .

#### Proof.

- Suppose that we have a negative cost circulation.
- Find directed path only using edges that have non-zero flow.
- If this path has negative cost you are done.
- Otherwise send flow in opposite direction along the cycle until the bottleneck edge(s) does not carry any flow.
- You still have a circulation with negative cost.
- Repeat.

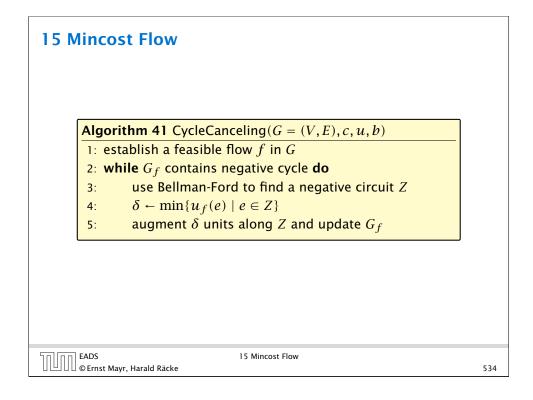

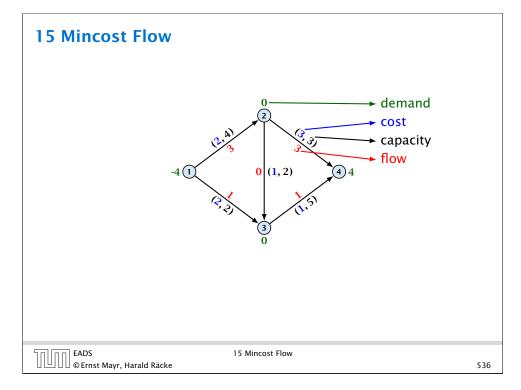

### How do we find the initial feasible flow?

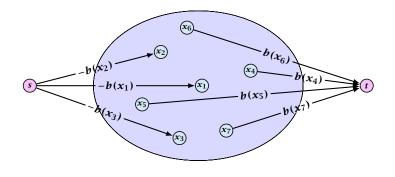

- Connect new node s to all nodes with negative b(v)-value.
- Connect nodes with positive b(v)-value to a new node t.
- There exist a feasible flow in the original graph iff in the resulting graph there exists an *s*-*t* flow of value

$$\sum_{v:b(v)<0} (-b(v)) = \sum_{v:b(v)>0} b(v) \ .$$

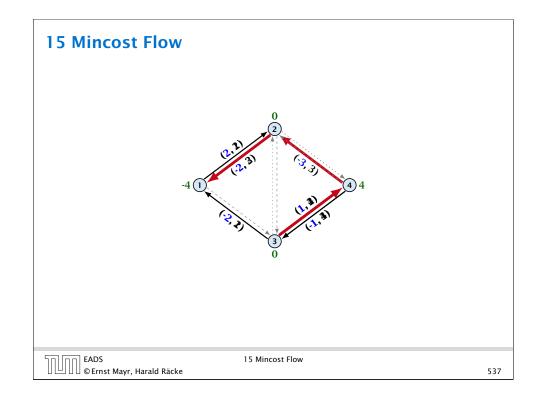

### **15 Mincost Flow**

#### Lemma 91

The improving cycle algorithm runs in time  $O(nm^2CU)$ , for integer capacities and costs, when for all edges e,  $|c(e)| \le C$  and  $|u(e)| \le U$ .

- Running time of Bellman-Ford is  $\mathcal{O}(mn)$ .
- Pushing flow along the cycle can be done in time O(m).
- Each iteration decreases the total cost by at least 1.
- ► The true optimum cost must lie in the interval [-CU,...,+CU].

Note that this lemma is weak since it does not allow for edges with infinite capacity.

| EADS<br>© Ernst Mayr, Harald Räcke | 15 Mincost Flow |     |
|------------------------------------|-----------------|-----|
| 🛛 🕒 🛛 🖉 Ernst Mayr, Harald Räcke   |                 | 538 |

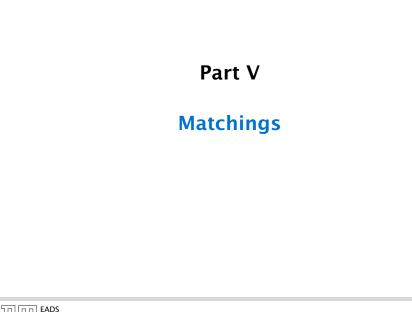

### **15 Mincost Flow**

A general mincost flow problem is of the following form:

 $\begin{array}{ll} \min & \sum_{e} c(e) f(e) \\ \text{s.t.} & \forall e \in E : \ \ell(e) \le f(e) \le u(e) \\ & \forall v \in V : \ a(v) \le f(v) \le b(v) \\ \end{array}$ 

where  $a: V \to \mathbb{R}$ ,  $b: V \to \mathbb{R}$ ;  $\ell: E \to \mathbb{R} \cup \{-\infty\}$ ,  $u: E \to \mathbb{R} \cup \{\infty\}$  $c: E \to \mathbb{R}$ ;

#### Lemma 92 (without proof)

A general mincost flow problem can be solved in polynomial time.

EADS © Ernst Mayr, Harald Räcke

15 Mincost Flow

#### 539

### Matching

- Input: undirected graph G = (V, E).
- $M \subseteq E$  is a matching if each node appears in at most one edge in M.
- Maximum Matching: find a matching of maximum cardinality

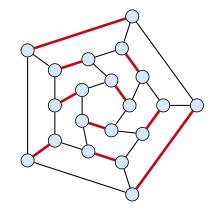

### **Bipartite Matching**

- Input: undirected, bipartite graph  $G = (L \uplus R, E)$ .
- $M \subseteq E$  is a matching if each node appears in at most one edge in M.
- Maximum Matching: find a matching of maximum cardinality

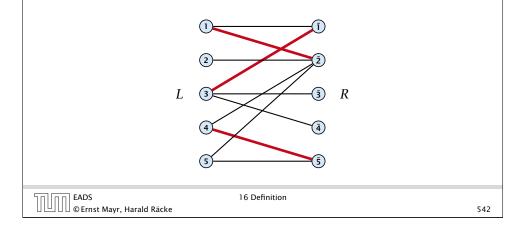

### **Bipartite Matching**

- A matching *M* is perfect if it is of cardinality |M| = |V|/2.
- For a bipartite graph  $G = (L \uplus R, E)$  this means |M| = |L| = |R| = n.

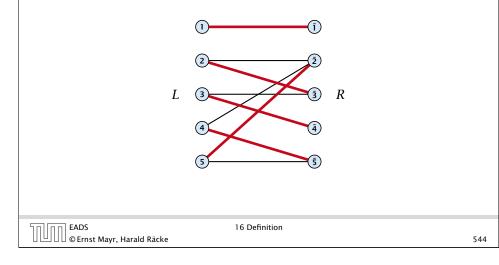

### **Bipartite Matching**

- ▶ Input: undirected, bipartite graph  $G = (L \uplus R, E)$ .
- $M \subseteq E$  is a matching if each node appears in at most one edge in M.
- Maximum Matching: find a matching of maximum cardinality

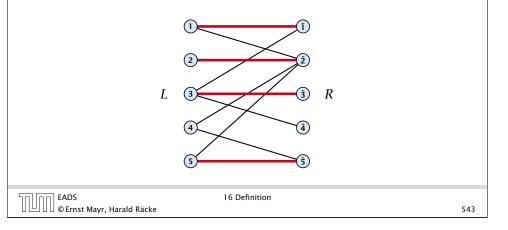

### **17 Bipartite Matching via Flows**

- ▶ Input: undirected, bipartite graph  $G = (L \uplus R \uplus \{s, t\}, E')$ .
- ▶ Direct all edges from *L* to *R*.
- Add source *s* and connect it to all nodes on the left.
- Add *t* and connect all nodes on the right to *t*.
- All edges have unit capacity.

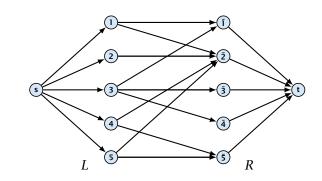

### Proof

Max cardinality matching in  $G \leq$  value of maxflow in G'

- Given a maximum matching *M* of cardinality *k*.
- Consider flow *f* that sends one unit along each of *k* paths.
- f is a flow and has cardinality k.

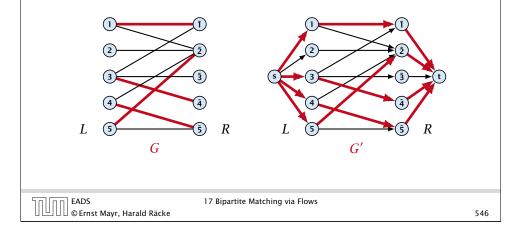

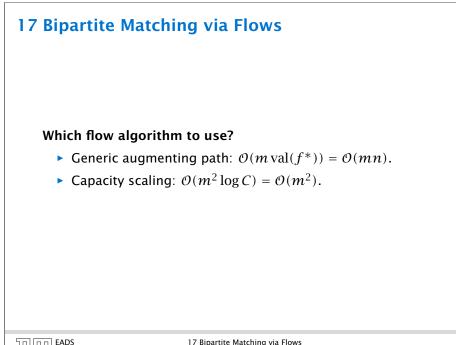

### Proof

Max cardinality matching in  $G \ge$  value of maxflow in G'

- Let f be a maxflow in G' of value k
- Integrality theorem  $\Rightarrow k$  integral; we can assume f is 0/1.
- Consider M= set of edges from L to R with f(e) = 1.
- Each node in *L* and *R* participates in at most one edge in *M*.
- |M| = k, as the flow must use at least k middle edges.

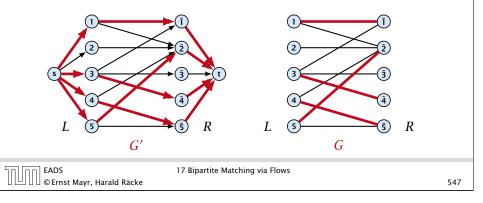

### **18 Augmenting Paths for Matchings**

### Definitions.

- Given a matching *M* in a graph *G*, a vertex that is not incident to any edge of *M* is called a free vertex w.r..t. *M*.
- ► For a matching *M* a path *P* in *G* is called an alternating path if edges in M alternate with edges not in M.
- An alternating path is called an augmenting path for matching M if it ends at distinct free vertices.

### Theorem 93

©Ernst Mayr, Harald Räcke

EADS

A matching M is a maximum matching if and only if there is no augmenting path w.r.t. M.

∐|∐∐©Ernst Mayr, Harald Räcke

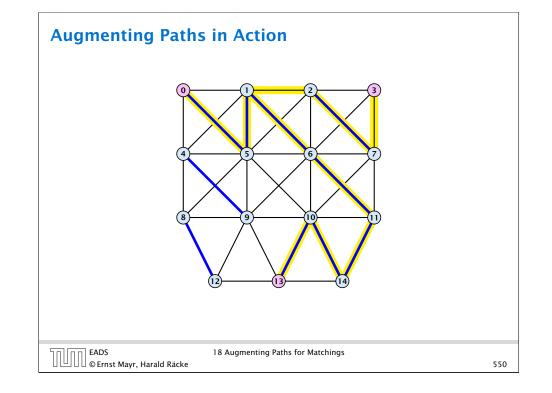

## **18 Augmenting Paths for Matchings**

#### Algorithmic idea:

As long as you find an augmenting path augment your matching using this path. When you arrive at a matching for which no augmenting path exists you have a maximum matching.

## **Theorem 94**

Let G be a graph, M a matching in G, and let u be a free vertex w.r.t. M. Further let P denote an augmenting path w.r.t. M and let  $M' = M \oplus P$  denote the matching resulting from augmenting M with P. If there was no augmenting path starting at u in M then there is no augmenting path starting at u in M'.

The above theorem allows for an easier implementation of an augmenting path algorithm. Once we checked for augmenting paths starting from u we don't have to check for such paths in future rounds.

#### EADS © Ernst Mayr, Harald Räcke

18 Augmenting Paths for Matchings

## **18 Augmenting Paths for Matchings**

## Proof.

- ⇒ If *M* is maximum there is no augmenting path *P*, because we could switch matching and non-matching edges along *P*. This gives matching  $M' = M \oplus P$  with larger cardinality.
- $\Leftarrow Suppose there is a matching M' with larger cardinality. Consider the graph H with edge-set <math>M' \oplus M$  (i.e., only edges that are in either M or M' but not in both).

Each vertex can be incident to at most two edges (one from M and one from M'). Hence, the connected components are alternating cycles or alternating path.

As |M'| > |M| there is one connected component that is a path P for which both endpoints are incident to edges from M'. P is an alternating path.

| EADS<br>© Ernst Mayr, Harald Räcke | 18 Augmenting Paths for Matchings |     |
|------------------------------------|-----------------------------------|-----|
| UUU©Ernst Mayr, Harald Räcke       |                                   | 551 |

## **18 Augmenting Paths for Matchings**

## Proof

- Assume there is an augmenting path P' w.r.t. M' starting at u.
- If P' and P are node-disjoint, P' is also augmenting path w.r.t. M (£).
- Let u' be the first node on P' that is in P, and let e be the matching edge from M' incident to u'.
- u' splits P into two parts one of which does not contain e. Call this part P<sub>1</sub>. Denote the sub-path of P' from u to u' with P'<sub>1</sub>.
- $P_1 \circ P'_1$  is augmenting path in M ( $\mathfrak{I}$ ).

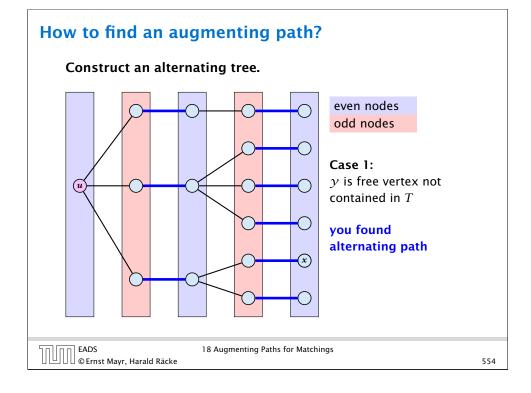

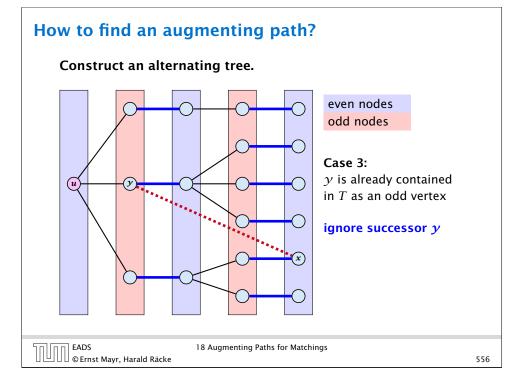

## How to find an augmenting path?

Construct an alternating tree.

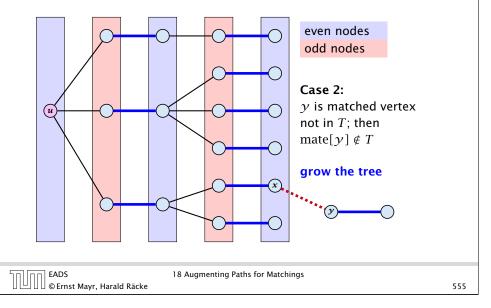

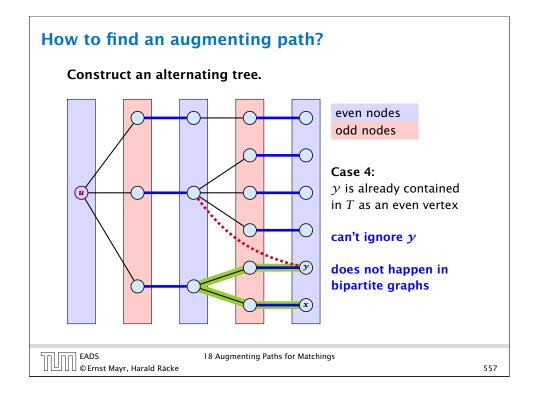

| Algorithm 42 BiMatch(G, match)                                                                |                                 |
|-----------------------------------------------------------------------------------------------|---------------------------------|
| 1: for $x \in V$ do mate $[x] \leftarrow 0$ ;                                                 |                                 |
| 2: $r \leftarrow 0$ ; free $\leftarrow n$ ;                                                   | graph $G = (S \cup S', E)$      |
| 3: while $free \ge 1$ and $r < n$ do                                                          | <b>3 1 1 1 1</b>                |
| 4: $\gamma \leftarrow \gamma + 1$                                                             | $S = \{1, \ldots, n\}$          |
| 5: <b>if</b> $mate[r] = 0$ <b>then</b>                                                        | $S' = \{1',, n'\}$              |
| 6: <b>for</b> $i = 1$ <b>to</b> $m$ <b>do</b> $parent[i'] \leftarrow 0$                       |                                 |
| 7: $Q \leftarrow \emptyset; Q.\operatorname{append}(r); aug \leftarrow \operatorname{false};$ | start with an                   |
| 8: while $aug = false and Q \neq \emptyset$ do                                                | empty matching                  |
| 9: $x \leftarrow Q$ . dequeue();                                                              |                                 |
| 10: <b>for</b> $y \in A_x$ <b>do</b>                                                          | free: number of                 |
| 11: <b>if</b> $mate[y] = 0$ <b>then</b>                                                       | unmatched nodes in              |
| 12: augm( <i>mate</i> , <i>parent</i> , <i>y</i> );                                           | S                               |
| 13: $aug \leftarrow true;$                                                                    | <b>r</b> : root of current tree |
| 14: $free \leftarrow free - 1;$                                                               |                                 |
| 15: <b>else</b>                                                                               | as long as there are            |
| 16: <b>if</b> $parent[y] = 0$ <b>then</b>                                                     | unmatched nodes and             |
| 17: $parent[y] \leftarrow x;$                                                                 | we did not yet try to           |
| 18: $Q. enqueue(mate[y]);$                                                                    | grow from all nodes we          |
|                                                                                               | continue                        |

r is the new node that

we arow from.

## Weighted Bipartite Matching

#### **Theorem 95 (Halls Theorem)**

A bipartite graph  $G = (L \cup R, E)$  has a perfect matching if and only if for all sets  $S \subseteq L$ ,  $|\Gamma(S)| \ge |S|$ , where  $\Gamma(S)$  denotes the set of nodes in R that have a neighbour in S.

# 19 Weighted Bipartite Matching

## Weighted Bipartite Matching/Assignment

- Input: undirected, bipartite graph  $G = L \cup R, E$ .
- an edge  $e = (\ell, r)$  has weight  $w_e \ge 0$
- find a matching of maximum weight, where the weight of a matching is the sum of the weights of its edges

## Simplifying Assumptions (wlog [why?]):

- assume that |L| = |R| = n
- ▶ assume that there is an edge between every pair of nodes  $(\ell, r) \in V \times V$

EADS © Ernst Mayr, Harald Räcke

19 Weighted Bipartite Matching

559

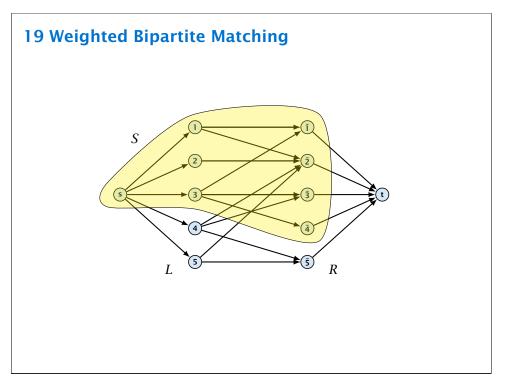

EADS 19 Weighte © Ernst Mayr, Harald Räcke

19 Weighted Bipartite Matching

## **Halls Theorem**

#### Proof:

- Contraction of course, the condition is necessary as otherwise not all nodes in *S* could be matched to different neighbours.
- $\Rightarrow$  For the other direction we need to argue that the minimum cut in the graph G' is at least |L|.
  - Let S denote a minimum cut and let  $L_S \cong L \cap S$  and  $R_S \cong R \cap S$  denote the portion of S inside L and R, respectively.
  - Clearly, all neighbours of nodes in  $L_S$  have to be in S, as otherwise we would cut an edge of infinite capacity.
  - This gives  $R_S \ge |\Gamma(L_S)|$ .
  - The size of the cut is  $|L| |L_S| + |R_S|$ .
  - Using the fact that  $|\Gamma(L_S)| \ge L_S$  gives that this is at least |L|.

| EADS<br>© Ernst Mayr, Harald Räcke | 19 Weighted Bipartite Matching |     |
|------------------------------------|--------------------------------|-----|
| 🛛 🕒 🛛 🖉 © Ernst Mayr, Harald Räcke |                                | 562 |

## **Algorithm Outline**

#### Reason:

 $\blacktriangleright$  The weight of your matching  $M^*$  is

$$\sum_{(u,v)\in M^*} w_{(u,v)} = \sum_{(u,v)\in M^*} (x_u + x_v) = \sum_v x_v$$

► Any other matching *M* has

$$\sum_{(u,v)\in M} w_{(u,v)} \leq \sum_{(u,v)\in M} (x_u + x_v) \leq \sum_v x_v .$$

#### Idea:

We introduce a node weighting  $\vec{x}$ . Let for a node  $v \in V$ ,  $x_v \ge 0$ denote the weight of node v.

Suppose that the node weights dominate the edge-weights in the following sense:

 $x_u + x_v \ge w_e$  for every edge e = (u, v).

- Let  $H(\vec{x})$  denote the subgraph of G that only contains edges that are tight w.r.t. the node weighting  $\vec{x}$ , i.e. edges e = (u, v) for which  $w_e = x_u + x_v$ .
- Try to compute a perfect matching in the subgraph  $H(\vec{x})$ . If you are successful you found an optimal matching.

| EADS<br>© Ernst Mayr, Harald Räcke | 19 Weighted Bipartite Matching |     |
|------------------------------------|--------------------------------|-----|
| UUUC © Ernst Mayr, Harald Räcke    |                                | 563 |

## **Algorithm Outline**

#### What if you don't find a perfect matching?

Then, Halls theorem guarantees you that there is a set  $S \subseteq L$ , with  $|\Gamma(S)| < |S|$ , where  $\Gamma$  denotes the neighbourhood w.r.t. the subgraph  $H(\vec{x})$ .

Idea: reweight such that:

EADS

© Ernst Mayr, Harald Räcke

- the total weight assigned to nodes decreases
- the weight function still dominates the edge-weights

If we can do this we have an algorithm that terminates with an optimal solution (we analyze the running time later).

| EADS<br>© Ernst Mayr, Harald Räcke | 19 Weighted Bipartite Matching |
|------------------------------------|--------------------------------|
| 🛛 💾 🛯 🖉 © Ernst Mayr, Harald Räcke |                                |

## **Changing Node Weights**

Increase node-weights in  $\Gamma(S)$  by  $+\delta$ , and decrease the node-weights in S by  $-\delta$ .

- Total node-weight decreases.
- ▶ Only edges from *S* to  $R \Gamma(S)$ decrease in their weight.
- Since, none of these edges is tight (otw. the edge would be contained in  $H(\vec{x})$ , and hence would go between *S* and  $\Gamma(S)$ ) we can do this decrement for small enough  $\delta > 0$  until a new edge gets tight.

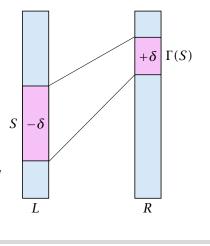

EADS © Ernst Mayr, Harald Räcke 19 Weighted Bipartite Matching

## **Analysis**

## How many iterations do we need?

- One reweighting step increases the number of edges out of *S* by at least one.
- Assume that we have a maximum matching that saturates the set  $\Gamma(S)$ , in the sense that every node in  $\Gamma(S)$  is matched to a node in S (we will show that we can always find S and a matching such that this holds).
- This matching is still contained in the new graph, because all its edges either go between  $\Gamma(S)$  and S or between L - Sand  $R - \Gamma(S)$ .
- Hence, reweighting does not decrease the size of a maximum matching in the tight sub-graph.

**Weighted Bipartite Matching** 

Edges not drawn have weight 0.

 $\delta = 1 \delta = 1$ 

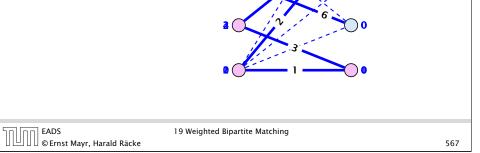

## **Analysis**

EADS

© Ernst Mayr, Harald Räcke

- We will show that after at most n reweighting steps the size of the maximum matching can be increased by finding an augmenting path.
- This gives a polynomial running time.

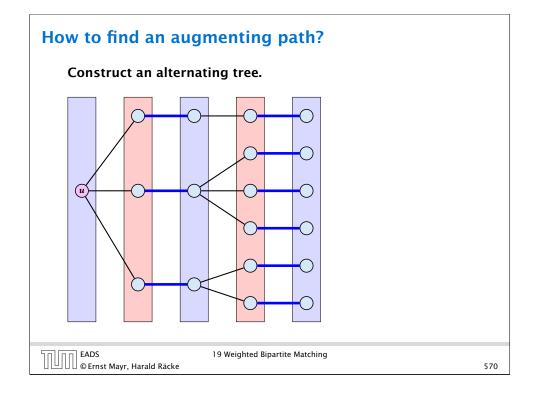

## Analysis

- The current matching does not have any edges from V<sub>odd</sub> to outside of L \ V<sub>even</sub> (edges that may possibly be deleted by changing weights).
- After changing weights, there is at least one more edge connecting V<sub>even</sub> to a node outside of V<sub>odd</sub>. After at most n reweights we can do an augmentation.
- A reweighting can be trivially performed in time O(n<sup>2</sup>) (keeping track of the tight edges).
- An augmentation takes at most  $\mathcal{O}(n)$  time.
- In total we otain a running time of  $\mathcal{O}(n^4)$ .
- A more careful implementation of the algorithm obtains a running time of  $\mathcal{O}(n^3)$ .

## Analysis

#### How do we find S?

- Start on the left and compute an alternating tree, starting at any free node u.
- If this construction stops, there is no perfect matching in the tight subgraph (because for a perfect matching we need to find an augmenting path starting at *u*).
- The set of even vertices is on the left and the set of odd vertices is on the right and contains all neighbours of even nodes.
- All odd vertices are matched to even vertices. Furthermore, the even vertices additionally contain the free vertex *u*.
   Hence, |V<sub>odd</sub>| = |Γ(V<sub>even</sub>)| < |V<sub>even</sub>|, and all odd vertices are saturated in the current matching.

| EADS<br>© Ernst Mayr, Harald Räcke | 19 Weighted Bipartite Matching |     |
|------------------------------------|--------------------------------|-----|
| 🛛 🕒 🛛 🖉 Ernst Mayr, Harald Räcke   |                                | 571 |

## A Fast Matching Algorithm Algorithm 42 Bimatch-Hopcroft-Karp(G) 1: $M \leftarrow \emptyset$ 2: repeat 3: let $\mathcal{P} = \{P_1, \dots, P_k\}$ be maximal set of 4: vertex-disjoint, shortest augmenting path w.r.t. M. 5: $M \leftarrow M \oplus (P_1 \cup \dots \cup P_k)$ 6: until $\mathcal{P} = \emptyset$ 7: return M

We call one iteration of the repeat-loop a phase of the algorithm.

## **Analysis**

#### Lemma 96

Given a matching M and a maximal matching  $M^*$  there exist  $|M^*| - |M|$  vertex-disjoint augmenting path w.r.t. M.

## Proof:

- Similar to the proof that a matching is optimal iff it does not contain an augmenting paths.
- Consider the graph  $G = (V, M \oplus M^*)$ , and mark edges in this graph blue if they are in M and red if they are in  $M^*$ .
- ▶ The connected components of *G* are cycles and paths.
- The graph contains  $k \leq |M^*| |M|$  more red edges than blue edges.
- Hence, there are at least *k* components that form a path starting and ending with a blue edge. These are augmenting paths w.r.t. M.

| EADS<br>© Ernst Mayr, Harald Räcke | 20 The Hopcroft-Karp Algorithm |
|------------------------------------|--------------------------------|

## **Analysis**

## Proof.

- The set describes exactly the symmetric difference between matchings M and  $M' \oplus P$ .
- Hence, the set contains at least k + 1 vertex-disjoint augmenting paths w.r.t. *M* as |M'| = |M| + k + 1.
- Each of these paths is of length at least  $\ell$ .

## **Analysis**

- Let  $P_1, \ldots, P_k$  be a maximal collection of vertex-disjoint, shortest augmenting paths w.r.t. M (let  $\ell = |P_i|$ ).
- $M' \stackrel{\text{\tiny def}}{=} M \oplus (P_1 \cup \cdots \cup P_k) = M \oplus P_1 \oplus \cdots \oplus P_k.$
- Let P be an augmenting path in M'.

#### Lemma 97

The set  $A \stackrel{\text{\tiny def}}{=} M \oplus (M' \oplus P) = (P_1 \cup \cdots \cup P_k) \oplus P$  contains at least  $(k+1)\ell$  edges.

EADS © Ernst Mayr, Harald Räcke 20 The Hopcroft-Karp Algorithm

575

## **Analysis**

## Lemma 98

*P* is of length at least  $\ell + 1$ . This shows that the length of a shortest augmenting path increases between two phases of the Hopcroft-Karp algorithm.

#### Proof.

nn EADS

- If *P* does not intersect any of the  $P_1, \ldots, P_k$ , this follows from the maximality of the set  $\{P_1, \ldots, P_k\}$ .
- Otherwise, at least one edge from *P* coincides with an edge from paths  $\{P_1, \ldots, P_k\}$ .
- ▶ This edge is not contained in *A*.
- Hence,  $|A| \le k\ell + |P| 1$ .
- The lower bound on |A| gives  $(k+1)\ell \leq |A| \leq k\ell + |P| 1$ , and hence  $|P| \ge \ell + 1$ .

20 The Hopcroft-Karp Algorithm

576

## Analysis

If the shortest augmenting path w.r.t. a matching M has  $\ell$  edges then the cardinality of the maximum matching is of size at most  $|M| + \frac{|V|}{\ell+1}$ .

### Proof.

The symmetric difference between M and  $M^*$  contains  $|M^*| - |M|$  vertex-disjoint augmenting paths. Each of these paths contains at least  $\ell + 1$  vertices. Hence, there can be at most  $\frac{|V|}{\ell+1}$  of them.

| 50,00 | EADS<br>© Ernst Mayr, Harald |       |
|-------|------------------------------|-------|
|       | © Ernst Mayr, Harald         | Räcke |

20 The Hopcroft-Karp Algorithm

578

## Analysis

#### Lemma 100

One phase of the Hopcroft-Karp algorithm can be implemented in time  $\mathcal{O}(m)$ .

Do a breadth first search starting at all free vertices in the left side L.

(alternatively add a super-startnode; connect it to all free vertices in L and start breadth first search from there)

The search stops when reaching a free vertex. However, the current level of the BFS tree is still finished in order to find a set *F* of free vertices (on the right side) that can be reached via shortest augmenting paths.

## Analysis

#### Lemma 99

The Hopcroft-Karp algorithm requires at most  $2\sqrt{|V|}$  phases.

#### Proof.

- ► After iteration  $\lfloor \sqrt{|V|} \rfloor$  the length of a shortest augmenting path must be at least  $\lfloor \sqrt{|V|} \rfloor + 1 \ge \sqrt{|V|}$ .
- ► Hence, there can be at most  $|V|/(\sqrt{|V|} + 1) \le \sqrt{|V|}$  additional augmentations.

EADS © Ernst Mayr, Harald Räcke 20 The Hopcroft-Karp Algorithm

#### 579

## Analysis

EADS

□□□□□ © Ernst Mayr, Harald Räcke

- Then a maximal set of shortest path from the leftmost layer of the tree construction to nodes in F needs to be computed.
- Any such path must visit the layers of the BFS-tree from left to right.
- To go from an odd layer to an even layer it must use a matching edge.
- To go from an even layer to an odd layer edge it can use edges in the BFS-tree or edges that have been ignored during BFS-tree construction.
- ▶ We direct all edges btw. an even node in some layer  $\ell$  to an odd node in layer  $\ell + 1$  from left to right.
- A DFS search in the resulting graph gives us a maximal set of vertex disjoint path from left to right in the resulting graph.

20 The Hopcroft-Karp Algorithm

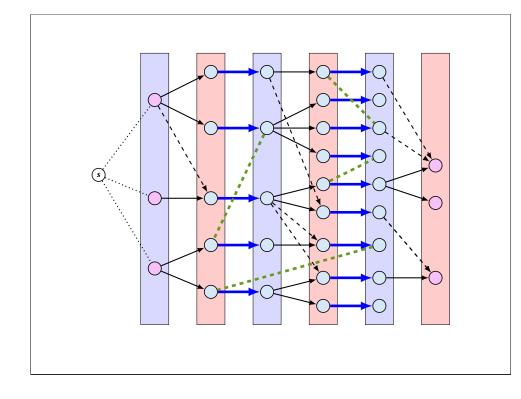

## Flowers and Blossoms

#### **Definition 101**

A flower in a graph G = (V, E) w.r.t. a matching M and a (free) root node r, is a subgraph with two components:

- A stem is an even length alternating path that starts at the root node *r* and terminates at some node *w*. We permit the possibility that *r* = *w* (empty stem).
- A blossom is an odd length alternating cycle that starts and terminates at the terminal node w of a stem and has no other node in common with the stem. w is called the base of the blossom.

## How to find an augmenting path?

Construct an alternating tree.

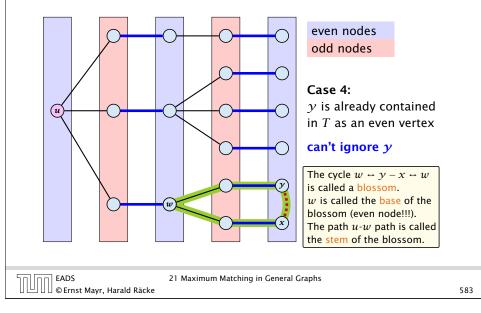

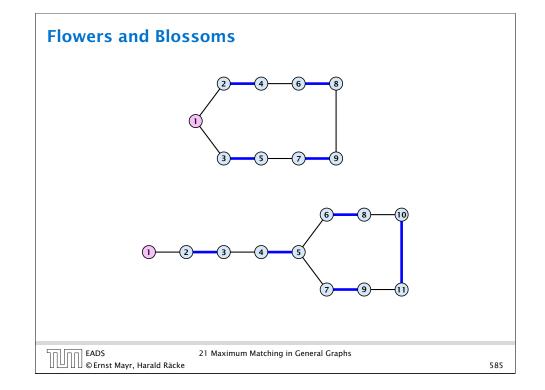

## **Flowers and Blossoms**

#### **Properties:**

- 1. A stem spans  $2\ell + 1$  nodes and contains  $\ell$  matched edges for some integer  $\ell \ge 0$ .
- **2.** A blossom spans 2k + 1 nodes and contains k matched edges for some integer  $k \ge 1$ . The matched edges match all nodes of the blossom except the base.
- The base of a blossom is an even node (if the stem is part of an alternating tree starting at *r*).

| EADS<br>© Ernst Mayr, Harald Räcke | 21 Maximum Matching in General Graphs |     |
|------------------------------------|---------------------------------------|-----|
| 🛛 💾 🖓 🖉 © Ernst Mayr, Harald Räcke |                                       | 586 |

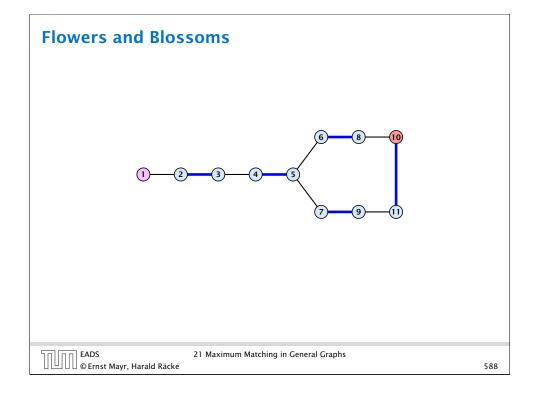

## Flowers and Blossoms

#### **Properties:**

- **4.** Every node *x* in the blossom (except its base) is reachable from the root (or from the base of the blossom) through two distinct alternating paths; one with even and one with odd length.
- 5. The even alternating path to *x* terminates with a matched edge and the odd path with an unmatched edge.

| EADS 21 Maximum Matching in General Graphs<br>© Ernst Mayr, Harald Räcke |
|--------------------------------------------------------------------------|
|--------------------------------------------------------------------------|

When during the alternating tree construction we discover a blossom *B* we replace the graph *G* by G' = G/B, which is obtained from *G* by contracting the blossom *B*.

- ▶ Delete all vertices in *B* (and its incident edges) from *G*.
- Add a new (pseudo-)vertex b. The new vertex b is connected to all vertices in V \ B that had at least one edge to a vertex from B.

## **Shrinking Blossoms**

- Edges of *T* that connect a node *u* not in *B* to a node in *B* become tree edges in T' connecting u to b.
- Matching edges (there is at most one) that connect a node u not in *B* to a node in *B* become matching edges in M'.
- ▶ Nodes that are connected in *G* to at least one node in *B* become connected to b in G'.

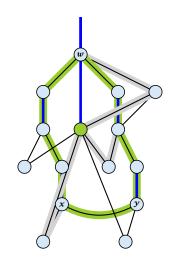

| EADS<br>© Ernst Mayr, Harald Räcke | 21 Maximum Matching in General Graphs |
|------------------------------------|---------------------------------------|
|------------------------------------|---------------------------------------|

Assume that we have contracted a blossom *B* w.r.t. a matching *M* whose base is *w*. We created graph G' = G/B with pseudonode b. Let M' be the matching in the contracted graph.

#### Lemma 102

EADS

If G' contains an augmenting path p' starting at r (or the pseudo-node containing r) w.r.t. to the matching M' then G contains an augmenting path starting at r w.r.t. matching M.

# **Example: Blossom Algorithm** different choices EADS © Ernst Mayr, Harald Räcke 21 Maximum Matching in General Graphs

#### Proof.

If p' does not contain b it is also an augmenting path in G.

#### Case 1: non-empty stem

Next suppose that the stem is non-empty.

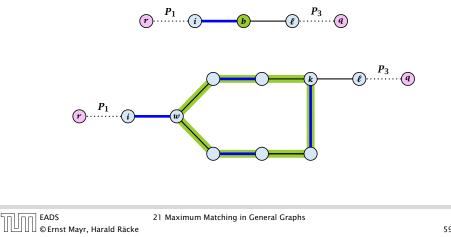

590

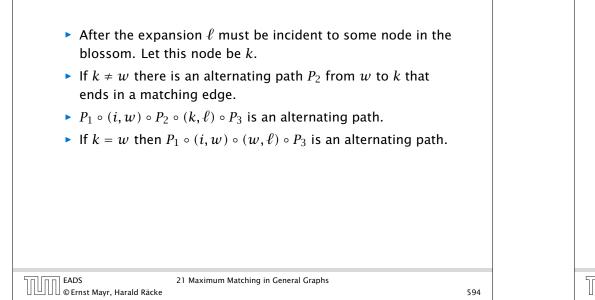

#### Lemma 103

If G contains an augmenting path P from r to q w.r.t. matching M then G' contains an augmenting path from r (or the pseudo-node containing r) to q w.r.t. M'.

## EADS

21 Maximum Matching in General Graphs U]UU©Ernst Mayr, Harald Räcke

#### 596

#### Proof.

#### Case 2: empty stem

If the stem is empty then after expanding the blossom, w = r.

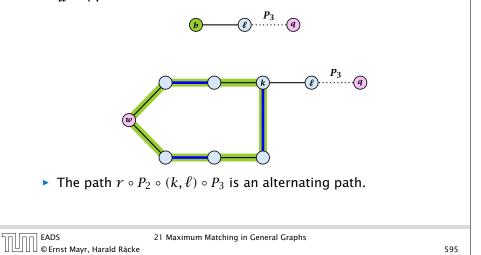

#### Proof.

- ▶ If *P* does not contain a node from *B* there is nothing to prove.
- We can assume that r and q are the only free nodes in G.

#### Case 1: empty stem

Let i be the last node on the path P that is part of the blossom.

*P* is of the form  $P_1 \circ (i, j) \circ P_2$ , for some node *j* and (i, j) is unmatched.

 $(b, j) \circ P_2$  is an augmenting path in the contracted network.

| Algo  | rithm 42 search(r, found)                                       |
|-------|-----------------------------------------------------------------|
| 1: se | et $\bar{A}(i) \leftarrow A(i)$ for all nodes $i$               |
| 2: fa | <i>bund</i> ← false                                             |
| 3: u  | nlabel all nodes;                                               |
| 4: g  | ive an even label to $r$ and initialize $list \leftarrow \{r\}$ |
| 5: W  | hile $list \neq \emptyset$ do                                   |
| 6:    | delete a node <i>i</i> from <i>list</i>                         |
| 7:    | examine( <i>i</i> , <i>found</i> )                              |
| 8:    | if <i>found</i> = true then return                              |

Search for an augmenting path starting at r. A(i) contains neighbours of node i. We create a copy  $\overline{A}(i)$  so that we later can shrink blossoms.

*found* is just a Boolean that allows to abort the search process...

Algorithm 42 contract(*i*, *j*)

1: trace pred-indices of i and j to identify a blossom B

2: create new node b and set  $\overline{A}(b) \leftarrow \bigcup_{x \in B} \overline{A}(x)$ 

3: label *b* even and add to *list* 

- 4: update  $\bar{A}(j) \leftarrow \bar{A}(j) \cup \{b\}$  for each  $j \in \bar{A}(b)$
- 5: form a circular double linked list of nodes in  ${\it B}$
- 6: delete nodes in *B* from the graph

Contract blossom identified by nodes i and j

Get all nodes of the blossom.

Time:  $\mathcal{O}(m)$ 

| ADS                       | Identify all neighbours of b.<br>21 Maximum Matching in General Graphs. |
|---------------------------|-------------------------------------------------------------------------|
| DErnst Mayr, Harald Räcke | Time: $\mathcal{O}(m)$ (how?)                                           |

600

| 1: for all $j \in \bar{A}(i)$ do2: if j is even then contract(i, j) and return3: if j is unmatched then4: $q \leftarrow j;$ 5: $pred(q) \leftarrow i;$ 6: found $\leftarrow$ true; |
|----------------------------------------------------------------------------------------------------|
| 3:if j is unmatched then4: $q \leftarrow j;$ 5: $\operatorname{pred}(q) \leftarrow i;$                                                                                             |
| 4: $q \leftarrow j;$<br>5: $\operatorname{pred}(q) \leftarrow i;$                                                                                                    |
| 5: $\operatorname{pred}(q) \leftarrow i;$                                                                                                    |
|                                                                                                    |
| 6: $found \leftarrow true;$                                                                                                    |
|                                                                                                    |
| 7: return                                                                                                    |
| 8: <b>if</b> <i>j</i> is matched and unlabeled <b>then</b>                                                                                                    |
| 9: $\operatorname{pred}(j) \leftarrow i;$                                                                                                    |
| 10: $\operatorname{pred}(\operatorname{mate}(j)) \leftarrow j;$                                                                                                    |
| 11: add mate( <i>j</i> ) to <i>list</i>                                                                                                    |

Examine the neighbours of a node *i* 

For all neighbours *j* do...

You have found a blossom...

You have found a free node which gives you an augmenting path.

## Analysis

- A contraction operation can be performed in time O(m).
   Note, that any graph created will have at most m edges.
- The time between two contraction-operation is basically a BFS/DFS on a graph. Hence takes time O(m).
- There are at most n contractions as each contraction reduces the number of vertices.
- The expansion can trivially be done in the same time as needed for all contractions.
- An augmentation requires time  $\mathcal{O}(n)$ . There are at most n of them.
- In total the running time is at most

$$n \cdot (\mathcal{O}(mn) + \mathcal{O}(n)) = \mathcal{O}(mn^2)$$
.

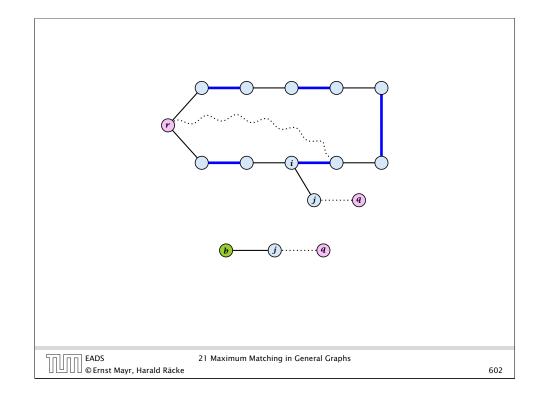

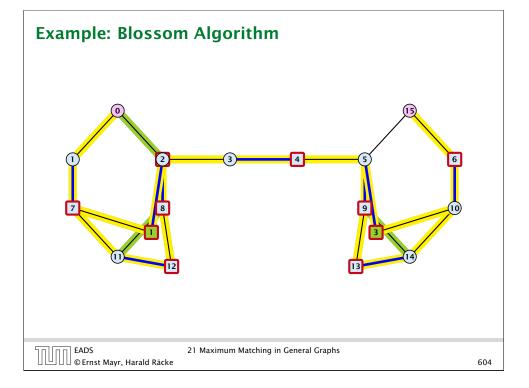

#### Case 2: non-empty stem

Let  $P_3$  be alternating path from r to w. Define  $M_+ = M \oplus P_3$ .

In  $M_+$ , r is matched and w is unmatched.

*G* must contain an augmenting path w.r.t. matching  $M_+$ , since M and  $M_+$  have same cardinality.

This path must go between w and q as these are the only unmatched vertices w.r.t.  $M_+$ .

For  $M'_+$  the blossom has an empty stem. Case 1 applies.

G' has an augmenting path w.r.t.  $M'_+$ . It must also have an augmenting path w.r.t. M', as both matchings have the same cardinality.

This path must go between r and q.

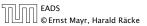

21 Maximum Matching in General Graphs

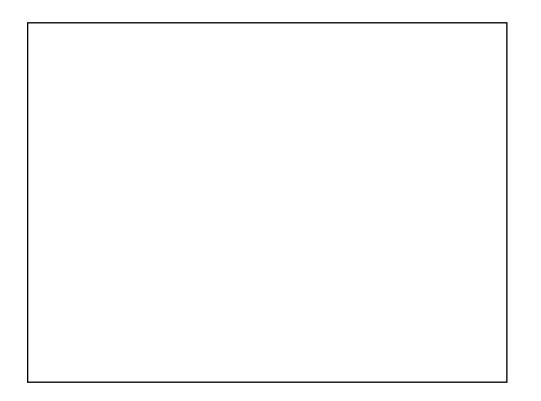